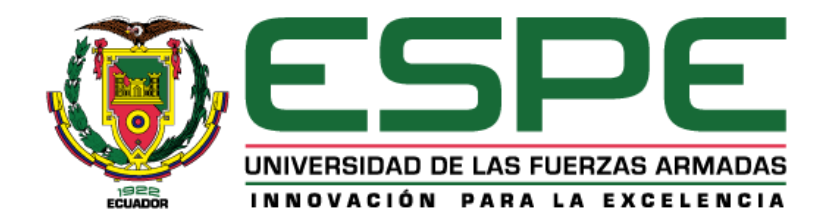

# **"Uso de técnicas de minería de datos para modelar el incremento de peso de cuyes en ambientes controlados"**

Arévalo Briceño, Cristhian José y Yacelga Ortiz, Diego Sebastián Israel

Departamento de Ciencias de la Computación

Carrera de Ingeniería de Sistemas e Informática

Trabajo de titulación, previo a la obtención del título de Ingeniero en Sistemas e Informática

Dra. Urbano Salazar, Ruth Elizabeth

18 de Enero del 2021

# <span id="page-1-0"></span>Curiginal

### Document Information

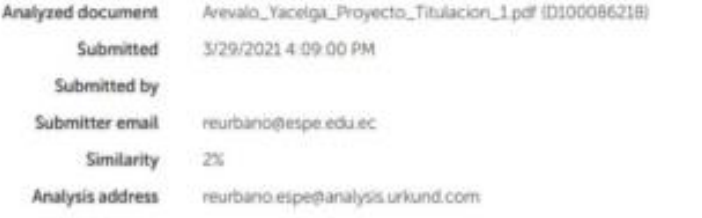

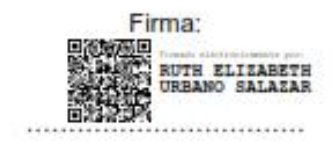

Dra. Urbano Salazar Ruth Elizabeth **DIRECTOR** 

<span id="page-2-0"></span>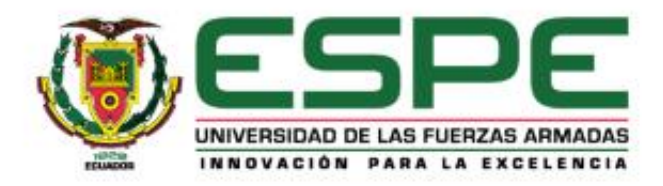

# DEPARTAMENTO DE CIENCIAS DE LA COMPUTACIÓN **CARRERA DE INGENIERÍA DE SISTEMAS E INFORMÁTICA**

### **CERTIFICACIÓN**

Certifico que el trabajo de titulación, "Uso de técnicas de minería de datos para modelar el incremento de peso de cuyes en ambientes controlados" fue realizado por los señores Arévalo Briceño, Cristhian José y Yacelga Ortiz, Diego Sebastián Israel. El cual ha sido revisado y analizado en su totalidad por la herramienta de verificación de similitud de contenido; por lo tanto, cumple con los requisitos legales, teóricos, científicos, técnicos y metodológicos establecidos por la Universidad de las Fuerzas Armadas ESPE, razón por la cual me permito acreditar y autorizar para que lo sustente públicamente.

Sangolquí, 15 de Abril del 2021

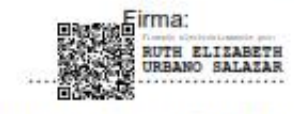

Dra. Urbano Salazar Ruth Elizabeth

C. C. 1709787939

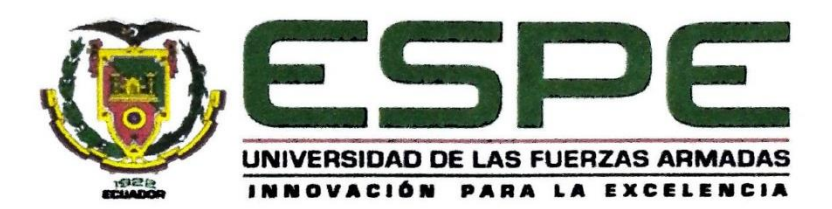

# DEPARTAMENTO DE CIENCIAS DE LA COMPUTACIÓN **CARRERA DE INGENIERÍA DE SISTEMAS E INFORMÁTICA**

RESPONSABILIDAD DE AUTORÍA

Nosotros, Arévalo Briceño, Cristhian José y Yacelga Ortiz, Diego Sebastián Israel con cédula de ciudadanía Nº 1105149478 y Nº 1718161415 respectivamente, declaramos que el contenido, ideas y criterios del trabajo de titulación: "Uso de técnicas de minería de datos para modelar el incremento de peso de cuyes en ambientes controlados" es de nuestra autoría y responsabilidad, cumpliendo con los requisitos legales, teóricos, científicos, técnicos, y metodológicos establecidos por la Universidad de las Fuerzas Armadas ESPE, respetando los derechos intelectuales de terceros y referenciando las citas bibliográficas.

Firmas:

Arévalo Briceño Cristhian José C. C. 1105149478

Sangolquí, 15 de Abril del 2021

Yacelga Ortiz Diego Sebastián Israel

C. C. 1718161415

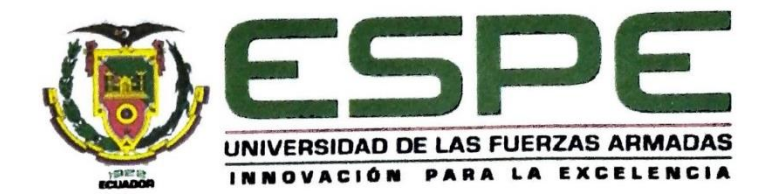

# DEPARTAMENTO DE CIENCIAS DE LA COMPUTACIÓN **CARRERA DE INGENIERÍA DE SISTEMAS E INFORMÁTICA**

**AUTORIZACIÓN DE PUBLICACIÓN** 

Nosotros, Arévalo Briseño, Cristhian José y Yacelga Ortiz, Diego Sebastián Israel con cédula de ciudadanía Nº 1105149478 y 1718161415, autorizamos a la Universidad de las Fuerzas Armadas ESPE publicar el trabajo de titulación: Título: "Uso de técnicas de minería de datos para modelar el incremento de peso de cuyes en ambientes controlados" en el Repositorio Institucional, cuyo contenido, ideas y criterios son de nuestra responsabilidad.

Firmas:

Sangolquí, 15 de Abril del 2021.

Arévalo Briseño Cristhian José

C.C. 1105149478

Yacelga Ortiz, Diego Sebastián Israel

C. C. 1718161415

# **Dedicatoria**

<span id="page-5-0"></span>El presente trabajo de titulación se lo dedica a mis padres. En especial a mi madre Maritza por guiarme e inculcarme valores utilices para la vida, a mis hermanas Diana y Karen, quienes siempre me han apoyado en los momentos más difíciles y darme toda confianza y por ser los pilares fundamentales en toda esta trayectoria para alcanzar este título profesional.

A mi Tío Isidro por ser como un padre para mí por inculcarme el valor del esfuerzo y perseverancia, por enseñarme que en la vida todo se puede con sacrificio y que nada es imposible.

A mis familiares quienes me supieron apoyar de manera incondicional en cualquier comento.

A mis compañeros y amigos, que me vieron crecer profesionalmente durante esta etapa universitaria, quienes me brindaron todo su apoyo y quienes fueron ese impulso para alcanzar esta meta universitaria.

Y finalmente quiero agradecer a todas las personas que de una u otra manera contribuyeron en esta etapa de formación y me brindaron toda su confianza y animo en todo momento. Y que este sea el inicio de nuevas metas y logros profesionales.

Cristhian Arévalo

Dedico este trabajo a mis padres, me siento muy orgulloso de tenerlos y que sean parte de este objetivo alcanzado.

A mis hermanos por brindarme su apoyo absoluto, además de su ejemplo tanto en el ámbito profesional como en el ámbito humanístico.

A mis compañeros y amigos con quienes hombro a hombro enfrentamos este arduo viaje universitario.

A mi querida Universidad que, así como me ha otorgado una educación superior de calidad, la mejor forma de ser recíproco es entregando un trabajo final de calidad.

Y a todas esas personas que inician su carrera universitaria que sepan que el camino no es fácil, pero con mucho esfuerzo y pasión se pueden lograr cosas grandes.

Diego Yacelga

# **Agradecimiento**

<span id="page-7-0"></span>Primeramente, quiero agradecer a Dios y a María Santísima en la vocación en la Virgen del Carmen por brindarme salud y vida, en toda esta etapa universitaria, por ser la fortaleza y sabiduría que toda persona necesita en todo momento para alcanzar sus metas. A mi madre, que con mucho sacrificio y esfuerzo pudo forjar en mí una persona de bien para la sociedad, por ser una de mis mayores admiraciones por su perseverancia y humildad. A mis hermanas Diana y Karen que gracias a su apoyo incondicional me dieron el impulso necesario para enfrentar cada reto que se me presentaba. A la Universidad de las Fuerzas Armadas ESPE por ser el ente de formación profesional y darme la oportunidad disfrutar esta etapa universitaria y satisfactoria en sus aulas. A mi tutora de tesis Dra. Elizabeth Urbano, por su colaboración en todo este proceso investigativo y por guiarme hasta la culminación con éxito este trabajo. A todos mis docentes que compartieron sus conocimientos y experiencias y formar en mí un hombre al servicio de la sociedad. A mi compañero de tesis Diego por su apoyo y confianza para alcanzar este título universitario por ser un amigo incondicional y demostrarme que un amigo siempre te apoya en los momentos más difíciles. A mis amigos Inés, Paola, Leticia, Juan Diego, Steven, Jaime por ser parte de esta etapa universitaria y brindarme todo su apoyo. Gracias a todas las personas que fueron parte de este proceso que me deja una gran satisfacción y em enseñado que todo sacrificio tiene su recompensa.

Cristhian Arévalo

Mis más sinceros agradecimientos a mi alma mater ESPE, por abrirme sus puertas y permitirme ser parte de ella, logrando estudiar la carrera que siempre deseé.

Agradezco a todo el departamento de Ciencias de la Computación que gracias a sus docentes aprendí de las aulas, de sus experiencias y de la vida.

A mi compañero y amigo Cristhian por su perseverancia y firmeza propuesta para la culminación de este trabajo.

A mi tutora Dra. Elizabeth Urbano que, a pesar de no ser docente de mi carrera, ni yo haber sido su alumno, depositó toda su confianza, amabilidad, empatía y conocimiento en mí, y a toda la sede de la carrera de Ingeniería en ciencias agropecuarias IASA I por su acogida tanto de su personal militar como de sus trabajadores que a pesar de las gélidas temperaturas no dejan de ser cálidas personas.

Diego Yacelga

# Índice de contenidos

<span id="page-9-0"></span>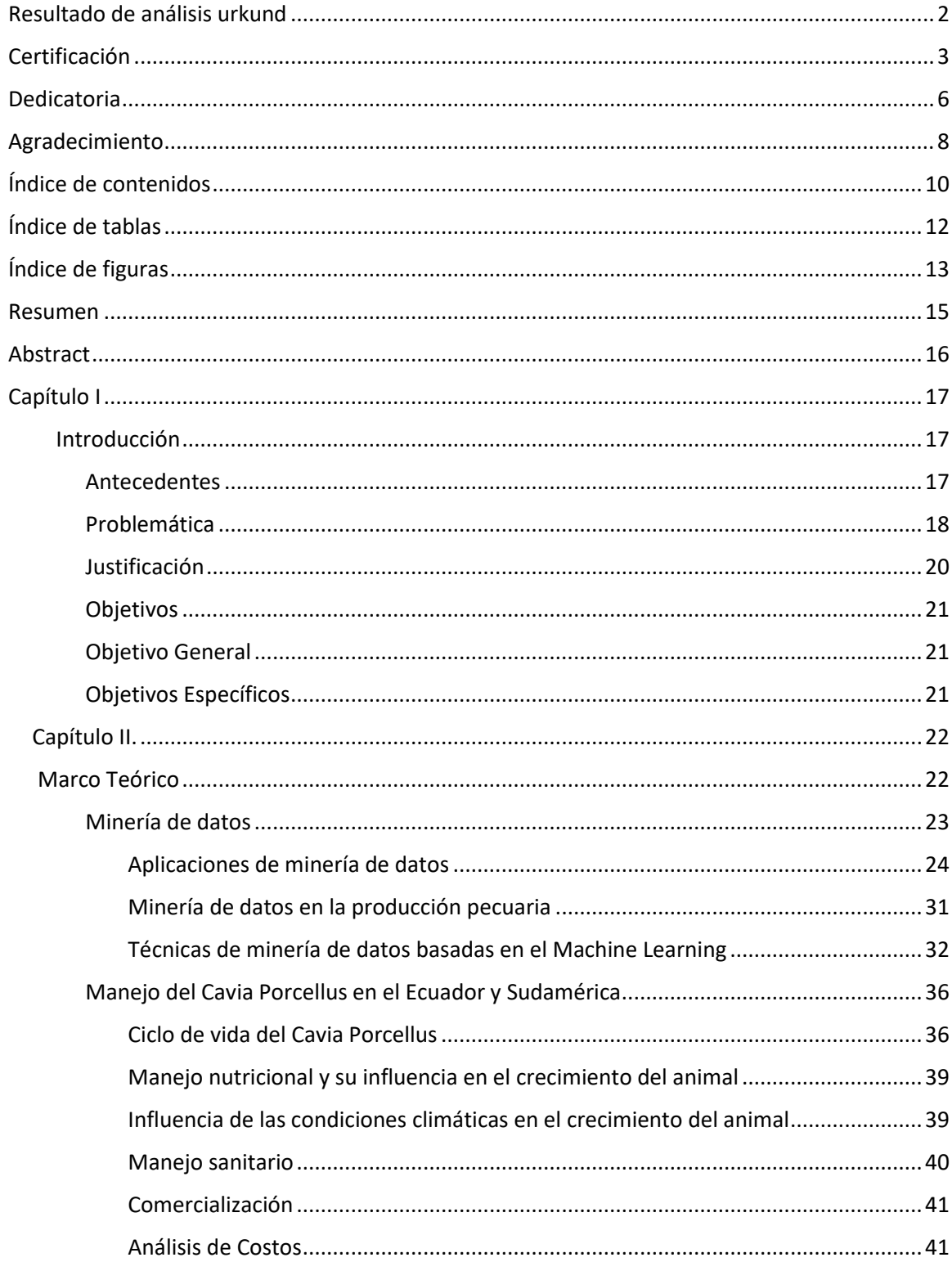

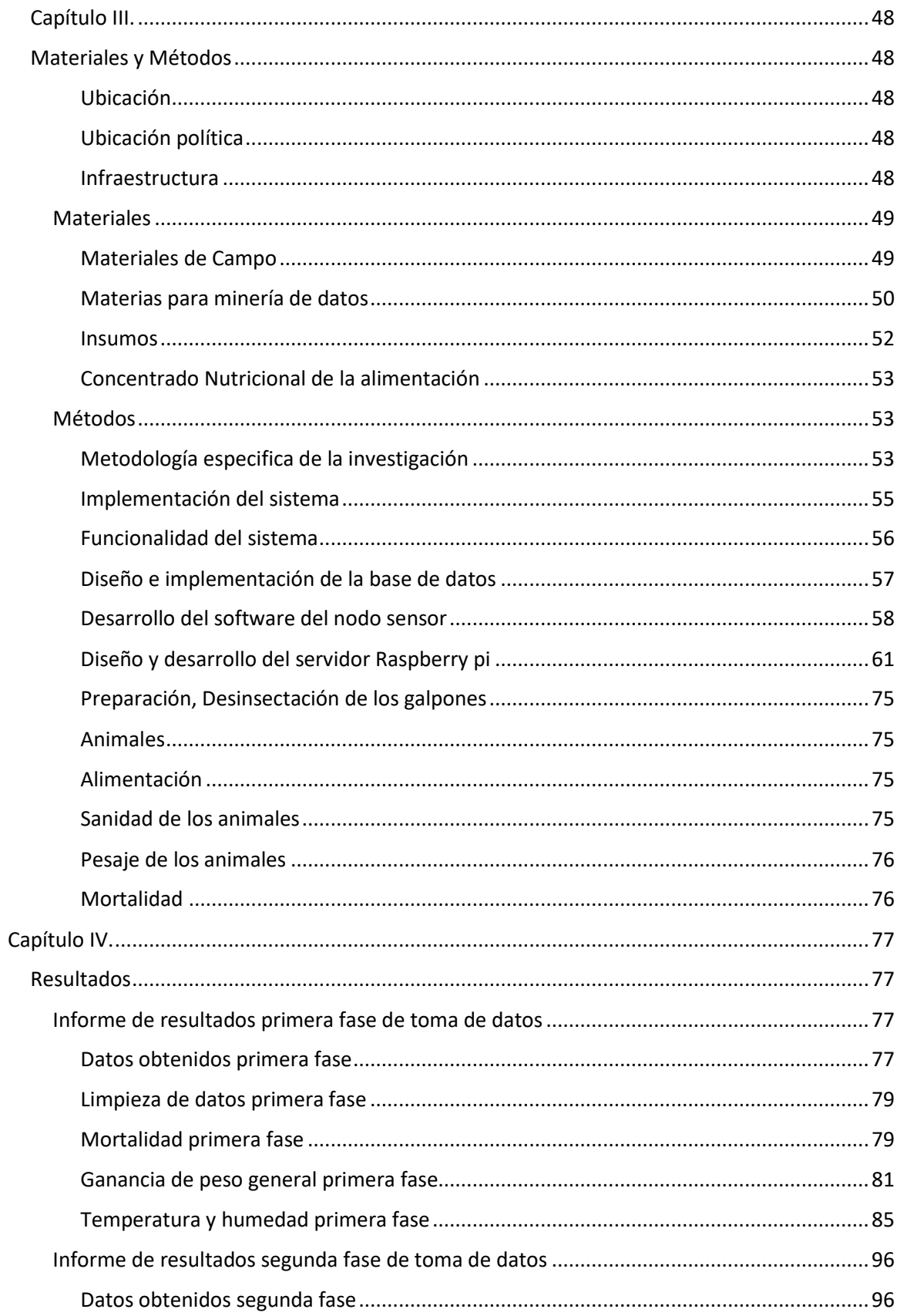

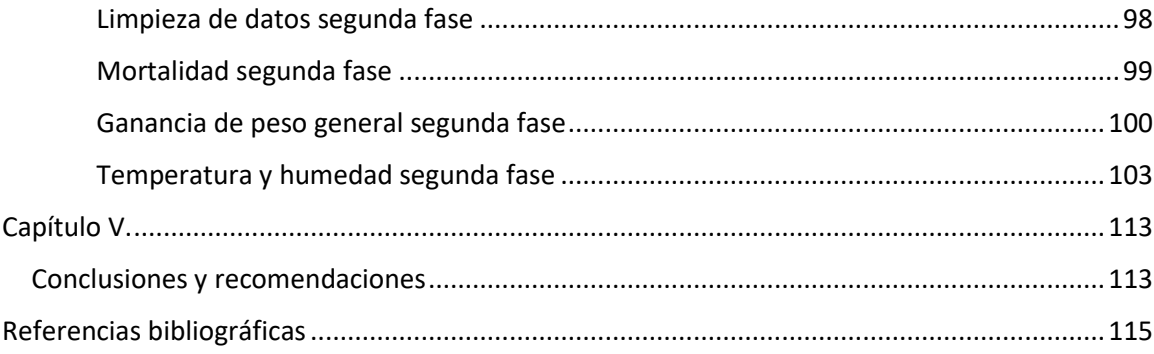

# **Índice de tablas**

<span id="page-11-0"></span>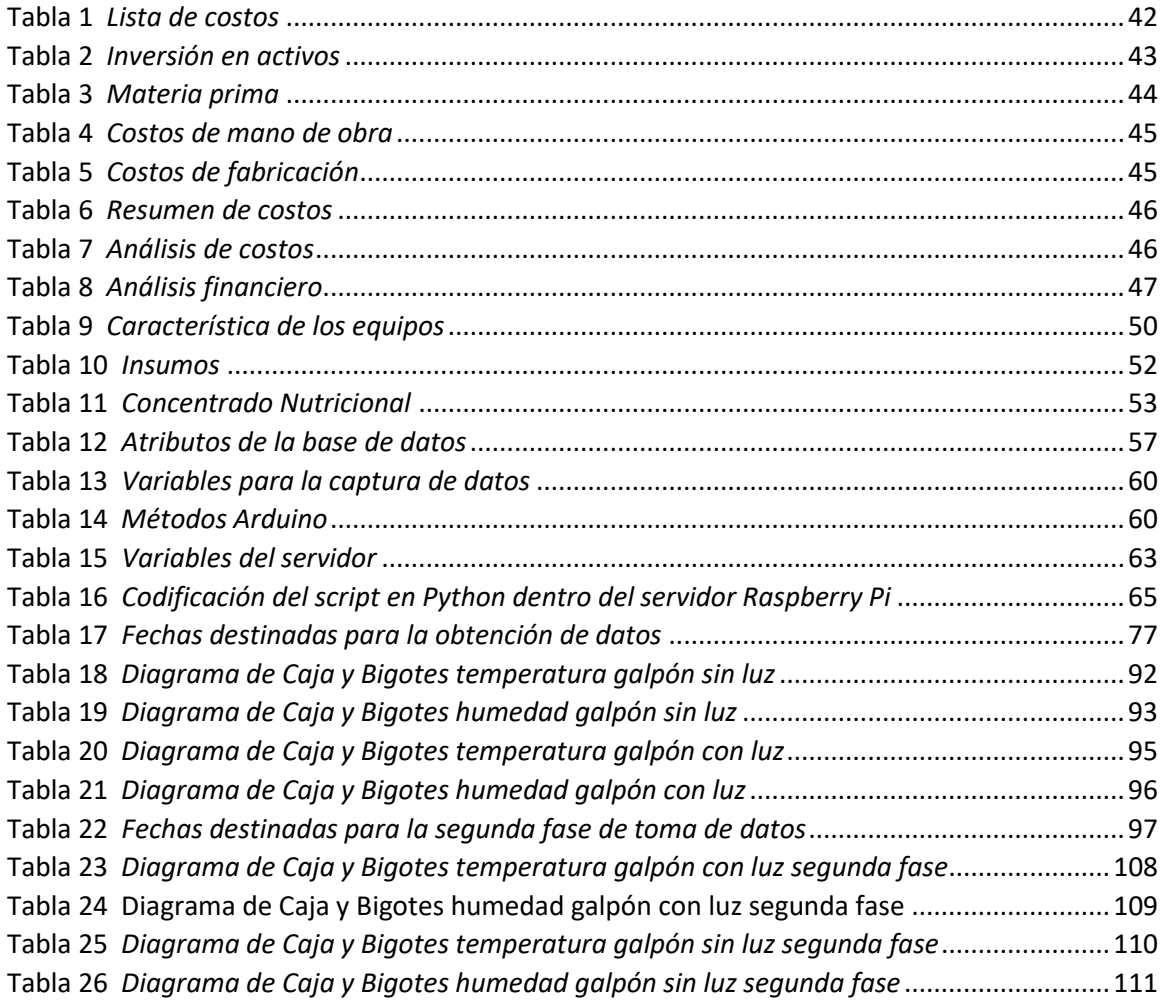

# **Índice de figuras**

<span id="page-12-0"></span>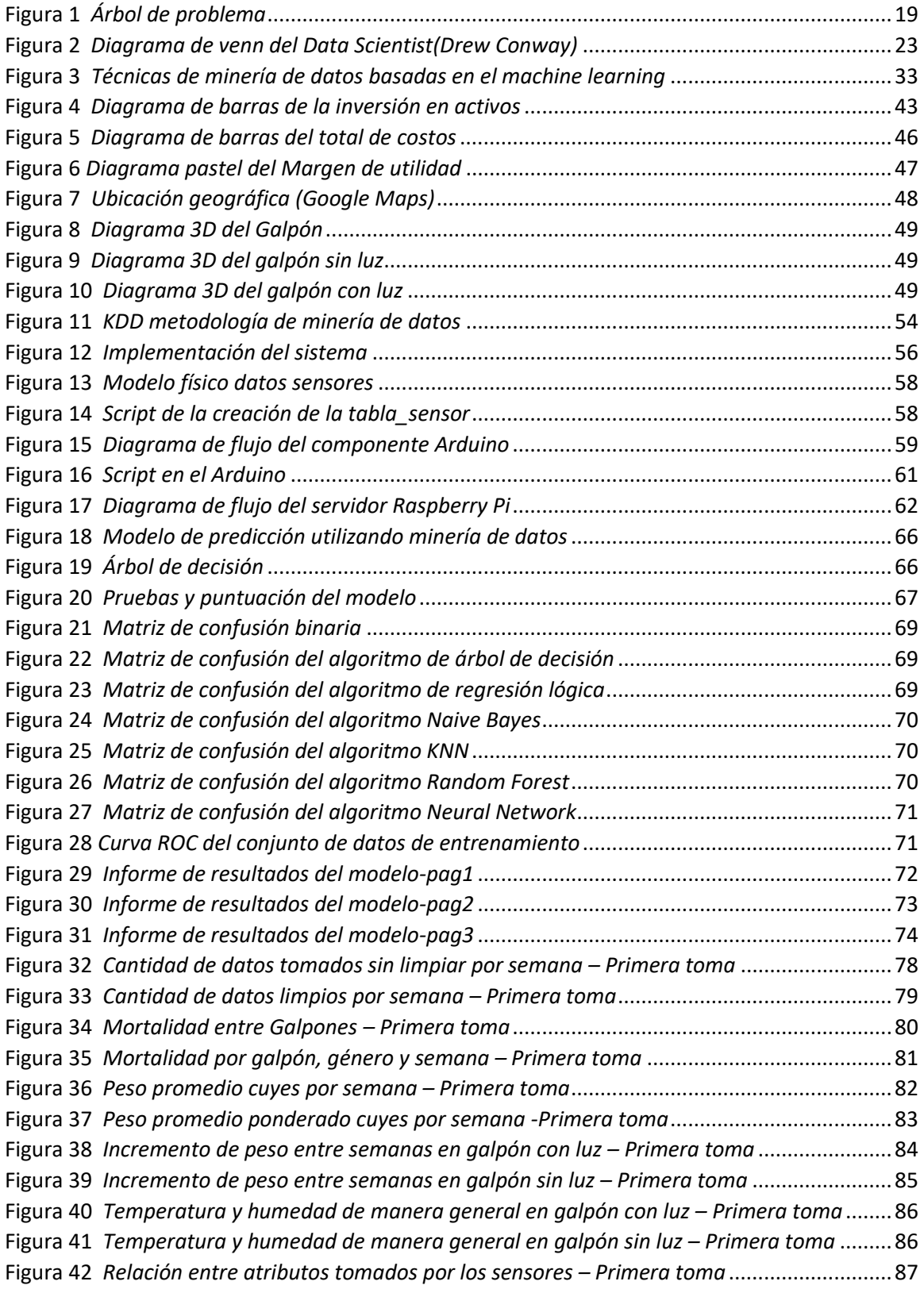

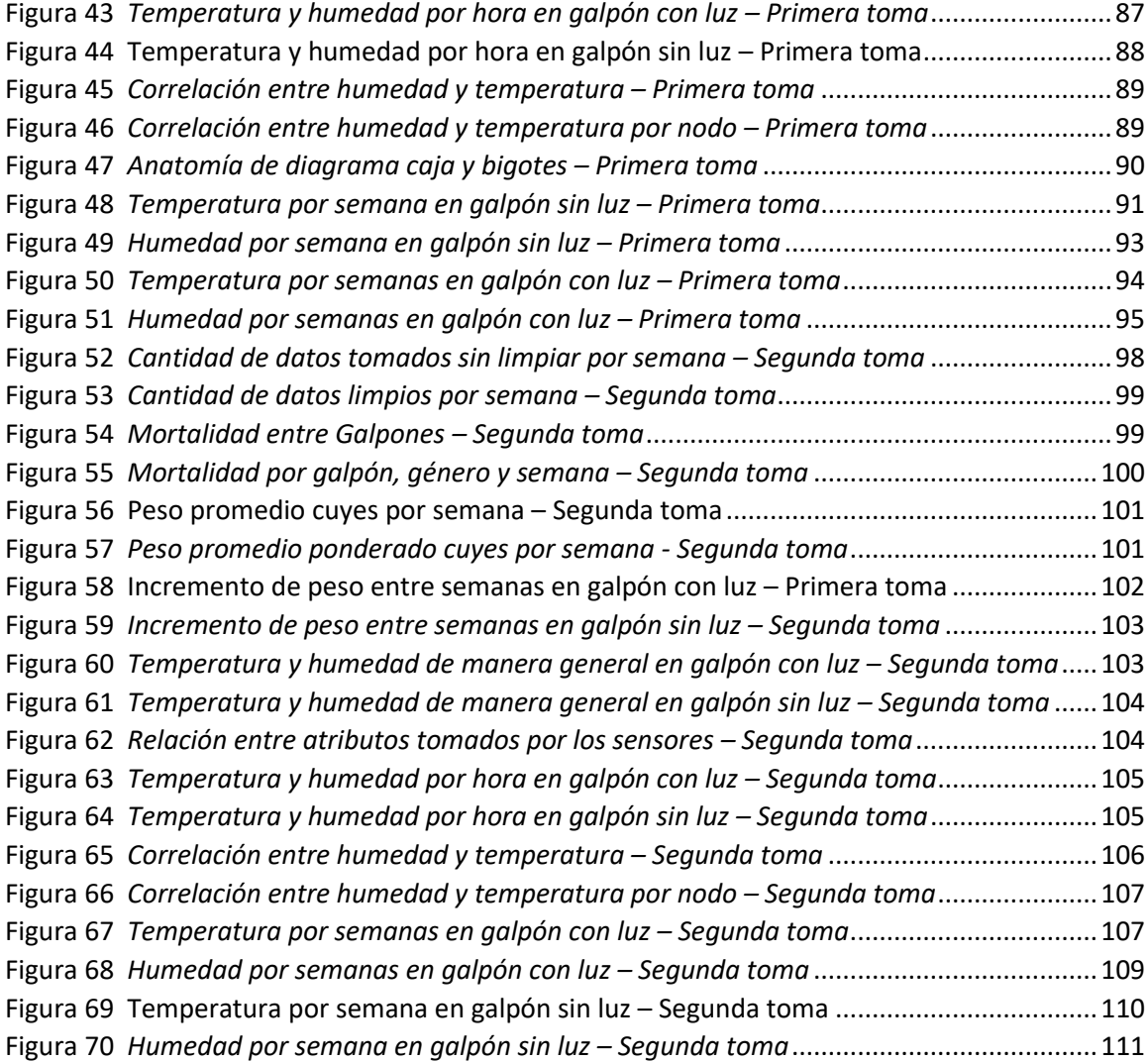

### **Resumen**

<span id="page-14-0"></span>El uso de técnicas de minería de datos, está dando muy buenos resultados en la aplicación en temas relacionados con animales para la predicción del comportamiento de patrones que se logra descubrir con la toma de datos. El presente proyecto de investigación se desarrolló para determinar la ganancia de peso del cuy en dos diferentes ambientes controlados, en un ambiente con luz que les proporciona calor a los animales y otro ambiente sin luz. La ganancia de peso del cuy como su mortalidad está relacionado con las condiciones climáticas tales como: temperatura y humedad relativa. El uso de sensores para captar los datos del ambiente en las instalaciones donde se cría el animal permitirá a las personas encargadas anticiparse a la probabilidad de mortalidad y ganancia de peso del animal por bajas y altas temperaturas que se pueden llegar a presentar.

Palabras claves:

- **MINERÍA DE DATOS**
- **RED DE SENSORES**
- **CUYES**
- **PREDICCIÓN**

# **Abstract**

<span id="page-15-0"></span>The use of the mining techniques of data is gaining very good results in the application in themes related with animals for the prediction of the behavior patterns that reach to discover with the take of data. The present investigation project was developed to determinate the gain of the weight guinea pig in two controlled environments, in an environment with light which provides warm to the animals and another environment without light. The gain of guinea pig weight as its mortality is related with the weather conditions such as: temperature and relative wet. The use of sensors to catch the data of environment in the facilities where is raised the animal will allow to the people in charge anticipate to the probability of mortality and weigh gain of the animal for low and high temperatures which may reach to present.

Keywords:

- **DATA MINING**
- **SENSOR NETWORK**
- **GUINEA PIGS**
- **PREDICTION**

# **Capítulo I**

### <span id="page-16-1"></span><span id="page-16-0"></span>**Introducción**

# <span id="page-16-2"></span>**1.1. Antecedentes**

En la zona andina de Colombia, Ecuador, Perú y Bolivia el cuy constituye una de las fuentes de alimento nativas para la región, por su alto valor nutritivo y bajo costo de producción, además contribuye a la seguridad alimentaria de los pueblos rurales, se estima que la cantidad de animales es de 36 millones en toda esta región. En Ecuador y Perú la crianza de este animal está distribuida en la mayor parte de su población, a diferencia de Colombia y Bolivia que esta circunscrita a ciertos departamentos, y es por ese motivo la menor población de este animal en estos países.(Chupin, s. f.) .

El cuy en la serranía ecuatoriana constituye una de las fuentes más importante de proteína animal, así mismo como generador de ingresos a las familias, es por ello importante conocer el comportamiento, características productivas y reproductivas para dar un uso eficiente de este recurso. En el Ecuador la crianza de cuy, es una actividad relacionada a los saberes ancestrales de los pueblos andinos. La revista Líderes menciona diferentes provincias que se dedican a la producción de cuyes, los mayores productores son: Azuay, Tungurahua, Chimborazo y Cotopaxi(Moreta, 2017). La producción de cuy en las diferentes provincias se realiza de una manera tradicional, limitando la producción eficiente de estos animales al igual que su consumo y comercialización.

EL aumento de la demanda de cuyes en todas las regiones, particularmente en la Sierra, entusiasma a centenares de familias campesinas a invertir en este rubro y mejorar sus crianzas, permitiendo en muchos casos la renovación de sus actividades,

agropecuarias. En el Ecuador existe un promedio de 21 millones de cuyes que, debido a su alto nivel reproductivo, producen 47 millones de estos animales que son distribuidos para la venta y consumo familiar. A partir del año 2012 el Ministerio de Agricultura, Ganadería, Acuacultura y Pesca (MAGAP), promueve el proyecto "Producción y Comercialización de Carne de Cuy Sana y limpia" con la finalidad de brindar capacitación y asistencia técnica a los beneficios sobre cuidado y proceso de reproducción animal, elaboración de balanceo y comercialización(Ministerio de Agricultura y Ganadería, 2015).

La finalidad de este proyecto es aplicar técnicas de minería de datos para analizar la ganancia de peso de los cuyes en su crianza y mejorar la economía de pequeños y medianos productores.

# <span id="page-17-0"></span>**1.2. Problemática**

La crianza de cuy desde épocas ancestrales ha sido producida en el sector rural de una forma rústica lo que ha provocado una baja producción de la especie, en la actualidad el manejo de este roedor se lo está llevando de una manera tecnificada pero aún no hay un compromiso de una participación multidisciplinaria entre expertos para el intercambio de conocimiento y la inexistencia de aplicaciones tecnológicas que permitan optimizar el manejo y la producción de cuyes, considerando que esta especie se consume de manera ancestral por la población rural y adicionalmente se ha convertido en una especie apetecida en sectores urbanos.

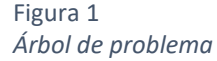

<span id="page-18-0"></span>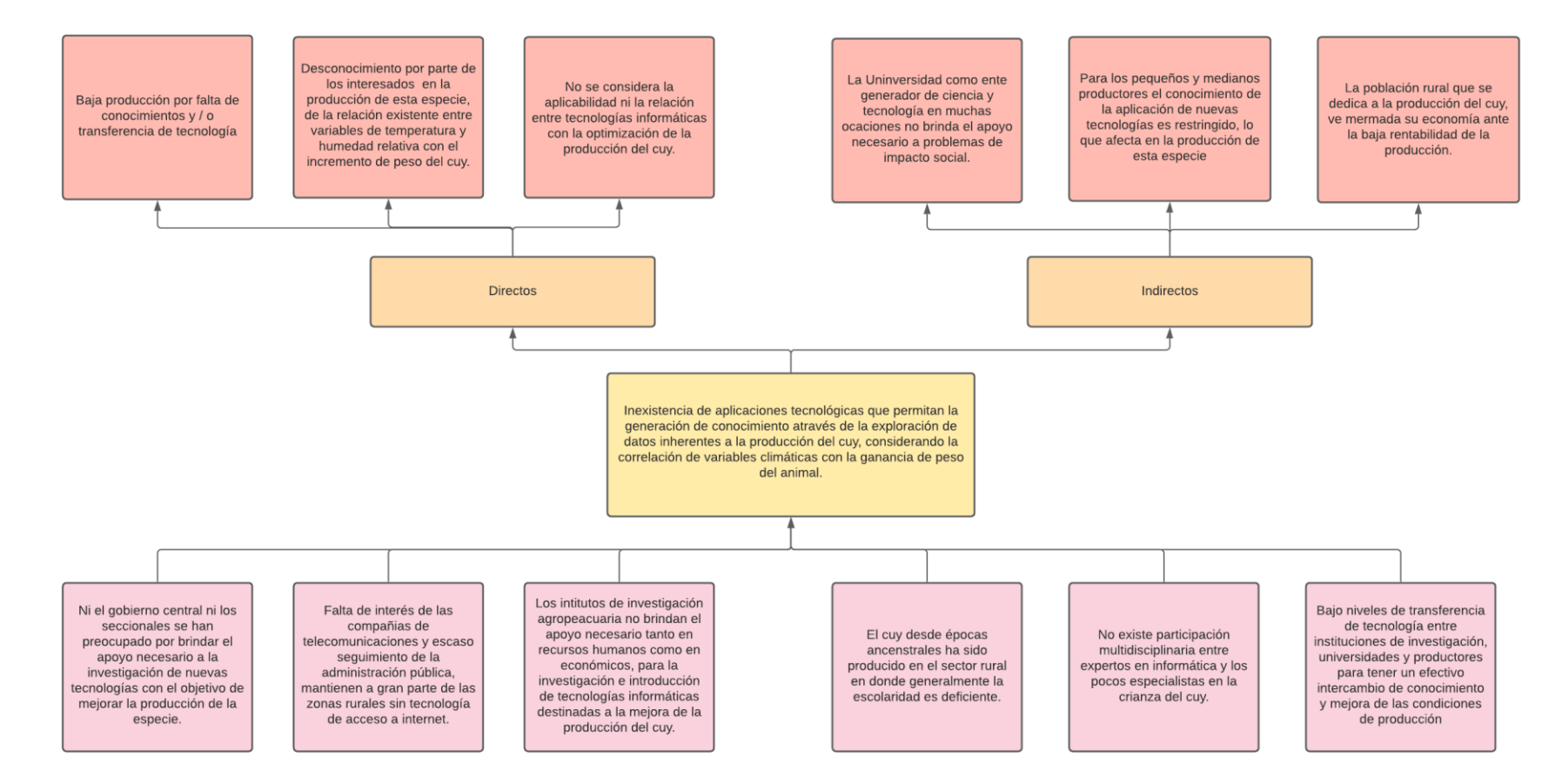

#### <span id="page-19-0"></span>**1.3. Justificación**

En el Ecuador, la crianza de cuy a nivel de pequeño y mediano productor, está relacionada desde épocas ancestrales. En este sistema de crianza de forma tradicional el rendimiento es bajo ya que no existen tecnologías de crianza apropiadas. La mayor cantidad de cuyes, se hallan concentrados en las viviendas del sector rural de la sierra(Chauca Francia, 2013). Las condiciones del proceso de crianza del animal exigen a la academia un mayor desarrollo que apunte a la actividad económica y permita obtener ventajas competitivas frente al mercado.

Por lo tanto, es necesario que aquellos modelos tradicionales de uso común en la crianza de cuy sean sistematizados y trasladados a modelos de análisis predictivos que en concepto son "(…) mecanismos que predicen el comportamiento de un individuo, utiliza las características del individuo como entrada y proporciona una calificación predictiva como salida"(Espino Timón & Martínez Fontes, 2017).

Una característica común de los procesos de pequeños productores actuales es el constante y rápido crecimiento de su capacidad para almacenar datos, es decir, día a día se dispone de mayores volúmenes de históricos que contienen información acerca de dichos procesos productivos. Es cierto que la información reduce la incertidumbre y, por tanto, permite tomar mejores decisiones. Sin embargo, al aumentar la cantidad de datos almacenados, la capacidad para asimilarlos disminuye por lo que es muy importante la utilización de herramientas que nos permitan extraer conocimiento útil a partir de grandes conjuntos de datos, es aquí donde tiene cabida la minería de datos (Data Mining). La minería de datos es, esencialmente, un proceso conducido por un problema: la respuesta a una pregunta o la solución a un problema se busca analizando los datos disponibles. El análisis de los datos forma el núcleo de la minería datos, pero el proceso abarca el problema empresarial y la solución para resolverlo(Marcos, 2006).

La producción y comercialización de cuyes ayuda a que las familias mejores su economía, debido a que entregan el producto de forma directa al comprador, De acuerdo con una proyección elaborada por el Instituto Nacional de Estadística y Censos (INEC) y los resultados del Censo Agropecuario efectuado en el 2011 se determina que en el 2016 la producción de cuyes alcanzo 4,9 millones en las cuatro provincias. El estudio también revelo que la producción total cuyes en el país en ese mismo año fue de 6,6 millones(Moreta, 2017).

La producción de cuyes en el ámbito rural ha permitido confirmar que los resultados son positivos, se puede afirmar que la crianza de cuyes es una actividad económicamente rentable, sostenible, replicable y de carácter social. Todo esto ha permitido a las familias rurales que lo producen tener un beneficio económico sostenible y para los sectores urbanos disponer de una carne de alto valor nutritivo para su consumo(Chauca Francia, 2013).

El escatimar este tipo de esfuerzos investigativos de carácter nacional podría permitir la influencia o la intromisión de nuevas tecnologías o modelos extranjeros ajenos a la realidad del sector de producción de crianza de cuyes de Ecuador, por lo que se debe generar tecnologías propias que puedan generar una oportunidad para la apertura de aplicación de tecnologías informáticas y generar encadenamientos productivos que incluyan desarrollos tecnológicos a fin de que el sector sea más competitivo y solucionar problemas generados de los bajos ingresos de los productores.

# <span id="page-20-1"></span><span id="page-20-0"></span>**1.4. Objetivos**

# **1.5. Objetivo General**

Implementar técnicas de minería de datos para modelar el incremento de peso de cuyes en ambientes controlados relacionados con variables de temperatura y humedad relativa.

# <span id="page-20-2"></span>**1.6. Objetivos Específicos**

Realizar una revisión de literatura preliminar para identificar precedentes adecuados que serán usados como referencia aplicable dentro del proceso de generación de conocimiento.

- Determinar el efecto de influencia de la temperatura y humedad relativa ambiental sobre la ganancia de peso en cuyes.
- Implementar una red Sensor Network para la extracción de datos de temperatura y humedad relativa en los ambientes controlados.
- Desarrollar un análisis estadístico que facilite la comprensión del comportamiento de ganancia de peso de los animales con los datos obtenidos.
- Diseñar e implementar un modelo de análisis mediante técnicas de minería de datos con herramientas open source que permitan visualizar los resultados obtenidos.

# <span id="page-21-1"></span><span id="page-21-0"></span>**Capítulo II. Marco Teórico**

El presente proyecto de investigación es de carácter exploratorio debido a que se centra en analizar e investigar aspectos concretos de la realidad que aún no han sido analizados, mediante la investigación exploratoria se busca una visión general acerca de una determinada realidad. Este tipo de investigación es aplicado en temas que han sido poco estudiados. La investigación exploratoria es una técnica muy flexible, comparada con otros tipos de estudio, se encarga de generar hipótesis que impulsen el desarrollo de un estudio más profundo del cual se extraigan resultados y una conclusión.

Como se puede apreciar en la Figura 2 del Científico Estadounidense que en 2010 hizo una representación gráfica de las áreas que abarca la ciencia de datos, en donde se explica la agregación de tres disciplinas esenciales la conforman. La primera es las estadísticas y las matemáticas. Que está en la parte superior derecha. La segunda, en la parte inferior, es el Dominio del experto (Substantive Expertise) que se debe poseer del entorno, por ejemplo, sobre la gerencia, la publicidad o sobre el reclutamiento en los deportes, y la tercera, la que está en la parte superior izquierda es la Codificación (Ciencias de la computación), o la habilidad de programación y conocimientos informáticos. A su vez sus intersecciones que la componen como son el Aprendizaje Automático (Machine Learning) en donde se basa la minería de datos para trabajar en conjunción con las otras áreas de conocimiento.

### <span id="page-22-1"></span>Figura 2

*Diagrama de venn del Data Scientist(Drew Conway)*

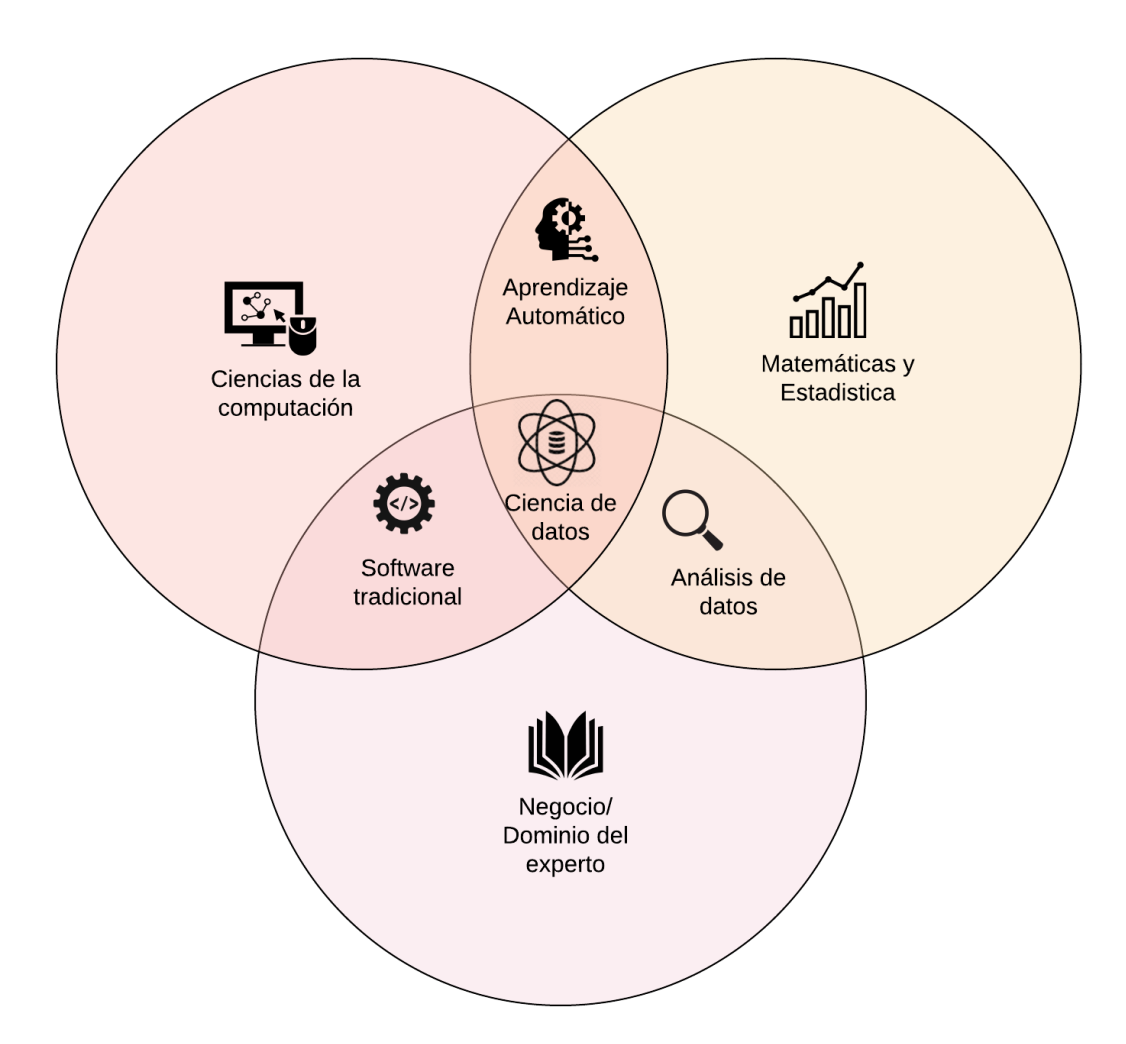

# <span id="page-22-0"></span>**2.1 Minería de datos**

La minería de datos, en términos simples, consiste en encontrar patrones que sirvan de utilidad en los datos. Al ser una palabra de moda, existe una amplia variedad de definiciones y criterios para la minería de datos. La minería de datos también se conoce como descubrimiento de conocimiento, aprendizaje automático y analítica predictiva. Sin embargo, cada término tiene una connotación ligeramente diferente dependiendo del contexto. La minería de datos comienza con los datos, que pueden ser desde una simple matriz de algunas observaciones numéricas hasta una matriz de millones de observaciones con miles de variables, el proceso para descubrir conocimiento a través de los datos se basa en métodos computacionales que se han derivado de los campos de la estadística, el aprendizaje automático y la inteligencia artificial. Ésta disciplina está estrechamente asociada con una serie de áreas relacionadas, como son los sistemas de bases de datos, limpieza de los datos, visualización, análisis de datos y evaluación del rendimiento (Kotu & Deshpande, 2015).

Las fases dentro del proceso global de la minería de datos no están claramente establecidas, dado que existen diferentes metodologías que varían los parámetros utilizados dependiendo del problema que representen, dicho esto los pasos más esenciales vistos de manera general son:

- Recolección de datos: recopilar y combinar datos de todas las fuentes disponibles en una sola
- Limpieza de datos: Los datos seleccionados pueden contener errores ruido, valores perdidos e inconsistencias que necesitan ser limpiadas.
- Análisis de datos: Siendo éste el corazón de la minería de datos, existen diferentes herramientas y algoritmos para la extracción de patrones y predicción de futuras tendencias
- <span id="page-23-0"></span>• Interpretación de los datos: De acuerdo a los resultados obtenidos durante el análisis, se concluye la predicción con la toma de decisiones.

# **2.1.1 Aplicaciones de minería de datos**

Hoy en día nos encontramos sumergidos a grandes volúmenes de datos que están creciendo a un ritmo acelerado, con el avance de la tecnología ha permitido obtener nuevo conocimiento y además brindarnos nuevas ventajas competitivas mediante el uso de minería de datos. La minería de datos en la actualidad está siendo aplicada en diversas áreas para la toma de decisiones y en diversos temas como empresariales, sociales, marketing, financieros entre otros.

# **Minería de datos en la educación.**

La minería de datos en el ámbito educativo ofrece muchas ventajas competitivas a diferencia a los paradigmas tradicionales de la investigación relativa a la educación, la creación de fuentes digitales en el ámbito educativo hace posible la minería de datos, esto permite la creación de métodos para descubrir nuevos conocimientos de datos generados en las instituciones educativas. Desde hace varios años dentro del contexto educativo se ha constituido de una manera esencial el manejo de información a través de sistemas que centralicen todos los datos obtenidos de los diferentes departamentos, los diferentes procesos que realiza la gestión académica se han digitalizado esto se han beneficiado del avance tecnológico de las comunicaciones. La aplicación de la minería de datos (DM, Data Mining) en la educación viene teniendo un lugar importante dentro de las investigaciones que se adelantan sobre la información que se almacena dentro de ámbito educativo (Peña-Ayala, 2014).

 Los procesos de minería de datos permiten a las organizaciones descubrir conocimiento para la toma de sus decisiones. En los últimos años, se comenzó a aplicar la minería de datos en el dominio educacional, con el propósito de resolver diferentes tipos de problemas; como, por ejemplo, la deserción y desgranamiento, el rendimiento académico de los alumnos, entre otros (Panizzi, 2019). Dentro del ámbito educativo disponer de la información para la toma de decisiones se limita a la observación de resultados de forma de operaciones estadísticas con apreciación cuantitativa de los datos sin tomar en cuenta la calidad de los mismos. La preocupación de los directores de las instituciones educativas por mejorar la eficiencia educativa y cumplir con el pedido de potenciar el talento humano superando las limitaciones que existen en el ámbito educativo, exigen la utilización de tecnología informática. Es por este motivo la importancia de minería de datos en las instituciones educativas para extraer conocimiento de los datos sin procesar, el conocimiento extraído de las diferentes fuentes digitales es valioso para la toma de decisiones.

La aplicación de la minería de datos educacional en diversas investigaciones plantea una solución para la mejora del rendimiento académico, pero el análisis de grandes cantidades de datos y la experimentación de diferentes métodos y técnicas para encontrar un modelo que sea fiable suponen de tiempo y esfuerzo (Mag. Graciela Elida Beguerí, 2017). La minería de datos educacional (EDM, Educational Data Mining) como parte de uso de herramie tas tecnológicas permite el análisis de datos educativos dirigida a la resolución de problemas y para entender más sobre la actuación académica, estilos de aprendizaje, y diversas cuestiones directamente vinculadas a los estudiantes. (Fernandes et al., 2019)

# **Minería de datos en la salud.**

La minería de datos en el ámbito de la salud ha contribuido a la extracción de nuevos conocimientos con resultados predictivos sobre diferentes enfermedades tales como el cáncer, la leucemia e incluso la minería de datos a dado buenos resultados en el reconocimiento de factores que predicen estas enfermedades en un futuro. Pese a los diferentes desafíos de la salud la minería de datos en esta área en específico ha tenido muchas más ventajas que inconvenientes. Los desafíos que tiene la minería de datos en el ámbito de salud son las múltiples variedades de fuentes de datos de origen y conjuntos de datos, la no estabilidad de trabajar con problemas de calidad de datos y su heterogeneidad.

La minería de datos en la salud contribuye a disminuir los errores médicos y mejorar los procesos de salud que es de mucha prioridad en esta área, En la misma medida en la que evoluciona la naturaleza de los datos de salud lo tienen que hacer las técnicas de análisis. Ya no podemos hablar solo de los datos estructurados como los recogidos en los historiales médicos electrónicos. Cada vez más, los datos están en formatos multimedia y no están estructurados(Menasalvas et al., 2017). A nivel mundial, las cirugías estéticas se han convertido en procedimientos de constante realización que requieren, como paso indispensable, la asistencia a una cita de valoración, pero muchas de estas citas no culminan con un procedimiento quirúrgico. Para identificar los factores que influyen en la realización de cirugías estéticas, en este artículo se propone un modelo analítico basado en un sistema de votación de varias técnicas como análisis de correlaciones, análisis de componentes principales, árboles de decisión, regresión logística y reglas de asociación (Carrascal & Sánchez, 2017).

Hoy en día con el avance de la minería de datos se puede realizar múltiples investigaciones, en la Universidad Nacional de Colombia realizaron un estudio con minería de datos con el fin de determinar cuales son los factores socio-económicos con mayor influencia en el embarazo de adolescentes este estudio se lo realizo mediante técnicas de minería de datos, para el conjunto de muestra el estudio tomo a 700 adolescentes donde se analizó una variable dependiente y 11 variables independientes, de manera estadística se seleccionó a las variables con mayor influencia y con algoritmos de minería de datos y en específico el algoritmo J48 se procedió con el análisis de los datos en la herramienta weka (Martín A. Quezada, Alejandro Tobón-Rivera y Omar D. Castrillón-Gómez, 2020). De igual manera en la ciudad Bogotá se analizó una investigación utilizando técnicas de minería de datos para analizar el diagnóstico de enfermedades mentales, El modelo presenta la localidad donde la incidencia en el diagnóstico de trastornos mentales es más significativa en sus habitantes (Santamaría et al., 2017).

# **Minería de datos en las ciencias Agropecuaria**

# **Minería de datos en el área agrícola**

Por el impacto del cambio climático como lo es el incremento de temperatura, aumento de  $CO<sup>2</sup>$  que ha venido afectando a la agricultura durante la cosecha y esto se ve reflejado en la baja productividad y calidad del producto, es por este motivo que el agricultor desde hace varios años está trabajando con dispositivos sensores que realizan la toma de datos en tiempo real en diferentes ambientes ya sean en campo abierto o en invernaderos que facilitan a la toma de decisiones para mejorar el proceso de cultivo y así reducir perdidas. En la actualidad, el sector agropecuario no ha tenido un protagonismo en la producción de sus productos a pesar, de la existen de diferentes herramientas tecnológicas que pueden ayudar al agricultor a mejorar sus cosechas y tener un destacado repunte en su producción (Ramírez Morales & Mazon Olivo, 2018). Una tendencia es combinar la minería de datos con las tecnologías y métodos asociados a la percepción remota, utilizando como fuente de datos las imágenes satelitales de la zona de estudio, por ejemplo, para la detección de cambios en la cobertura vegetal (Jaramillo & Antunes, 2018).

La minería de datos en el ámbito agropecuario es utilizada para identificar áreas de uso para distintos cultivos o de pesca a través de imágenes que son toma de forma satelital que son utilizadas para la toma de decisiones, en el congreso argentino de AgroInformática aplicaron técnicas de minería de datos en variables fitofenológicas de cultivos cítricos para la extracción de conocimiento, Los conjuntos de datos fenológicos y de plagas presentaban una frecuencia de muestreo semanal, mientras que los datos meteorológicos una frecuencia por hora.(Martín Ehman1 et al., s. f.).

El estado de sanidad de los cultivos es un factor primordial en la comercialización de cítricos en la región y el ámbito internacional, más aún en este último donde la barrera de entrada es más alta. Por ello es importante implementar estrategias que aseguren calidades óptimas de los cítricos aplicando estrategias de manejo integrado de cultivos. (Ehman Martín, Surraco Gabriel, Eckert Karina, Garrán Sergio, Hochmaier Vanesa, Taie Armando, 2018). Los avances de la tecnología como el crecimiento de los datos dentro de la agricultura contribuyen a producir una agricultura más eficiente y ecológica, una agricultura de precisión que trata de aplicar tecnología en el campo como sensores, imágenes y datos geográficos que reúnen toda la información necesaria para conocer las variaciones del suelo y de los cultivos en diferentes lugares.

### **Minería de datos en Marketing**

Con la revolución del uso de medios tecnológicos para la comunicación y trasferencia de archivos en el ámbito de marketing ha tenido que realizar cambios a sus estrategias como pasar de una manera tradicional sin el uso de medios tecnológicos a la utilización de medios tecnológicos para comercializar de forma electrónica productos y servicios, Usando varios medios de tecnología, como páginas web, motores de búsqueda, redes sociales, email entre otros, empresas buscan dar soluciones a sus clientes que a su tiempo se convertirán en clientes potenciales. Las empresas en el pasado tomaban sus decisiones de negocios de acuerdo a sus procesos (Gutierrez-Camelo, Devia-Llanos, & Tarazona-Bermudez, 2016), en la actualidad con las diferentes herramientas tecnológicas que apoyan a la toma de decisiones en los negocios, conociendo los datos a recopilar y gestionar y de qué manera utilizarlos pueden ser de mucha utilidad. Sin duda el problema radica en interpretar correctamente los grandes volúmenes de datos y transfórmalos en datos de utilidad para la empresa.

En la presente investigación se concluye que minería de datos es una herramienta vital dentro de las empresas y específicamente en el área de marketing, porque determina patrones de comportamiento y compra de los clientes, apoya en la toma de decisiones, evita que las mismas sean erróneas, minimiza los riesgos y aprovecha los recursos de las empresas (Sarzosa Rivera et al., 2019). En el área de los negocios es importante en la actualidad el control de los procesos vitales de la empresa con absoluta inteligencia, para ello con el business Intelligence se estudió esta problemática con técnicas como la minería de datos que mejoró la forma de ver a los procesos (Fernández & Diego, 2019). El creciente aumento en la capacidad de almacenar información, la sensibilidad que tienen las empresas en la mejora de la calidad a partir del análisis de la información, vemos el potencial futuro que se encierra en estas herramientas, capaces de cuantificar modelos de decisión apegados a las necesidades reales de cada organización (Maíz Gómez & García Ávila, 2019).

La minería de datos puede ayudar en la toma de decisiones empresariales y en especial en el campo del mercadeo digital, área donde se cuenta con métricas en tiempo real y con nuevas plataformas como las redes sociales que representan un cambio total a la forma como se venían relacionando las marcas y sus clientes o usuarios (Otero, 2017). Hoy en día la gestión de la información es el punto principal toda organización, principalmente para apoyar los procesos del negocio que se base en los recursos de información para mejorar los mismos y dar un mejor servicio a los clientes. La maniera de datos en marketing se refiere analizar los procesos del negocio el cual apoya a analizar los volúmenes de datos para descubrir patrones de comportamiento de los clientes y mejorar los servicios y brindar mayor calidad de los mismos.

# **Minería de datos Geo-referenciales**

En la actualidad la acumulación de información y en específico información espacial, debido al desarrollo de sistemas informáticos y principalmente de sistemas geográficos, motiva a la utilización de técnicas de minería de datos especiales para la extracción de nuevos conocimientos que ayuden o aporten a la toma de decisiones. Las bases de datos espaciales se utilizan, para almacenar, gestionar y operar datos temáticos y espaciales, en este tipo de bases de datos es imprescindible establecer un sistema de referencia espacial (SRS), para definir la localización y relación entre objetos (Peña Suárez, 2017). En el Ecuador se realizó un estudio aplicando minería de datos georreferenciados la información era recolectada por le MAG, de ferias ubicadas en las provincias de Tungurahua y Chimborazo donde se aplicó n técnicas de minería de datos descriptivas y predictivas, para descubrir patrones de comportamiento que permitan optimizar la utilización del suelo y mejorar los ingreso en la comercialización de productos agrícolas de este sector (Arias, 2019).

Con el avance tecnológico, las bases de datos espaciales están creciendo a un ritmo acelerado y la variedad de aplicaciones donde estas bases se pueden utilizar si muy diverso. En la Universidad Peruana Unión se llevó a un estudio con el propósito de diseñar y analizar un sistema de Geo- sectorización con técnicas de ciencias de datos utilizando datos históricos de delitos para a la sectorización de zonas delictivas en el contexto turístico (Mamani Ramos, Yuri Lisbeth, 2019). En la Universidad Politécnica de Madrid se llevó a cabo un estudio donde utilizaban técnicas de minería de datos con el objetivo de analizar como las nuevas tecnologías tales como: Minería de datos, Imágenes 3D o Videos digitales, Sistemas de <span id="page-30-0"></span>Información Geográfica (datos georreferenciados) y Estadística espacial, han cambiado y mejorado la Innovación Educativa (M. Carmen Morillo Balsera, Iñigo Molina Sánchez, César García Aranda, Sandra Martínez Cuevas, 2017).

# **2.1.2 Minería de datos en la producción pecuaria**

En el libro Ejemplos del uso de métodos de minería de datos en la cría de animales publicado en el año 2012 se destaca la búsqueda de varias relaciones en grandes conjuntos de datos como una alternativa a la estadística clásica como característica de modelos que requieren conjunto de datos de entrenamiento, así como de verificación, para la evaluación de la calidad del modelo, entre las técnicas que han sido empleadas en cuestiones relacionadas con la cría de animales están los Árboles de predicción, Redes neuronales, Bosques aleatorios, Naive Bayes y Vecinos más cercanos. Dentro de las recomendaciones está el estímulo económico para descubrir reglas o asociaciones desconocidas en los dominios del objeto de estudio. No se descubrirá ningún conocimiento sin beneficios económicos potenciales significativos (Grzesiak & Zaborski, 2012).

En el área Avícola la minería de datos aplicada a la selección de pollos de engorde de calidad mediante técnicas de minería de datos proporciona una solución para que las empresas puedan monitorear desde 3 partes, son los insumos, procesos y productos del vivero de pollos del agricultor. Las contribuciones para empresas pueden reducir las pérdidas causadas por la falla de las tres secciones para que aumenten las ganancias de la empresa (Gustian et al., 2019).

En el área de Bovinos el análisis de factores que afectan la reactividad de la vaca durante el ordeño mediante técnicas de minería de datos, obteniendo como resultado que la actividad de las vacas tiende a disminuir antes y durante el ordeño con el avance de la lactancia, esta actividad reducida estuvo acompañada de menor producción de leche (Neja et al., 2017)

En el área de los Ovinos, el trabajo titulado como Técnicas de minería de datos sobre la certificación de razas ovinas reveló que los modelos predictivos seleccionaron los principales marcadores SNP para la identificación de razas de oveja, al cruzar los modelos generados, se pudo identificar como decisivo 18 marcadores para la identificación de razas de oveja(Vieira et al., 2015).

# <span id="page-31-0"></span>**2.1.3 Técnicas de minería de datos basadas en el Machine Learning**

Las técnicas de minería de datos se clasifican en dos grandes categorías que son las supervisadas o predictivas y no supervisadas o descriptivas, que a su vez tienen sub categorías como se muestra en la Figura 3.

<span id="page-32-0"></span>Figura 3 *Técnicas de minería de datos basadas en el machine learning*

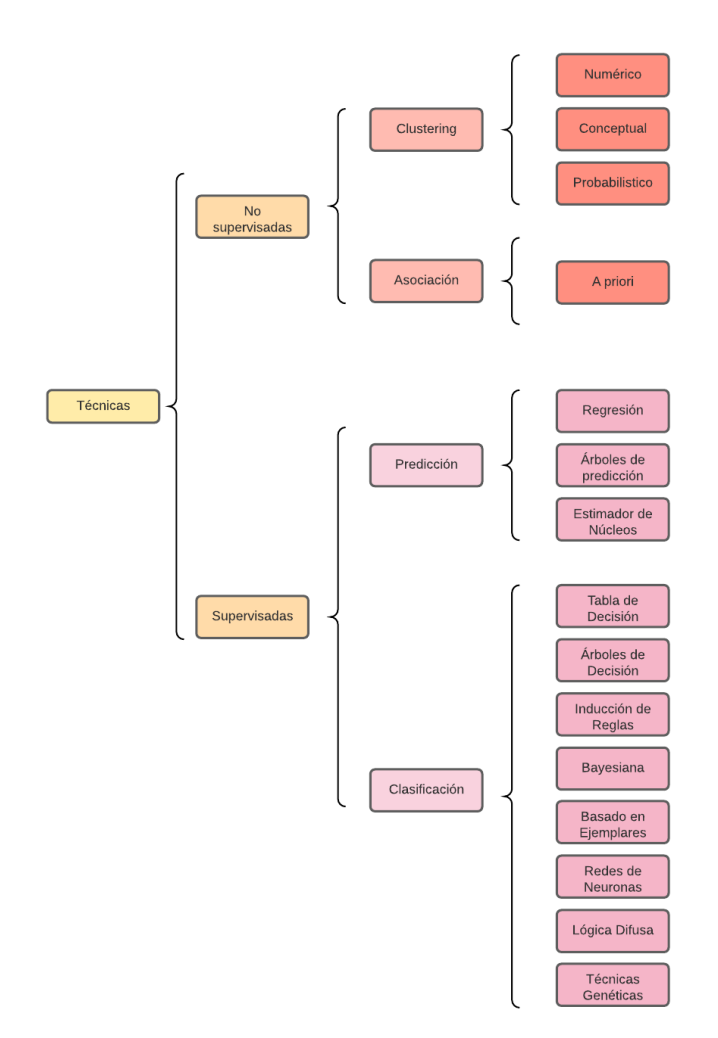

# **Clustering**

También conocido como Segmentación posibilita la identificación de grupos donde los elementos guardan similitud entre sí y diferencias con los de otros grupos. Así se puede segmentar el colectivo de clientes, el conjunto de valores e índices financieros, el espectro de observaciones astronómicas, el conjunto de zonas forestales, el conjunto de empleados y de sucursales u oficinas, entre otros.

El algoritmo más utilizado es el K-NN o también conocido como Vecinos más cercanos que es un clustering numérico y se utiliza cuando existen datos sin etiquetar, el objetivo de este algoritmo es encontrar los ¨K¨ grupos basados en sus características (Molina López & Herrero, 2006).

El clustering conceptual resuelve casos donde el algoritmo k.means no cuenta con atributos numéricos, mientras que el clustering probabilístico se emplean cuando existe una mezcla entre atributos numéricos con distribuciones gaussianas, es decir se pueden extraer parámetros como la media y varianza.

# **Asociación**

Este tipo de técnica detecta la posibilidad de la coexistencia entre elementos de una colección, los elementos que coexisten se expresan como reglas de asociación, pudiendo reconocer como la ocurrencia de un suceso o acción puede inducir o generar la aparición de otros. Son utilizadas cuando el objetivo es realizar análisis exploratorios, buscando relaciones dentro del conjunto de datos. Las asociaciones identificadas pueden usarse para predecir comportamientos, y permiten descubrir correlaciones y ocurrencias de eventos.

El algoritmo más utilizado es el A Priori que consiste en tiene dos etapas: Identificar todos los itemsets que ocurren con una frecuencia por encima de un determinado límite (itemsets frecuentes) y convertir esos itemsets frecuentes en reglas de asociación.

# **Predicción**

Las técnicas de predicción pretenden determinar valores de una o varias variables a partir de un conjunto de datos. La predicción de valores continuos se planifica a partir de técnicas de regresión, por ejemplo, para predecir el sueldo de un estudiante graduado de la universidad con o sin años de experiencia de trabajo, o las ventas potenciales de un nuevo producto dado su precio.

Para los árboles de predicción, cada hoja almacena un valor de clase consistente en la media de las instancias que se clasifican con esa hoja, así como el árbol de decisión emplea la entropía para dividir los atributos, en el caso de la predicción numérica se emplea la varianza del error en cada hoja. El más conocido es el algoritmo de Bosques aleatorios que permite resolver tanto problemas de regresión como de clasificación.

El estimador de núcleos de núcleo son estimadores no paramétricos, de entre los que destaca el conocido histograma, por ser uno de los más antiguos y más utilizado, que tiene ciertas deficiencias relacionadas con la continuidad que llevaron a desarrollar otras técnicas (*Minería de datos | varios autores*, s. f.).

# **Clasificación**

La clasificación tiene como fin clasificar una variable dentro de una de las categorías de una clase, de tal forma que cada miembro de un grupo esté lo más cerca posible de otros y grupos diferentes estén lo más lejos posible de otros, donde la distancia se mide con respecto a las variables a predecir.

La tabla de decisión constituye la forma más simple de representar la salida de un algoritmo de aprendizaje, esta técnica selecciona atributos, en los que se insertarán todos los ejemplos de entrenamiento únicamente con el subconjunto de atributos elegidos.

El árbol de decisión permite resolver a la decisión que debe tomar siguiendo las condiciones que se cumplen desde la raíz hasta alguna de las hojas, el algoritmo que emplea esta técnica es el C4.5 que emplea la entropía de clases para ir definiendo el atributo con el que dividir.

La clasificación Bayesiana son clasificadores estadísticos que se basan en el teorema de Bayes, que pueden predecir tanto probabilidades den número de miembros de una clase, como la probabilidad de que una muestra coincida con una clase en particular, su algoritmo más conocido es el Naive Bayes

El aprendizaje basado en ejemplares o instancias, su funcionamiento consiste en el almacenamiento de ejemplos, es decir en unos casos todos los ejemplos de entrenamiento, en otros solo los más representativos

Las Redes neuronales pretende modelar computacionalmente el método de aprendizaje humano llevado a cabo por el cerebro, basándose en la biología básica, se sabe que el proceso de sinapsis establece la posibilidad de transmisión de información entre neuronas, así mismo esta técnica es capaz de detectar y extraer patrones que son muy difíciles de apreciar.

La lógica difusa o también conocida como lógica borrosa consiste en la obtención de una conclusión a partir de información de entrada vaga, ambigua, imprecisa, con ruido e incompleta, de manera general esta técnica imita como una persona toma decisiones basándose en información con las características antes mencionadas.

Las técnicas genéticas representan el modelado matemático de como los cromosomas en un marco evolucionista alcanzan la estructura y composición más optima en función de su supervivencia, el uso de esta técnica no es tan explotado como otras, pero cada vez más están siendo utilizados en la solución de problemas, así como en la mejora de ciertos procesos presentes en otras herramientas («Contenido 3», 2011)

### <span id="page-35-1"></span><span id="page-35-0"></span>**2.2 Manejo del Cavia Porcellus en el Ecuador y Sudamérica**

# **2.2.1 Ciclo de vida del Cavia Porcellus**

Los cuyes pequeños mamíferos herbívoros se caracterizan por tener una buna fertilidad, tener un periodo corto biológico y además por su rusticidad (FAO, 2000). Para tener un manejo de forma eficiente de la producción de cuy y mejorar su fertilidad y prolificidad y que las crías se mantengan vivas es muy importante conocer el comportamiento del animal en todas las etapas de reproducción. En las hembras el primer celo se puede llegar a presentar a los 30 días de edad, en condiciones normales el celo se puede llegar a presentar entre los 55 y los 70 días esto depende mucho del alimento que el animal recibe, en las hembras el peso corporal es un distintivo más constante que la edad (Chauca, 1997).

La reproducción consta de 3 etapas muy importantes, los mismo que son: Empadre, Gestación y Parto.

### **Empadre**

Esta etapa se debe manejar con el sistema y tipo de alimentación que el animal recibe puesto que es muy importante la parte nutricional, así como la línea de cuy que se esté explotando, los factores ambientales juegan un papel muy importante tanto la temperatura como la humedad (Hidalgo & Antonio, 2019). Al iniciar la etapa del empadre es muy
importante verificar la fertilidad de los machos, de esta manera evitamos tener mermas en la producción por no haber detectado de porfa temprana la infertilidad del macho. Para tener un manejo eficiente de machos reproductores es muy importante conocer el sistema de empadre que se debe emplear en una granja familiar, familiar-comercial o comercial. En todos estos casos lo que se debe buscar es maximizar los ingresos del productor de cuyes (Chauca, 1997).

### **Gestación**

El periodo de gestación de las hembras comprende entre la fecundación de la hembra y el parto, su duración es de sesenta y ocho días este periodo de tiempo va a depender del número de crías que tenga la madre, cuando el número de crías es numerosa puede adelantarse y cuando el número de crías es una sola se puede retrasar (Hidalgo & Antonio, 2019). Las hembras en estado de gestación deben estar apartadas en lugares tranquilos, esto se lo hace para que los ruidos o las molestias pueden ser que corran o pongan nerviosas y se maltraten y esto provoque un aborto. Durante la etapa de gestación las madres pueden soportar la gestación de varias crías que es una de las características de esta especie, el peso total de la camada puede llegar a representar entre los 23.6 y 49.2 por ciento del total del peso de la madre, presentándose menor porcentaje en camadas de una sola cría y de mayor peso cuando nacen alrededor de cinco crías (Chauca, 1997).

# **Parto**

En esta etapa una vez finalizada la etapa de gestación de la hembra entra en un proceso de parto que por lo general es en la noche durante diez a treinta minutos con intervalos de tiempo entre cría, esto depende del número de crías y si la hembra es primeriza o ya ha tenido partos anteriores (Hidalgo & Antonio, 2019). La edad al primer parto de la hembra está relacionada directamente con la edad del empadre. Las hembras entre la octava y decima semana de edad quedan preñadas al ser expuesta al reproductor de manera más fácilmente en el primer celo (Chauca, 1997).

Una vez realizado el parto la madre limpia a las crías, las cuales nacen completas, con los ojos abiertos, con pelo y a las pocas horas de nacidas las crías empiezan a comer forraje. Las crías nacen muy bien desarrolladas debido al largo período de gestación(Rainer, 2010).

### **Lactancia**

Las crías a pocas horas de nacer comienzan a comer forraje ya que nacen en un estado avanzado y no dependen mucho de la leche materna a diferencia de otros mamíferos la lactancia es importante para darle inmunidad y contrarrestar. En el proceso de la lactancia se han encontrado diferentes limitantes que han determinado que la crianza de cuy, en muchos casos, sea improductiva (Chauca, 1997). El motivo de tener a varias hembras en lactancia en un mismo sitio es equilibrar la carga de crías por su aceptabilidad a crías ajenas, esto también permite alimentar a las crías huérfanas (Zaldivar, 2007). Las madres pueden quedar preñadas luego de una hora después del parto es por ese motivo que producen buena cantidad de leche durante las dos primeras semanas de nacidas las crías (Rainer, 2010).

### **Destete**

En esta etapa las crías ya están listas para ser recogidas de las pozas de sus madres, Un inconveniente de hacer el destete de las crías de forma tardía es la posibilidad de tener preñeces a edades muy cortas o prematuras (Chauca, 1997). El número de gazapos destetados depende de la habilidad materna, número de parto de la madre, estación de parto, tamaño de la camada al nacer, edad al destete, mortalidad entre otros (Rodríguez L et al., 2013).

#### **2.2.2 Manejo nutricional y su influencia en el crecimiento del animal**

La nutrición es muy importante en la exploración pecuaria, el contenido alimenticio promueve una mejor producción del animal. Conocer los requerimientos nutricionales de los cuyes es muy valioso el cual permitirá elaborar fuentes balanceadas de alimento que puedan satisfacer las necesidades del animal durante todo su ciclo reproductivo. Al igual que otros mamíferos los cuyes tiene la necesidad de fibra, proteínas, agua, ácidos grasos, minerales y vitaminas. Estos contenidos nutricionales van relacionados con la edad, raza y medio donde el desarrolla la producción del cuy. (Chauca, 1997).

### **2.2.3 Influencia de las condiciones climáticas en el crecimiento del animal**

El cuy por su alta capacidad de adaptación puede adaptarse a varias condiciones climáticas y se lo puede encontrar desde la costa hasta los altos paramos tanto en zonas frías como cálidas. Los cuyes criollos predominan en la crianza de este animal, estos animales se caracterizan por ser rústicos, pequeños y su exigencia en la alimentación es baja, se desarrollan en bajas condiciones climáticas (Chauca, 1997).

La crianza de cuyes en ambientes tropicales es limitada puesto que no es una especie que haya tenido un desarrollo adecuado en este tipo de ambiente, la climatización de estos animales se produce debido a su alta capacidad de adaptarse a diferentes entornos, así como su capacidad de adaptarse a las condiciones del ambiente para su crianza(Rojas, 2019).

El cambio climático y la demanda del cuy han hecho que pequeños y medianos productores estén obligado a buscar soluciones innovadoras a las instalaciones donde se desarrolla la crianza del cuy y de esta manera no tener expuestos a los animales a condiciones de estrés y tener una producción de cuy constante durante todo el año bajo el mismo sistema de crianza (Huamaní, 2017).

En la actualidad muchos productores que se dedican a la crianza del cuy solo se centran en el tipo de alimento o en el sistema nutricional y no toman en cuenta la inversión en las instalaciones, que le permita mejorar las condiciones ambientales para no tener expuestos a los animales a condiciones adversas, es por ese motivo que el consumo de alimento y la ganancia de peso del cuy se ven afectados por el tipo de ambiente, tenido una baja rentabilidad durante todo su crecimiento. (Huamaní, 2017).

Los factores climáticos más influyentes en la crianza de cuy y que necesariamente necesitan más atención son: la temperatura y humedad relativa, y lo que consiste en tener en niveles óptimos estas dos variables, porque tanto el frio como el calor pueden ser perjudiciales en la crianza del cuy ya que puede disminuir el consumo de forraje, incremento del peso, la natalidad, y puede aumentar las enfermedades y mortalidad.

El consumo de agua en los cuyes se debe a mayor temperatura mayor cantidad de agua consumida a menor temperatura menor cantidad de agua, el consumo de alimento se reduce si existe mayor temperatura El consumo determina que el incremento diario a temperatura termo neutral (18°C) logren 37.4 g/animal/día mientras que a 8°C alcanzan 35.1 g/animal/día y a 30°C, el incremento diario que alcanza 25.4 g/animal/día(Higaonna Oshiro et al., 2008).

### **2.2.4 Manejo sanitario**

El impacto causado por problemas sanitarios se traduce directamente en pérdidas económicas para los productores de cuyes, sea que debido a la mortalidad de los cuyes por enfermedades agudas o a la baja eficiencia productiva por enfermedades crónicas como las infecciones parasitarias. El cuy como cualquier otro mamifero es susceptible a sufrir enfermedades infecciosas, causadas por un microorganismo, que producen alta mortalidad. Son fenómenos por los cuales un agente vivo ingresa en el organismo y causa una serie de manifestaciones clínicas, entre las enfermedades bacterianas de los cuyes se pueden mencionar las siguientes: neumonía, bronconeumonía, salmonelosis, colibacilosis, linfadenitis cervical, y enfermedad de Tyzzer, entre otras.(Huamán Alcantará et al., 2019). El manejo sanitario debe empezar por tomar medidas preventivas oportunas, es un factor clave en la producción del cuy ya que depende del manejo sanitario que los animales se desarrollen de la mejor manera y no sufran de enfermedades (Aréstegui, 2010). Dentro del proceso de crianza del cuy es muy importante contar con un programa sanitario el cual contenga un control adecuado de las labores de prevención y control de cada uno de los animales. Dentro del manejo sanitario es muy importante evitar la presencia de humedad ya que es factor incluido con materia organiza tienden hacer un ambiente para microorganismos que puede causar que los animales se enfermen y esto puede llevar a la muerte del animal, la higiene dentro de los galpones es imprescindible se debe mantener los galpones limpios y desinfectados tanto las pozas, jaulas como las herramientas que se utiliza para la crianza.

Dentro del manejo sanitario es recomendable llevar una lista de los productos aplicados, las dosis y toda la información que sea necesaria para un posible tratamiento en un fututo, la crianza de cuyes a diferencia de otros animales no tiene vacunas de prevención para enfermedades por lo tanto tener un control adecuado de saneamiento como de productos aplicados es clave para la producción de cuy.

### **2.2.5 Comercialización**

### 2.3 Análisis de Costos

El análisis de costos es una estrategia para determinar el valor monetario de los insumos (mano de obra, materia prima, activos, infraestructura, entre otros), considerados como costos de producción, que ayudan a decidir el nivel óptimo de producción para tomar decisiones cuidadosas de costos incurridos en entrada y salida antes de planificar o invertir capital en proyecto.

Para llevar a cabo el análisis de costos se ha realizado un listado con toda la información sobre los recursos que vamos a utilizar para llevar a cabo este proyecto de investigación la información se resume en la siguiente tabla.

### Tabla 1 *Lista de costos*

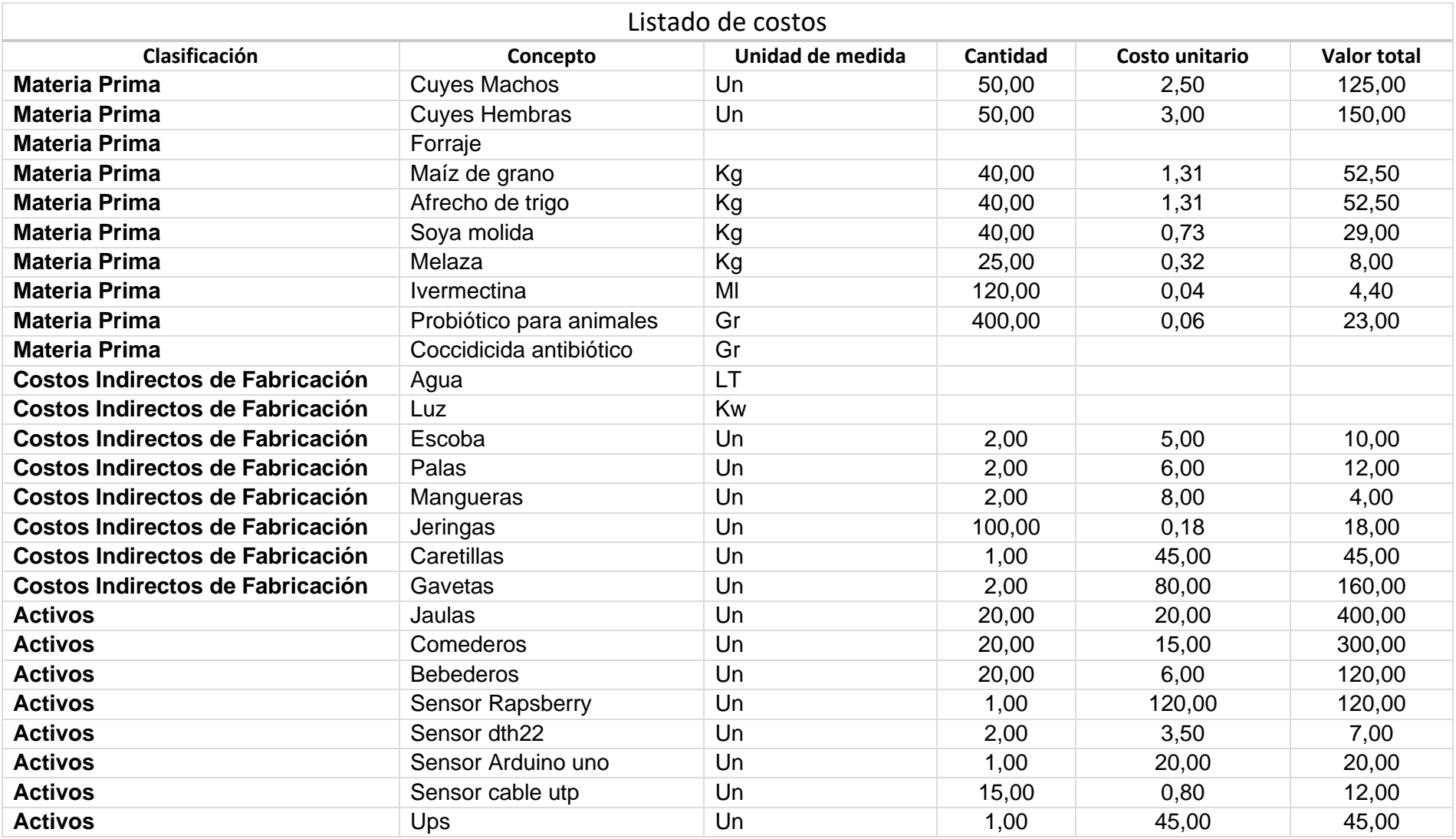

En la inversión de activos hemos considerado la infraestructura y los equipos necesarios para la crianza de los animales, de igual manera se consideró los equipos necesarios para realizar la minería de datos que son equipos esenciales para lleva acabó la toma de datos de cada uno de los galpones.

### Tabla 2 *Inversión en activos*

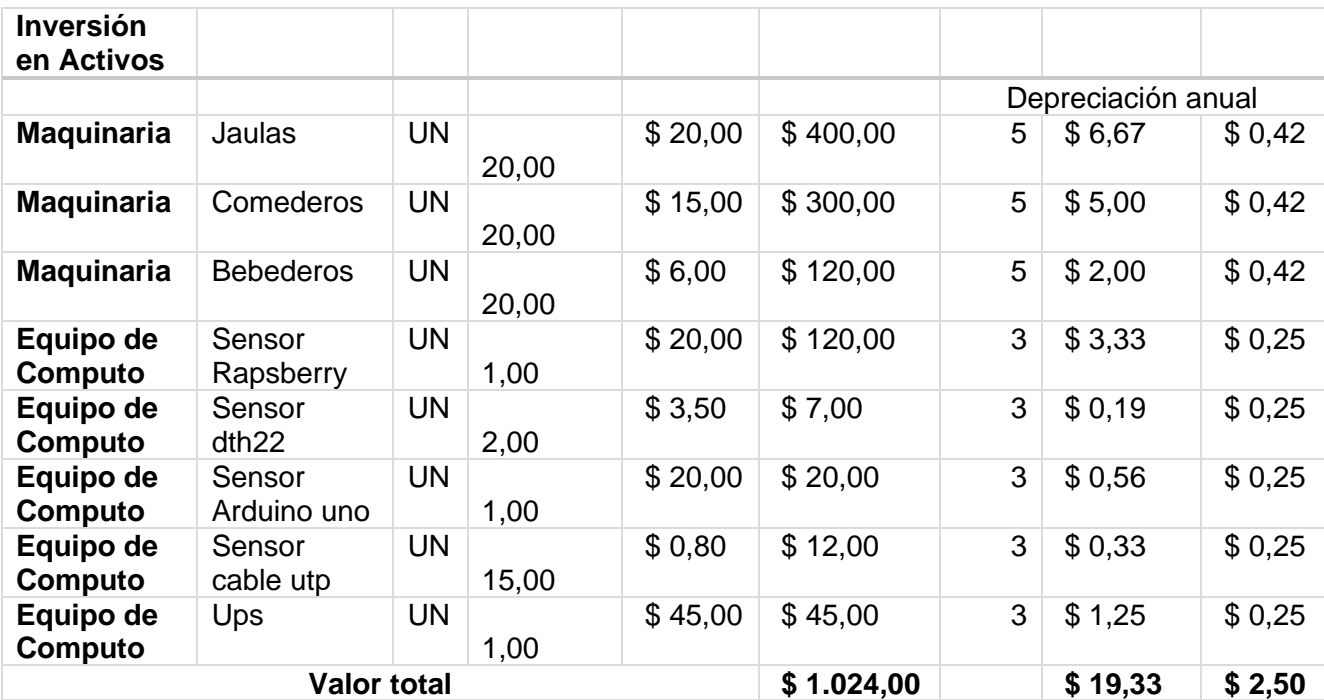

Figura 4

*Diagrama de barras de la inversión en activos*

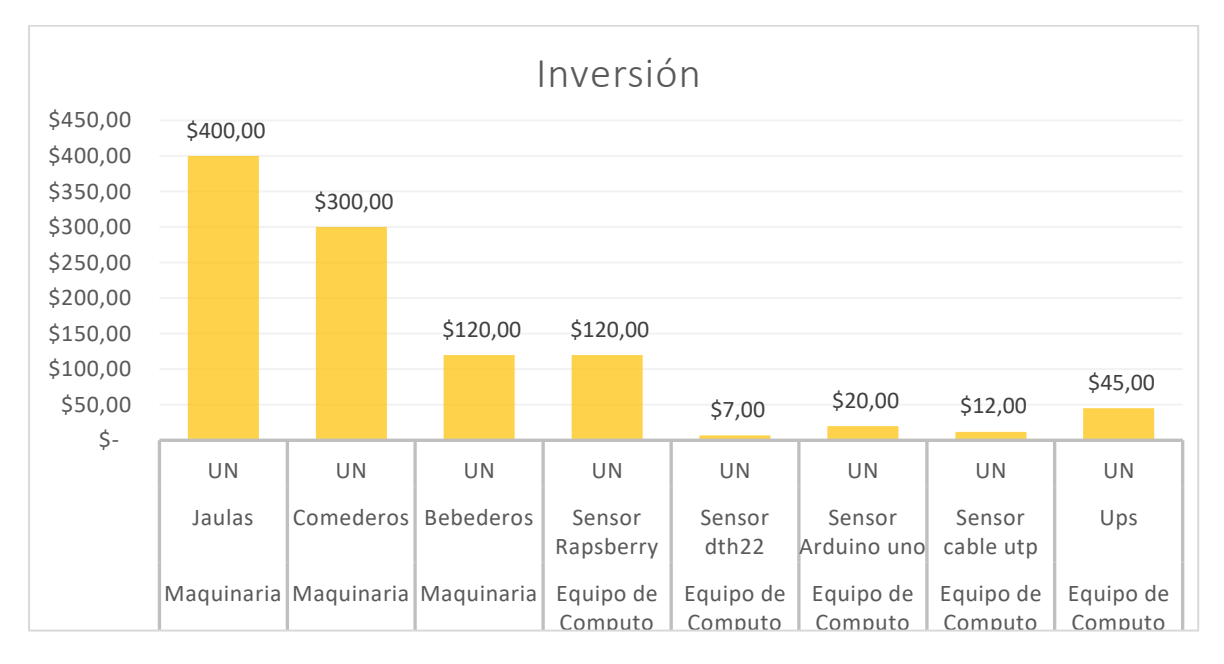

Como podemos observar en la gráfica los equipos de infraestructura para la crianza y engorde de los animales son los que tiene un alto costo, estos se deben por su material y por la cantidad de animales, los equipos informáticos para la toma de datos como podemos visualizar el costo de los equipos no son muy elevado para lo que sí se puede implementar este tipo de proyectos.

### Tabla 3 *Materia prima*

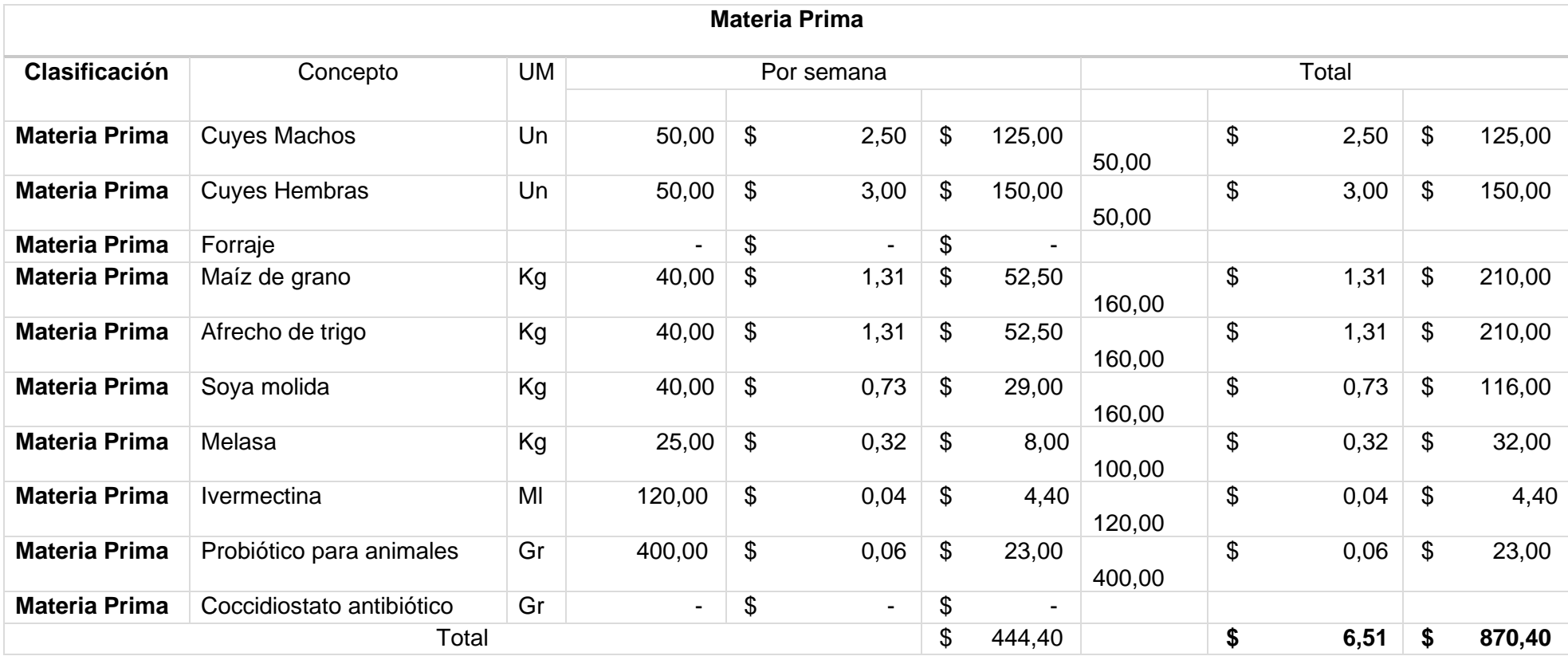

#### Tabla 4 *Costos de mano de obra*

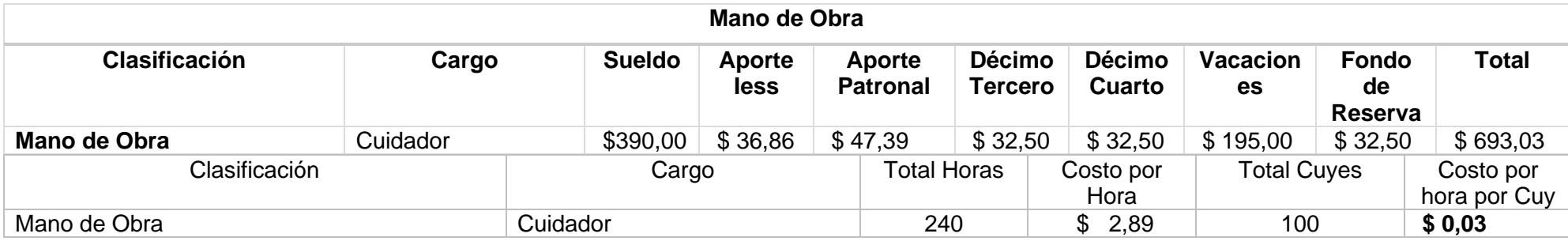

Como podemos visualizar el costo de mano de obra es muy importante puesto que la persona encargada de los aminales debe realizar

toda las tereas de campo necesarias tales como cortar hierba, limpieza de las jaulas y pozas, desparasitación de los animales.

# Tabla 5

*Costos de fabricación*

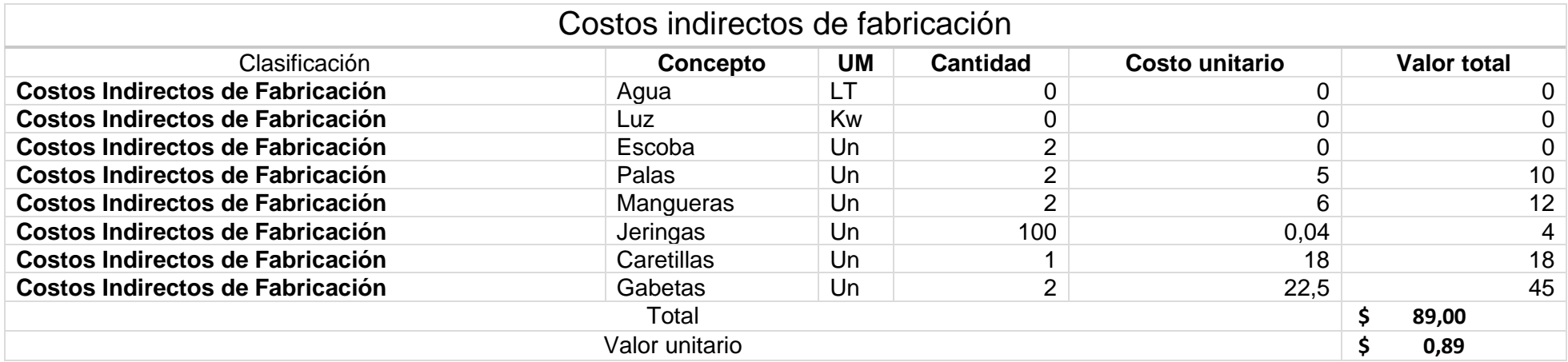

En los costos indirectos que se muestran son aquellos costos que provienen de servicios que no está implicados directamente con el

proyecto, pero son muy necesarios para que se lleva acabo y son necesarios para la toma de decisiones y definir estrategias.

#### Tabla 6 *Resumen de costos*

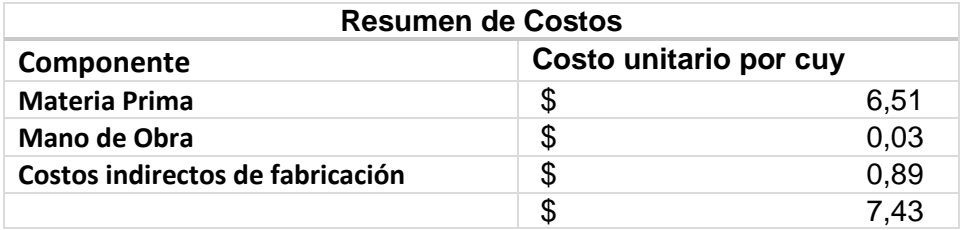

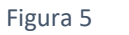

*Diagrama de barras del total de costos*

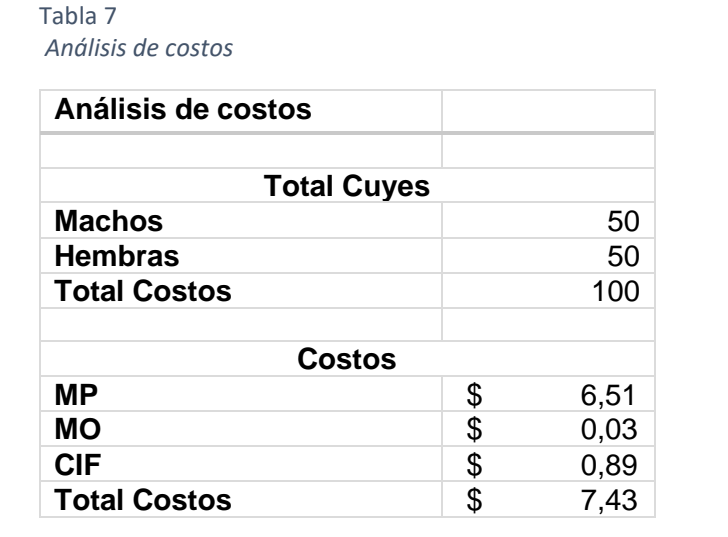

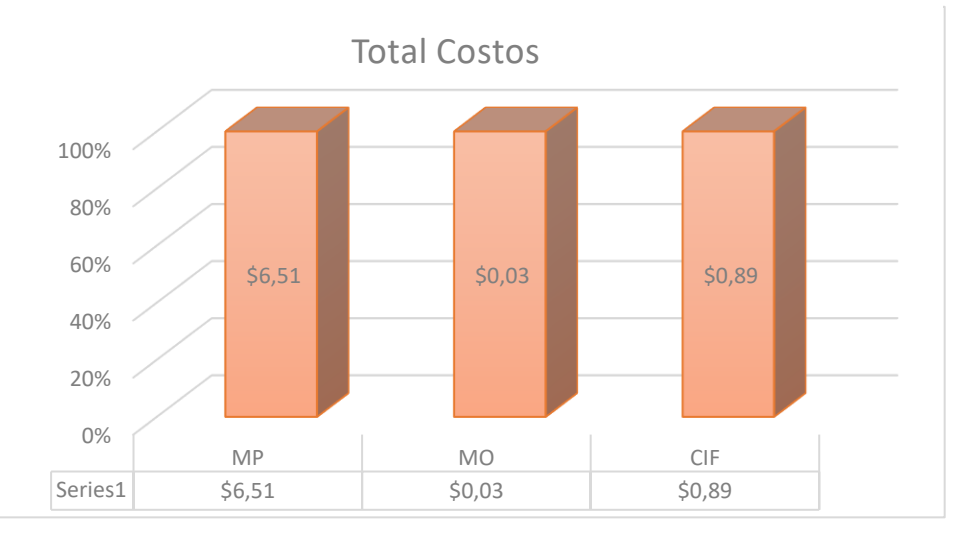

#### Tabla 8 *Análisis financiero*

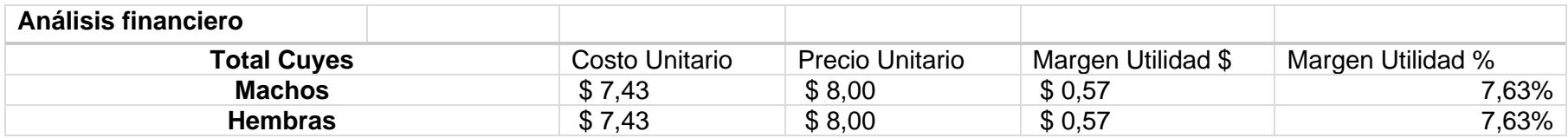

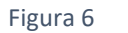

*Diagrama pastel del Margen de utilidad*

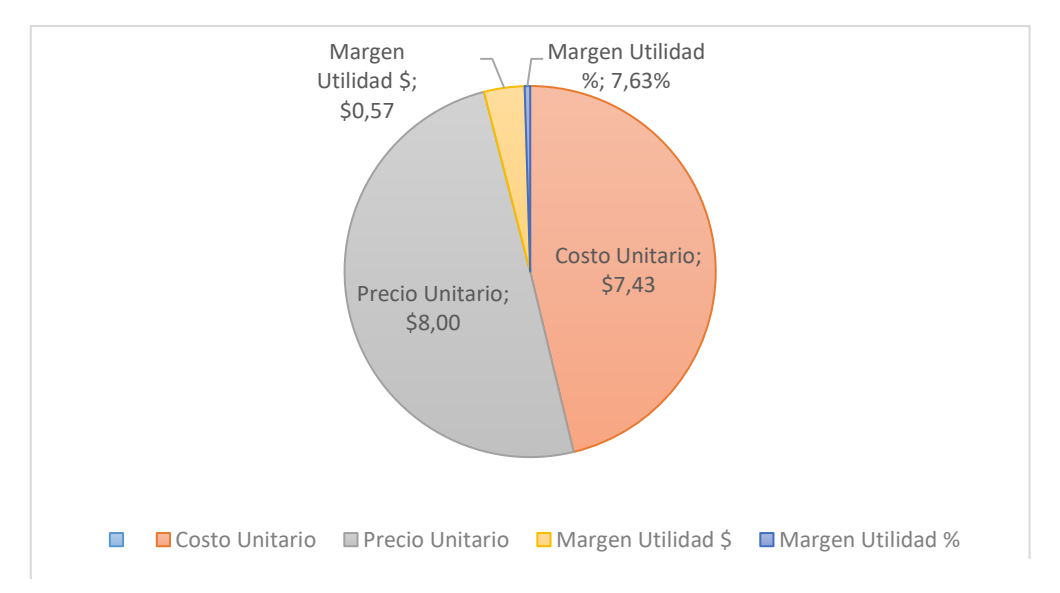

En el resumen el costo de la materia prima, mano de obra, así como los costos indirectos para la realización del proyecto de investigación hace que el cuy como lo podemos ver en la gráfica tenga un valor de 8 dólares para la venta y así tener un margen de utilidad.

# **Capítulo III. Materiales y Métodos**

# **3.1 Ubicación**

# **3.1.1 Ubicación política**

El Presente estudio se llevó a cabo en las instalaciones de Especies Menores, Carrera de Ingeniería Agropecuaria IASA I, Hacienda El Prado, sede de la Universidad de las Fuerzas Armadas – ESPE, parroquia Sangolquí, cantón Rumiñahui, provincia de Pichincha.

# **3.1.2 Infraestructura**

La ubicación de los galpones que utilizamos para la toma de datos se encuentra descritas a continuación.

- Altitud 2748 m.s.n.m
- Latitud 0°23'20" Sur
- Longitud 78°24'44" Oeste

Figura 7 *Ubicación geográfica (Google Maps)*

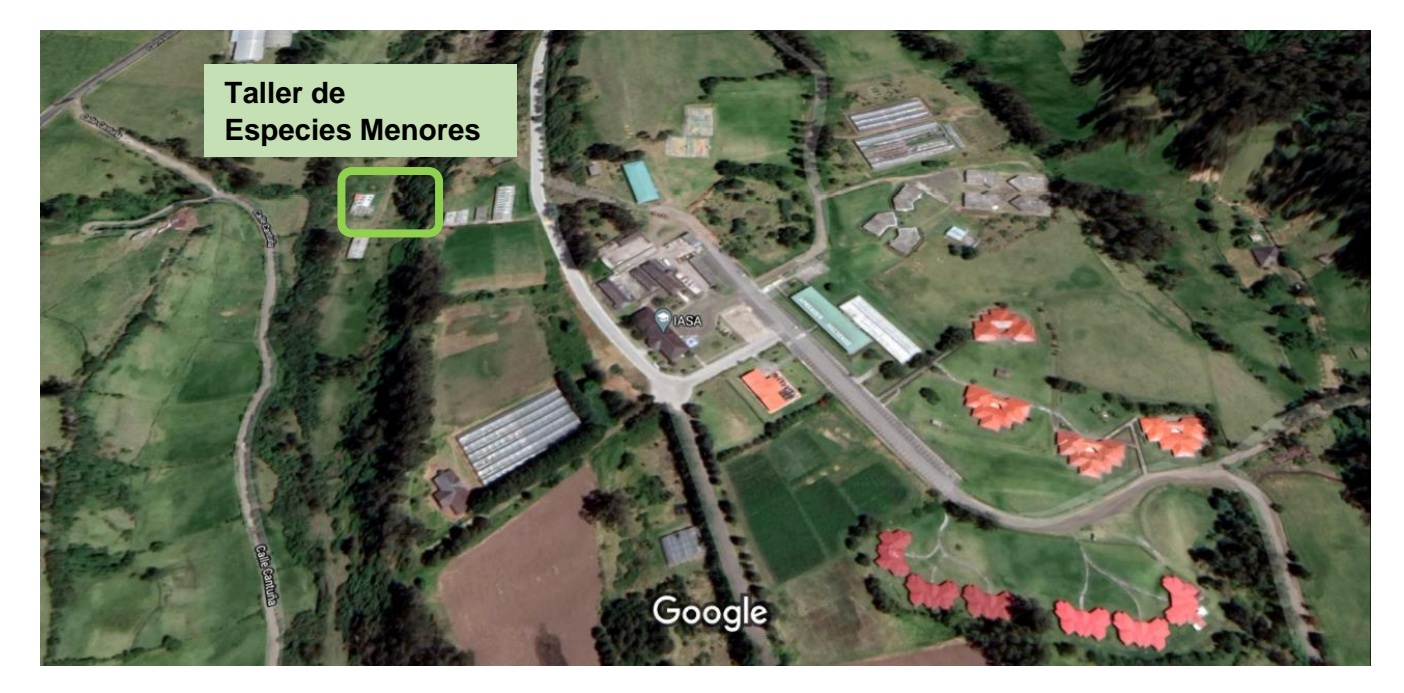

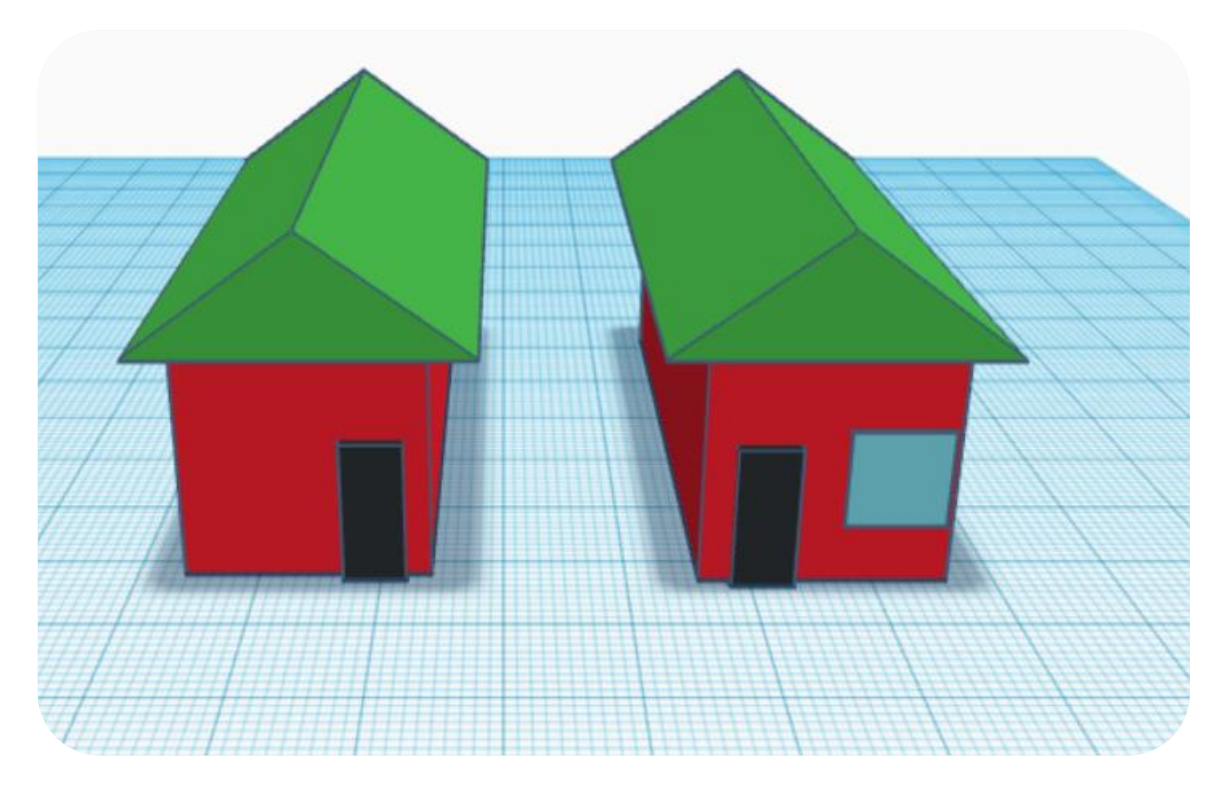

Figura 9 *Diagrama 3D del galpón sin luz*

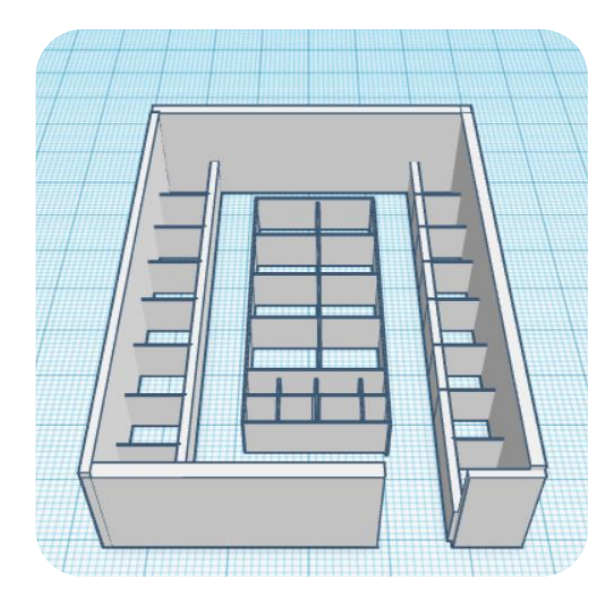

Figura 10 *Diagrama 3D del galpón con luz*

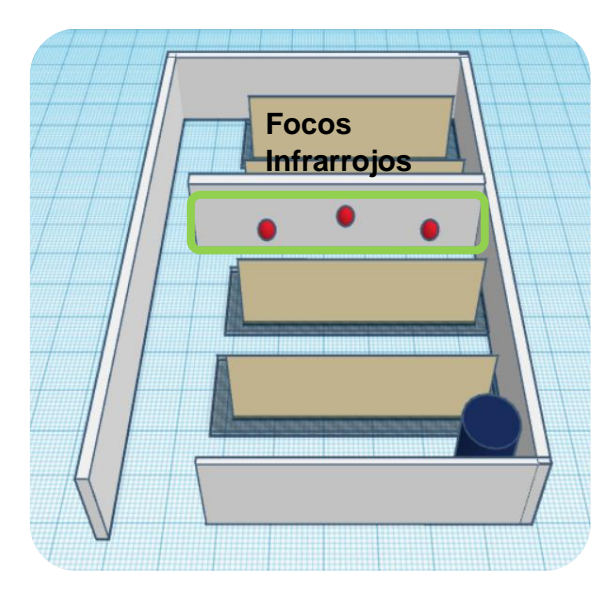

# **3.2 Materiales**

- **3.2.1 Materiales de Campo**
	- 4 pozas
- 10 jaulas
- Comederos
- **Bebederos**
- Carretillas y herramientas de limpieza
- Cuaderno de campo
- Balanza electrónica con plataforma
- Bomba de fumigar
- Focos de luz infrarrojos

# **3.2.2 Materias para minería de datos**

- Computadoras
- Raspberry pi 3
- Arduino uno
- Módulo sensor de temperatura y humedad Dht22
- Cable de red utp
- Cámara fotográfica

### Tabla 9

*Característica de los equipos*

| Dispositivo                         | Características                                                                   |
|-------------------------------------|-----------------------------------------------------------------------------------|
| Computadora Portátil Investigador 1 | Marcar: Dell XPS 15<br>$\bullet$<br><b>Procesador: Core Intel i7</b><br>$\bullet$ |
|                                     | <b>Ram: 16Gb</b><br>$\bullet$                                                     |
|                                     | Disco Duro: 1TB SSD<br>$\bullet$                                                  |
|                                     | Sistema Operativo: Windows 10<br>$\bullet$                                        |
| Computadora Portátil Investigador 2 | Marcar: Dell Inspiron 15<br>$\bullet$                                             |

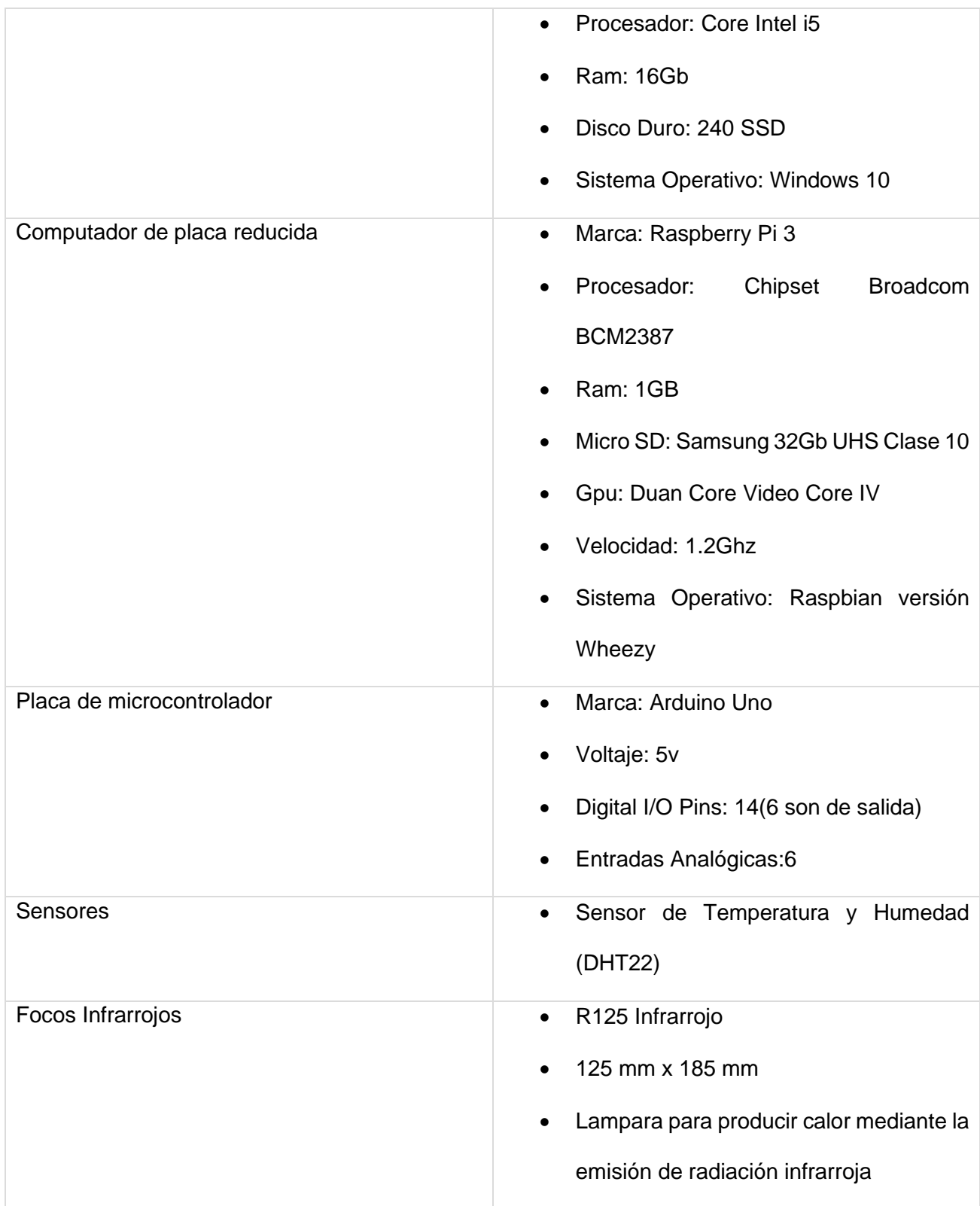

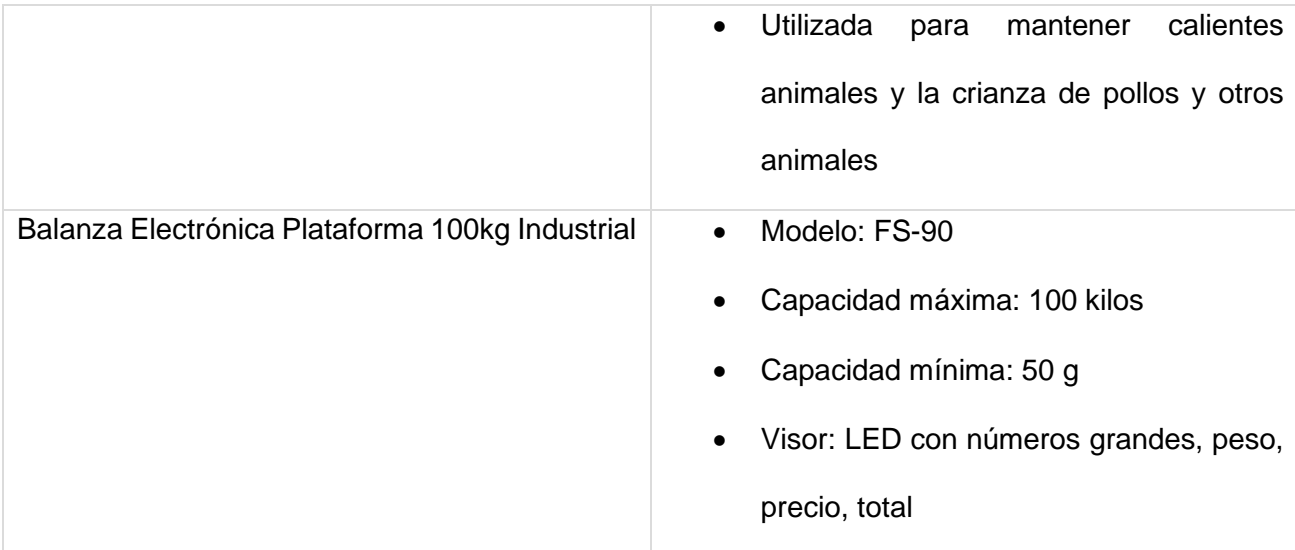

# **3.2.3 Insumos**

- Balanceado
- Forraje
- Fármacos

Tabla 10 *Insumos*

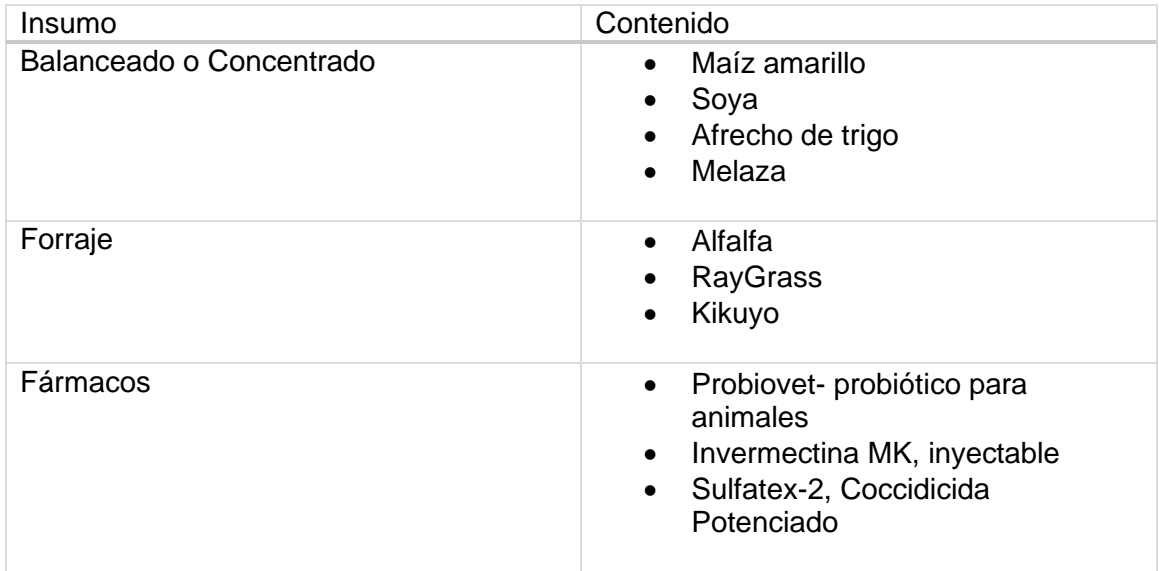

# **3.2.4 Concentrado Nutricional de la alimentación**

# Tabla 11

*Concentrado Nutricional*

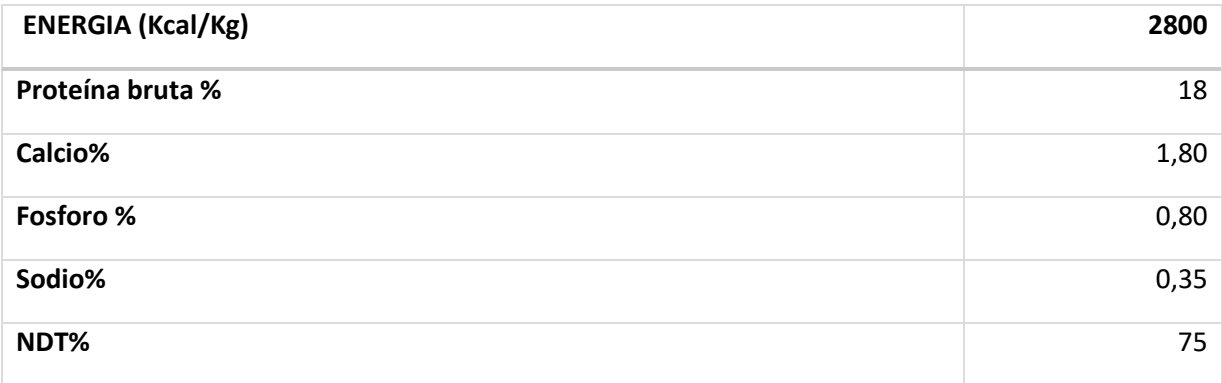

### **3.3 Métodos**

### **3.3.1** M**etodología especifica de la investigación**

El presente trabajo de investigación se evaluó los efectos de factores climáticos como la temperatura y humedad relativa en la ganancia de peso del cuy en setenta y dos días utilizando técnicas de minería de datos.

La utilización de una metodología en toda investigación, que haga referencia al objetivo que se desea alcanzar es muy importante, es por ello que utilizar una metodología en el ámbito de minería de datos es muy relevante y existen varias metodologías que son aplicados en distintos proyectos de Data Mining como SEMMA, KDD y CRISP-DM cada una de estas metodologías contiene varios procesos que ayudan a obtener como resultado un nuevo conocimiento. Para este caso de estudio se utilizó el Proceso de extracción de conocimiento (KDD).

Para la metodología KDD, (Johana Belén Benalcázar Tamayo, 2017)afirma que es: "El proceso de KDD (Knowledge Discovery in Databases) es la etapa de extracción de patrones de comportamiento a partir de los datos alojados en una base de datos"

Figura 11 *KDD metodología de minería de datos*

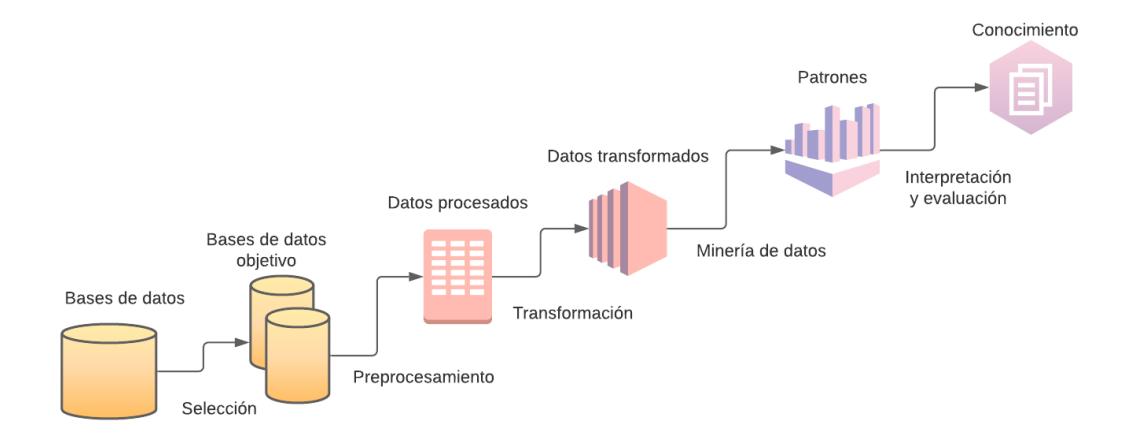

La metodología KDD tiene varios procesos para el descubrimiento de conocimiento. A continuación, se describe cada etapa de la metodología KDD:

- **Selección:** Esta es la primera etapa de la metodología que tiene como fin definir el objetivo de estudio y seleccionar de forma correcta y coherente los datos y su fuente de origen y además seleccionar las variables apropiadas para su análisis.
- **Pre procesamiento:** En esta epata de la metodología se debe hacer un proceso de limpieza de los datos, eliminando los datos inconsistentes con el objetivo de separar los datos del ruido que puede existir en la fuente de datos, para así evitar sesgo durante el procesamiento de los mismos.
- **Transformación:** Una vez realizado el pre procesamiento debes buscar de cambiar o dar un mejor formato a los datos para así tener un óptimo desempeño al momento de analizarlos, cabe mencionar que las dos primeras etapas de la metodología KDD son las que más lleva tiempo lo que lo se debe tener mucho cuidado con los datos y el tratamiento que se aplica en ellos.
- **Modelación:** Este se podría decir que es la etapa más importante de la metodología KDD, que tiene como objetivo poder identificar los patrones tanto predictivos y descriptivos que se podrían encontrar a partir de los datos obtenidos de las diferentes fuentes seleccionadas.
- **Interpretación y Evaluación:** Una vez realizado las etapas anteriores, en esta etapa se podría identificar los patrones obtenidos de interés para nuestro estudio y también aplicar técnicas de visualización por el objetivo de tener una mayor compresión de los resultados de la nueva información que ayude a solventar los problemas identificados.

### **3.4 Implementación del sistema**

El sistema es un producto que está diseñado para la toma de datos del sensor network y toda la información captada a través de los nodos será almacenada en una base de datos donde se podrá desplegar y visualizar el comportamiento de la data. Los nodos están conformados por un sensor de temperatura y humedad relativa, medios de comunicación y software para su respectivo almacenamiento.

Figura 12 *Implementación del sistema*

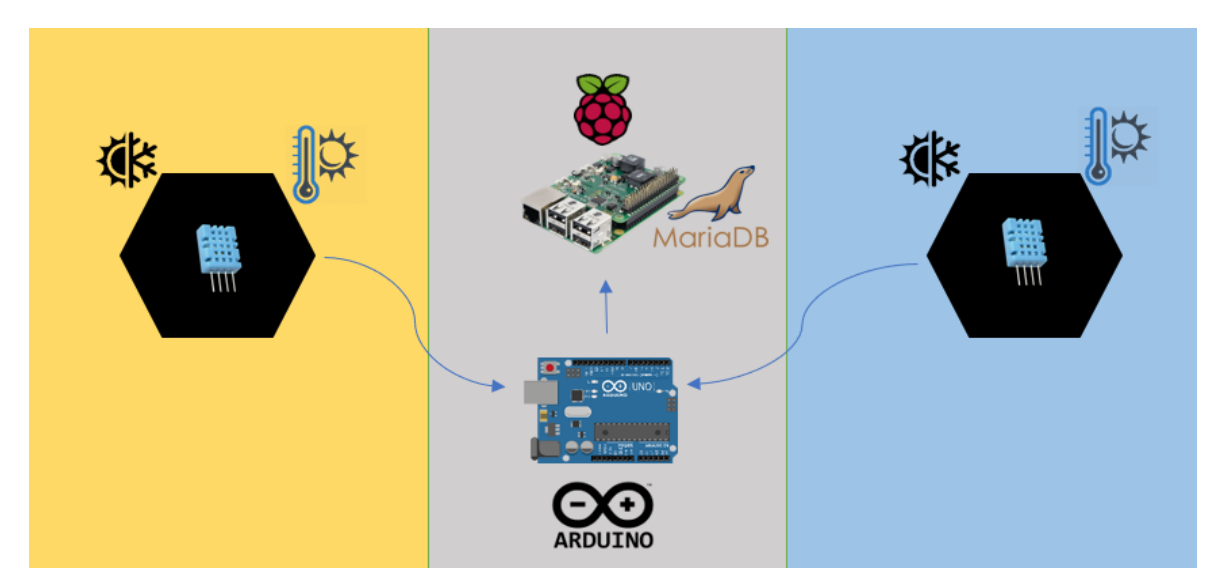

### **3.5 Funcionalidad del sistema**

- a) Los sensores toman en un lapso de tiempo de 10 minutos el estado de la temperatura y humedad relativa de cada galpón.
- b) Los componentes con los sensores están conectados a través de un sensor network
- c) La Raspberry Pi se conecta mediante serial y está siempre activa al Arduino para la obtención de los datos que proviene de cada uno de los nodos para su almacenamiento y futuro análisis.
- d) Para la visualización de los datos establecemos una conexión a la Raspberry Pi y se despliega la base con los datos obtenidos por los sensores.
- e) La información almacenada pasa al proceso de ETL para su respectivo análisis.

### **3.6 Diseño e implementación de la base de datos**

Para almacenar los datos provenientes de cada uno de los sensores se ha considerado herramientas opensource, para esta investigación utilizamos la base de datos MariaDB.

MariaDB es un gestor de bases de datos que permite almacenar, modificar y extraer información de bases de datos. MariaDB se basa en la necesidad de la compatibilidad total con la estructura de la base de datos, así como los archivos de configuración de MySQL(*MariaDB vs. MySQL*, s. f.).

Una vez definido el gesto de base de datos se determinó los atributos necesarios para la toma de datos y que se encuentran descritos en la siguiente tabla.

# Tabla 12

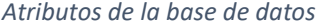

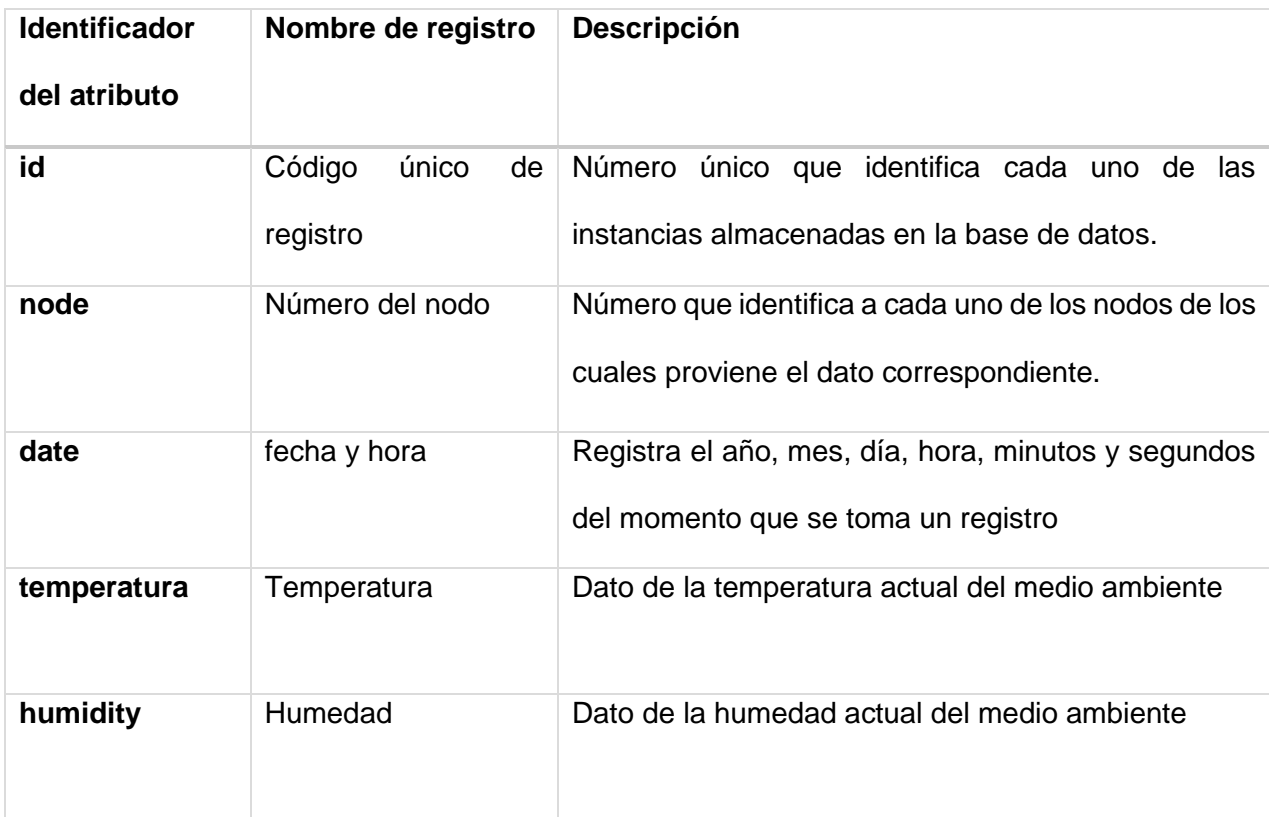

Ya realizado el modelo de la base de datos utilizando la herramienta Power

Designer se obtiene la siguiente entidad:

Figura 13 *Modelo físico datos sensores*

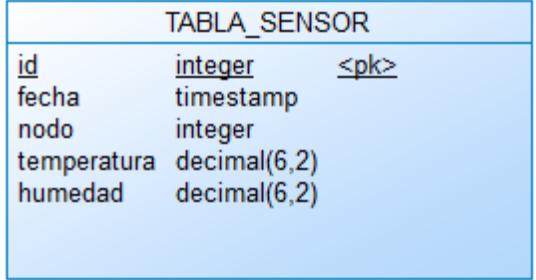

Una vez realizado la entidad generamos el modelo físico en la herramienta y se

obtiene el código ".sql" el cual nos permite la creación de la base de datos.

Figura 14 *Script de la creación de la tabla\_sensor*

```
/* DBMS name: MySQL 5.0<br>/* Created on: 17/8/2020 7:14:18:a. m.
                                        \star/
                                                \star/drop table if exists TABLA SENSOR;
/* Table: TABLA SENSOR \star/create table TABLA SENSOR
\mathbf{1}ID int not null comment '',<br>
FECHA timestamp not null comment '',<br>
NODO int not null comment '',<br>
TEMPERATURA decimal(6,2) not null comment '',<br>
HUMEDAD decimal(6,2) not null comment '',
  primary key (ID)
\rightarrow
```
### **3.7 Desarrollo del software del nodo sensor**

El sistema posee sensores DHT22 los cuales están especializados para la captura de temperatura y humedad relativa del ambiente. Para que el sensor capture el dato del medio ambiente debe ser programado en la Interfaz del Arduino IDE. Se determino una secuencia de procesos que debe cumplir cada uno de los nodos sensores para la captura

# de la información.

### Figura 15

*Diagrama de flujo del componente Arduino*

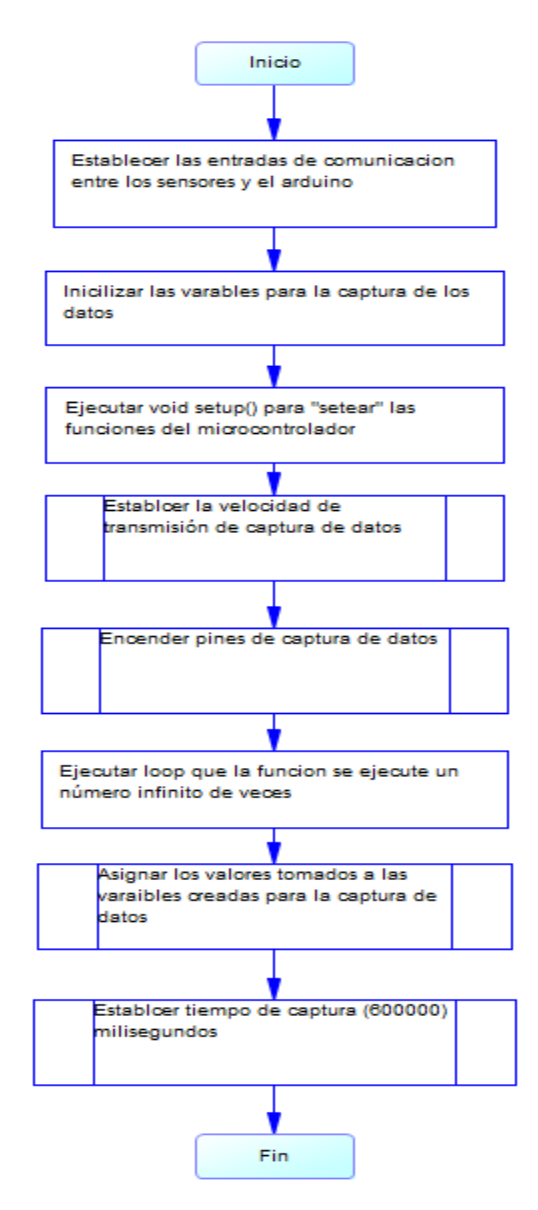

Una vez establecido el diagrama de los procesos que se va a ejecutar en el Arduino a continuación se muestra los métodos que intervienen en el proceso para la captura de los datos.

Tabla 13 *Variables para la captura de datos*

| <b>Variable</b>    | <b>Nombre</b> | <b>Descripción</b>                |
|--------------------|---------------|-----------------------------------|
| <b>Temperatura</b> | Temperatura   | Temperatura del medio<br>ambiente |
| <b>Humedad</b>     | Humedad       | Humedad del medio<br>ambiente     |

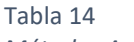

*Métodos Arduino*

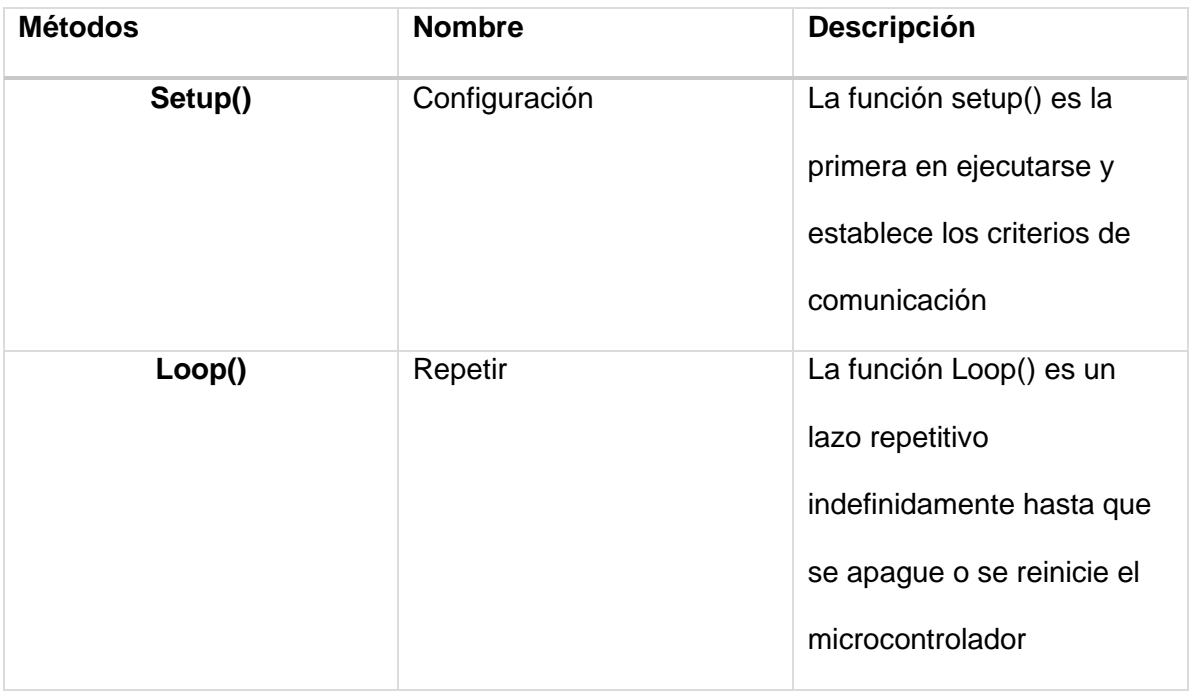

Una vez establecida los requerimientos necesarios en el diagrama de flujo y

conocer los diferentes atributos necesarios se realizó el algoritmo y su programación.

Algoritmo de control para el Arduino y el sensores DHT22

- 1. Inicio
- 2. Establecemos las variables del sensorDht con los valores (13,22) para el nodo 1 y los valores (12,22) para el nodo 2

(13 y 12 son los pines de transmisión de los datos y el 22 es la serie del sensor)

- 3. Declaramos las variables temperature1, humidity1, temperature2, humidity2 y les asignamos el valor de 0.
- 4. Ejecutamos la función setup() para activar los pines de comunicación y la velocidad de transmisión.
- 5. Ejecutamos la función loop() para inicializar la captura continua de datos

y se asignara en las variables de temperature1, humidity1, temperature2,

humidity2.

6. Establecemos el tiempo de captura de datos que será de 600000

Figura 16 *Script en el Arduino*

```
#include <Adafruit Sensor.h>
#include <DHT.h>
                                //Librería para el uso del sensor DHHT22
DHT sensorDht1(13, 22);
                                           //Sensor DHT22 for measuring temperature and humidity, the number 52 is the digital output number and the number 22 is the model of the sensor
DHT sensorDht2(12, 22);
                       //Vaariables para quardar los datos provenientes de los sensores
float temperature1 = 0;
float humidity1 = 0:
float temperature2 = 0;
float humidity2 = 0;
|void setup()\frac{ \text{oid setup() }{\text{of time}} }{ \text{000} } \cdot \frac{ \text{000} }{ \text{000} } \cdot \frac{ \text{000} }{ \text{000} } \cdot \frac{ \text{000} }{ \text{000} } \cdot \frac{ \text{000} }{ \text{000} } \cdot \frac{ \text{000} }{ \text{000} } \cdot \frac{ \text{000} }{ \text{000} } \cdot \frac{ \text{000} }{ \text{000} } \cdot \frac{ \text{000} }{ \text{000} } \cdot \frac{ \text{000} }{ \text{0\overline{a}void loop()//Método para iniciar la captura contínua de los datos
         temperature1 = sensorDht1, readTemperature():
         humidity1 = sensorDht1.readHumidity();<br>temperature2 = sensorDht2.readHumidity();
         humidity2 = sensorDht2.readHumidity();
         Serial.print(temperature1);
         Serial.print(",");<br>Serial.print(humidity1);
         Serial.print(", "):
         Serial.print("1");
         \texttt{Serial.print}(\text{''},\text{''}) ;
         Serial.print(temperature2);
         Serial.print(",")Serial.print(humidity2);
         Serial.print(",");
         Serial.println("2");
         delay(600000);
                                    //Definición del tiempo de espera entre cada captura de datos (ms)
\mathbf{A}
```
# **3.8 Diseño y desarrollo del servidor Raspberry pi**

Para el diseño e implementación del sistema que permitirá la recolección y almacenamiento de los datos desde la red de sensores (sensor network), está desarrollado en el lenguaje de programación Python que se ejecutará en el sistema operativo del dispositivo Raspberry pi.

Los datos provenientes de la red de sensores sobre la temperatura y humedad relativa pasan por el dispositivo Arduino que luego serán recolectados y almacenados en el dispositivo Raspberry pi. A continuación, se muestra los procesos y subprocesos que debe ejecutar el servidor (Raspberry pi).

Figura 17 *Diagrama de flujo del servidor Raspberry Pi*

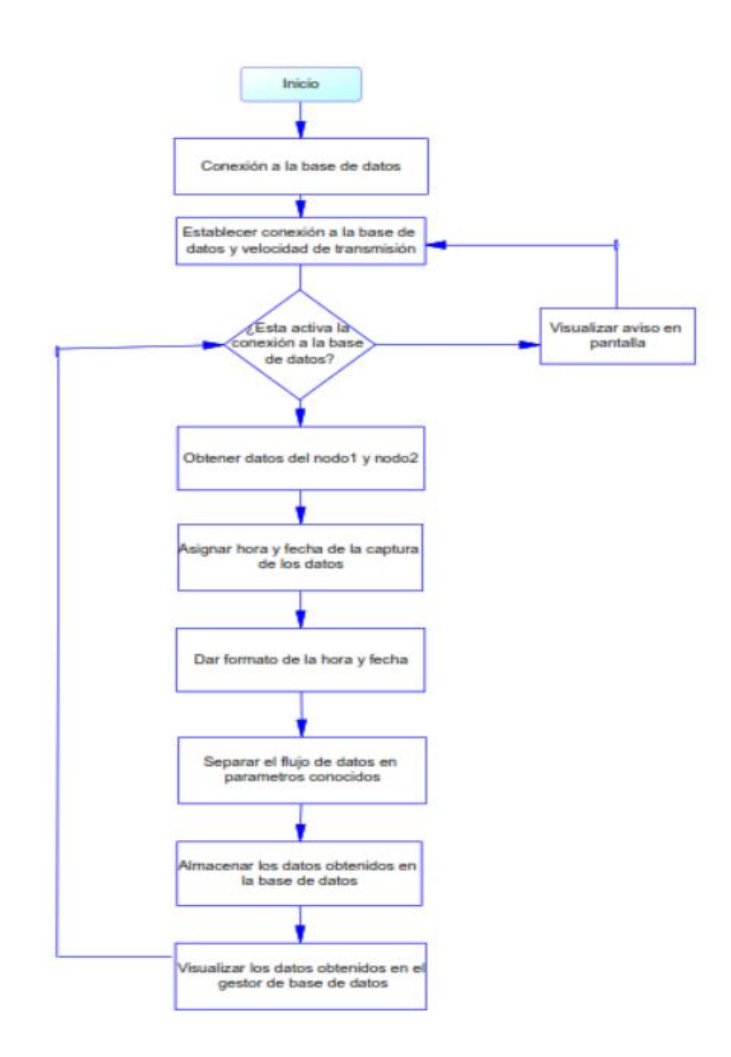

Una vez establecido los procesos que se va a ejecutar en el servidor (Raspberry pi), a continuación, se visualiza los atributos que intervienen en el proceso para la codificación.

Tabla 15 *Variables del servidor*

| <b>Variable</b> | <b>Nombre</b> | <b>Descripción</b>          |  |  |  |  |
|-----------------|---------------|-----------------------------|--|--|--|--|
| node            | nodo          | Número que identifica el    |  |  |  |  |
|                 |               | nodo de donde procede los   |  |  |  |  |
|                 |               | datos                       |  |  |  |  |
| values          | valores       | Cadena de datos obtenida    |  |  |  |  |
|                 |               | de los sensores             |  |  |  |  |
| temperature     | temperatura   | Temperatura<br>del<br>medio |  |  |  |  |
|                 |               | ambiente en ese instante    |  |  |  |  |
| humidity        | humedad       | Humedad<br>del<br>medio     |  |  |  |  |
|                 |               | ambiente en ese instante    |  |  |  |  |

Luego de extraer la información necesaria del diagrama de flujo y reconocer los atributos necesarios se procedió a realizar el algoritmo para su respectiva codificación.

Algoritmo del servidor (Raspberry pi)

- 1. Inicio
- 2. Establecer la conexión a la base de datos
- 3. Crear variables globales donde almacenaremos los valores obtenidos de los sensores procesador por el arduino, las variables son valúes(cadena de todos los valores en conjunto), node1(número de dato en el galpón con luz), temperature1(temperatura del galpón con luz), humidity1(humedad del galpón con luz), node2(número de dato en el galpón sin luz),

temperature2( temperatura del galpón sin luz), humidity2(humedad del galpón sin luz)

- 4. Dividir el string de la variable values en las distintas variables a las que pertenece sus respectivos valores.
- 5. Crear dos query con las variables id, fecha, nodo, temperatura, humedad, para los valores de cada galpón
- 6. Ejecutar la sentencia query para almacenar los datos en la base
- 7. Visualizar los datos en pantalla del número de captura, fecha y hora, nodo, temperatura y humedad.

Tabla 16 *Codificación del script en Python dentro del servidor Raspberry Pi*

| import serial                  |                                                                                                    |
|--------------------------------|----------------------------------------------------------------------------------------------------|
| import time                    |                                                                                                    |
| import decimal                 |                                                                                                    |
|                                | import mysql.connector                                                                                  |
|                                | from mysql.connector import Error                                                                       |
|                                |                                                                                                    |
| try:                           | arduino=serial.Serial('/dev/ttyACM0',9600)                                                              |
|                                | #Used Global Variables                                                                                  |
|                                | values=""<br>#Saves whole chain of data obtained from all sensors, (data example: 26.56,40.30,345,1,16) |
|                                | temperature1="" #Saves data from temperature sensor in celsius                                          |
|                                | humidity1=""                                                                                            |
|                                | #Saves data from humidity sensor in percentage<br>$node1="$                                             |
|                                | temperature2=""<br>#Saves data from temperature sensor in celsius                                       |
|                                | humidity2=""<br>#Saves data from humidity sensor in percentage                                          |
|                                | node2="                                                                                                 |
|                                | captureNumber=1                                                                                         |
|                                |                                                                                                    |
|                                | #Dictionary of parameters for connecting to mysql                                                       |
|                                | config mysql ={                                                                                         |
|                                | 'user': 'flower',                                                                                       |
|                                | 'password': 'flower',                                                                                   |
|                                | 'host': 'localhost',                                                                                    |
|                                | 'database': 'cuyes',                                                                                    |
|                                | $\mathcal{E}$                                                                                           |
|                                | try:                                                                                                    |
|                                | # Connecting to MySql server                                                                            |
|                                | connection = mysql.connector.connect(**config_mysql)                                                    |
|                                | if connection.is_connected():                                                                           |
|                                | cursor = connection.cursor(prepared=True)                                                               |
|                                | while True:                                                                                             |
|                                | values=str(arduino.readline())<br>#Variable gets all data from arduino                                  |
|                                | date=str(time.strftime("%Y-%m-%d %H:%M:%S")) #Turning the date into mysql format in                     |
| order to be saved              |                                                                                                    |
|                                | $i=0$                                                                                                   |
|                                | $j=0$                                                                                                   |
|                                | for i in range(len(values)):                                                                            |
|                                | if values[i]!=',':                                                                                      |
|                                | if $j == 0$ :                                                                                           |
|                                | temperature1+=values[i]                                                                                 |
|                                | if $j == 1$ :                                                                                           |
|                                | humidity1+=values[i]                                                                                    |
|                                | if $j = 2$ :                                                                                            |
|                                |                                                                                                    |
|                                | node1+=values[i]<br>if $j = 3$ :                                                                        |
|                                |                                                                                                    |
|                                | temperature2+=values[i]                                                                                 |
|                                | if $j=-4$ :                                                                                             |
|                                | humidity2+=values[i]                                                                                    |
|                                | if $j = 5$ :                                                                                            |
|                                | node2+=values[i]<br>else:                                                                               |
|                                |                                                                                                    |
|                                | $1 + = 1$<br># Create SQL query int this case an INSERT                                                 |
|                                |                                                                                                    |
|                                | query = ("INSERT INTO datos_sensores2 (id, fecha, nodo, temperatura, humedad) VALUES                    |
| $(\%s, \%s, \%s, \%s, \%s)$ ") |                                                                                                    |
| variables to be saved          | # Execute SQL query. The execute command uses 2 parameters: 1. defined query and 2.                     |
|                                |                                                                                                    |
|                                | variables1=(",date,1,decimal.Decimal(temperature1),decimal.Decimal(humidity1))                          |
|                                | cursor.execute(query,variables1)                                                                        |
|                                | connection.commit()                                                                                     |
|                                | variables2=(",date,2,decimal.Decimal(temperature2),decimal.Decimal(humidity2))                          |
|                                |                                                                                                    |
|                                | cursor.execute(query,variables2)<br>connection.commit()                                                 |
|                                | temperature1=""                                                                                         |
|                                | humidity1="                                                                                             |
|                                | temperature2=""                                                                                         |
|                                | humidity2="                                                                                             |
|                                | $node1 =$                                                                                               |
|                                | $node2="$                                                                                               |
|                                | captureNumber+=1                                                                                        |
|                                | except:                                                                                                 |
|                                | print ("Error while connecting to Database: ")                                                          |
| except:                        |                                                                                                    |
|                                | print ("Error while connecting to device: ")                                                            |
|                                |                                                                                                    |

Figura 18 *Modelo de predicción utilizando minería de datos*

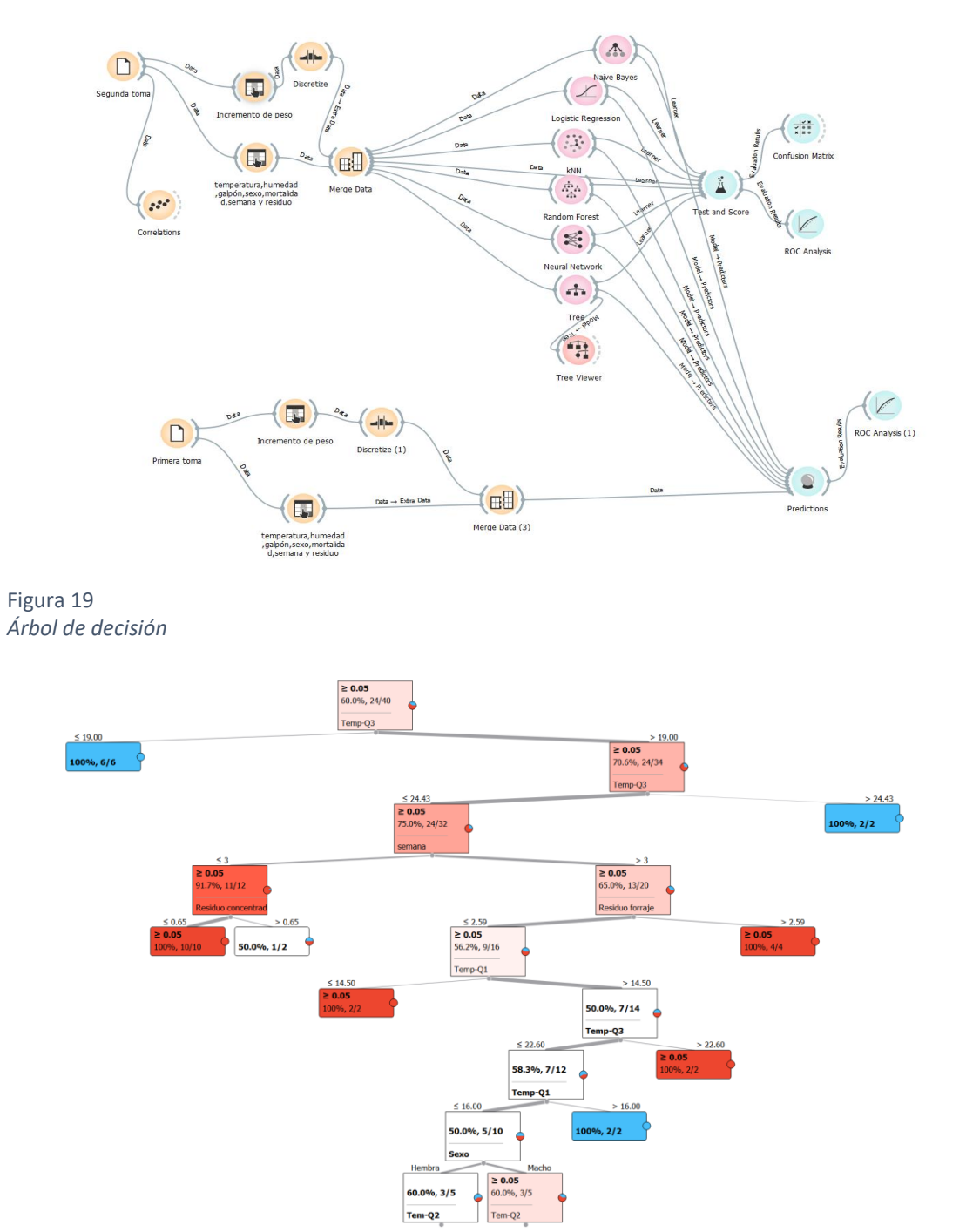

Figura 20 *Pruebas y puntuación del modelo*

| <b>Test and Score</b><br>Ã               |                                       |            |           |             |                  |       | П     | $\times$ |
|------------------------------------------|---------------------------------------|------------|-----------|-------------|------------------|-------|-------|----------|
| Sampling                                 | <b>Evaluation Results</b>             |            |           |             |                  |       |       |          |
| Cross validation                         | ≂<br>Model                            | <b>AUC</b> | <b>CA</b> | F1          | Precision Recall |       |       |          |
| Number of folds:<br>$\checkmark$<br>10   | kNN                                   | 0.445      | 0.575     | 0.566       | 0.562            |       | 0.575 |          |
| Stratified<br>$\checkmark$               |                                       |            |           |             |                  |       |       |          |
| Cross validation by feature              | <b>Tree</b>                           | 0.650      | 0.625     | 0.629       | 0.639            |       | 0.625 |          |
| $\checkmark$                             | <b>Random Forest</b>                  | 0.618      | 0.600     | 0.587       | 0.586            |       | 0.600 |          |
| Random sampling                          | <b>Neural Network</b>                 | 0.628      |           | 0.575 0.566 | 0.562            |       | 0.575 |          |
| Repeat train/test:<br>10<br>$\checkmark$ | <b>Naive Bayes</b>                    | 0.542      |           | 0.500 0.485 | 0.571            |       | 0.500 |          |
| 66 %<br>Training set size:<br>$\vee$     | Logistic Regression 0.547 0.550 0.544 |            |           |             | 0.541            |       | 0.550 |          |
| Stratified<br>$\checkmark$               |                                       |            |           |             |                  |       |       |          |
| Leave one out                            |                                       |            |           |             |                  |       |       |          |
| Test on train data<br>Test on test data  |                                       |            |           |             |                  |       |       |          |
|                                          | Model Comparison by AUC               |            |           |             |                  |       |       |          |
| <b>Target Class</b>                      |                                       | kNN        |           | <b>Tree</b> | Ran              | Neu   | Nai   | Log      |
| (Average over classes)<br>$\checkmark$   | kNN                                   |            |           | 0.164       | 0.078            | 0.164 | 0.389 | 0.351    |
| <b>Model Comparison</b>                  | <b>Tree</b>                           | 0.836      |           |             | 0.353            | 0.438 | 0.758 | 0.831    |
| Area under ROC curve<br>$\checkmark$     | <b>Random Forest</b>                  | 0.922      |           | 0.647       |                  | 0.541 | 0.733 | 0.799    |
| Negligible difference:<br>0.1            | <b>Neural Network</b>                 | 0.836      |           | 0.562       | 0.459            |       | 0.710 | 0.719    |
|                                          | <b>Naive Bayes</b>                    | 0.611      |           | 0.242       | 0.267            | 0.290 |       | 0.483    |
|                                          | Logistic Regression                   | 0.649      |           | 0.169       | 0.201            | 0.281 | 0.517 |          |
|                                          |                                       |            |           |             |                  |       |       |          |

### **Evaluación del Modelo**

La matriz de confusión es una matriz que permite la visualización de la ejecución de un algoritmo de clasificación dentro del aprendizaje supervisado, esta matriz tiene una dimensión de n x n, donde n es el número de clases.

Cada columna de la matriz representa los casos que el algoritmo predijo, mientras que cada fila representa los casos en una clase real.

Los casos que pertenecen a la clase y el modelo los clasifico en esa clase se consideran verdaderos positivos (VP), los casos que no pertenecen a la clase, pero el modelo los clasificó en esa clase se consideran falsos positivos (FP), los casos que no pertenecen a la clase, pero el modelo los clasificó en esa clase se consideran falsos positivos (FP) y los casos que no pertenecen a la clase y el modelo clasificó que no pertenecen a esa clase se consideran (VN).

### **La exactitud**

Es la cantidad de predicciones positivas que fueron correctas, califica el sesgo de estimación, cuando menor es el sesgo más exacto es una estimación.

Error de predicción = 100- Exactitud

$$
\frac{(VP + VN)}{(VP + FP + VN + FN)}
$$

### **La precisión**

Es el porcentaje de casos positivos detectados, califica la dispersión del conjunto de valores obtenidos, cuanto menor es la dispersión mayor es la precisión.

$$
\frac{VP}{(VP + FP)}
$$

# **La sensibilidad**

Es la capacidad que tiene el modelo para distinguir los casos positivos de los negativos, califica la proporción de casos positivos que fueron correctamente detectados.

$$
\frac{VP}{VP + FN}
$$

### **La especificidad**

Es la cantidad de casos negativos detectados, califica la proporción de casos negativos que fueron detectados correctamente.

$$
\frac{VN}{(VN + FP)}
$$

Figura 21 *Matriz de confusión binaria*

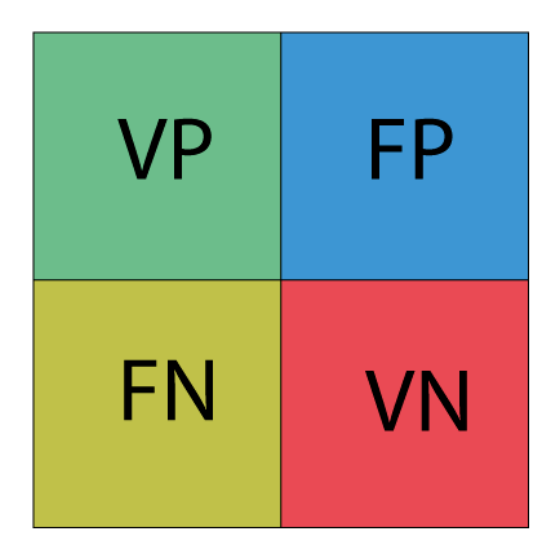

Figura 22 *Matriz de confusión del algoritmo de árbol de decisión*

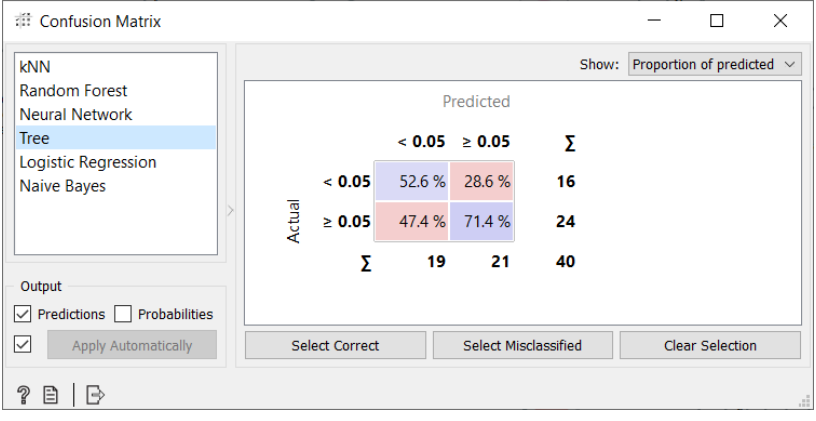

# Figura 23

*Matriz de confusión del algoritmo de regresión lógica*

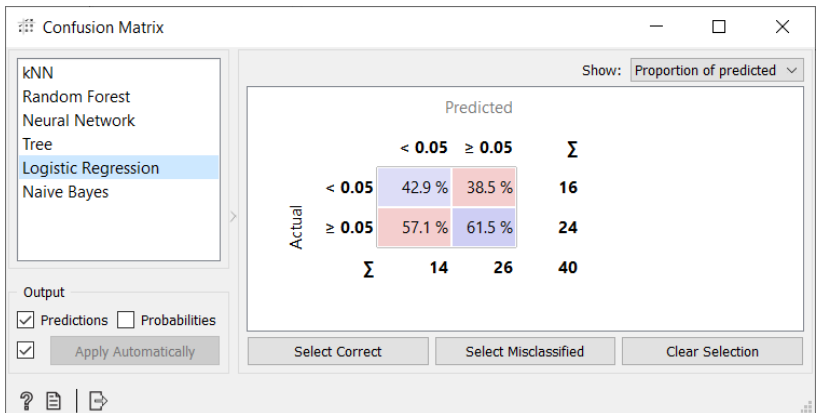

Figura 24 *Matriz de confusión del algoritmo Naive Bayes*

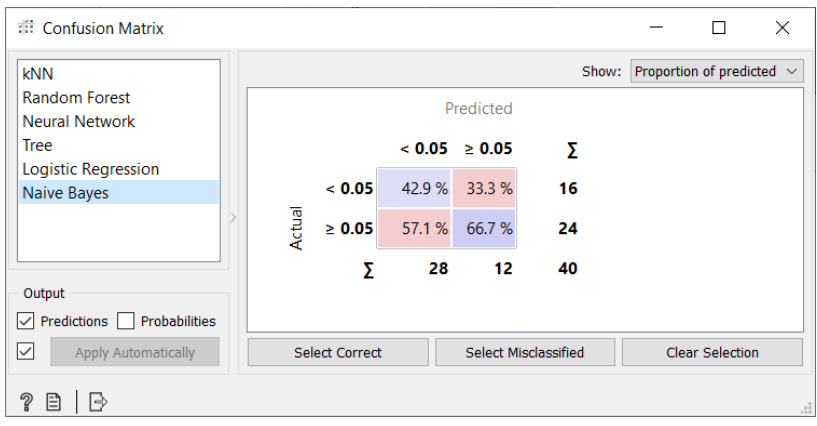

# Figura 25 *Matriz de confusión del algoritmo KNN*

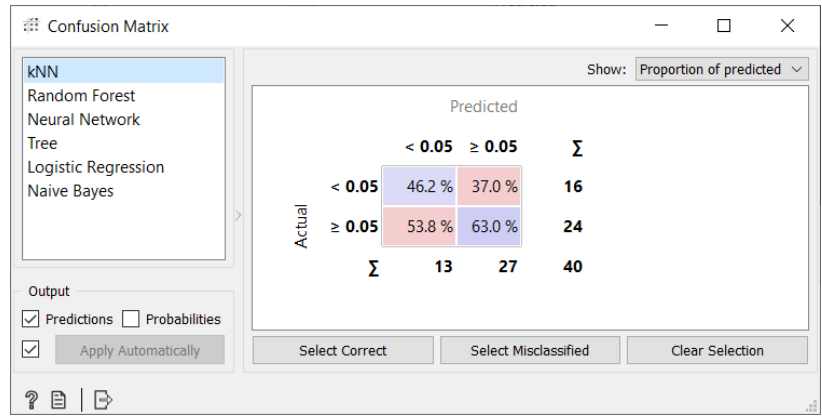

# Figura 26

*Matriz de confusión del algoritmo Random Forest*

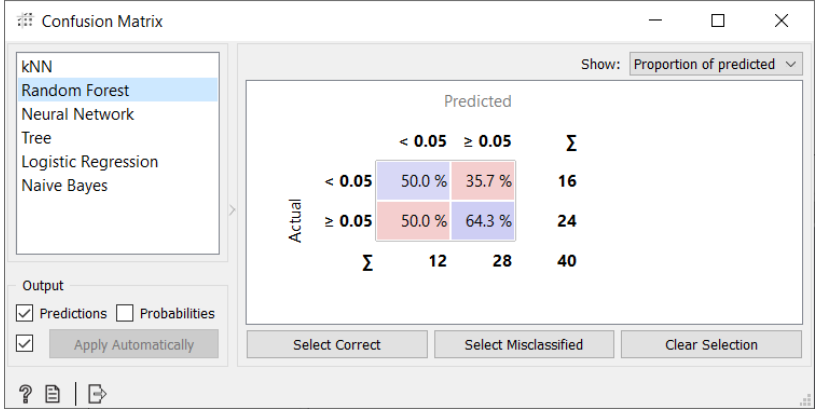

Figura 27 *Matriz de confusión del algoritmo Neural Network*

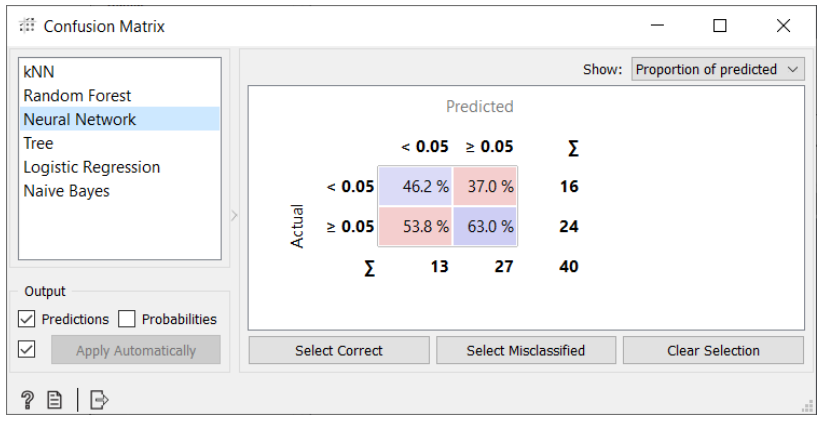

### **La curva ROC**

Proporciona una herramienta para seleccionar los modelos posiblemente óptimos y descargar sub-óptimos independientemente de antes de especificar el coste de la distribución de las dos clases sobre las que se decide.

# Figura 28

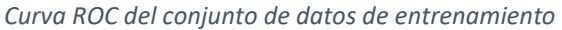

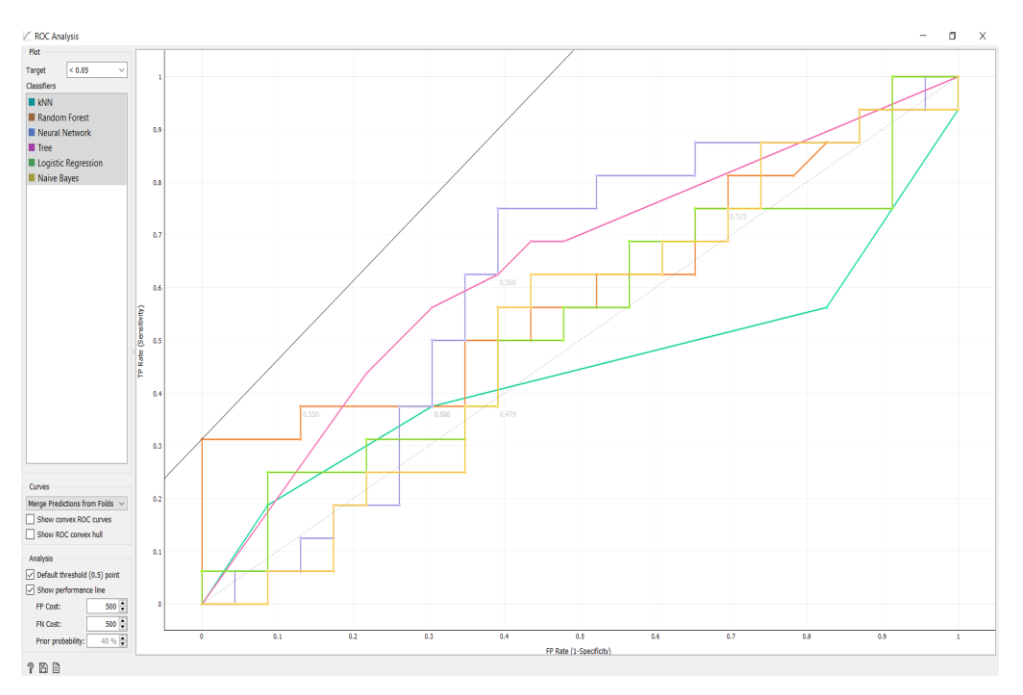

Figura 29 *Informe de resultados del modelo -pag1*

| <b>Predictions</b>                                                                                                    | Wed Mar 31 21, 21:41:21 |
|----------------------------------------------------------------------------------------------------|-------------------------|
| Info                                                                                                    |                         |
| Data:<br>40 Instances, 11 variables<br>Features: 10 (2 categorical, 8 numeric) (No missing values)<br>Target: categorical<br>$Metas:$ — |                         |
| Model: 6 models                                                                                                    |                         |

- 
- 
- 
- KNN<br>• Random Forest<br>• Neural Network<br>• Logistic Regression<br>• Naive Bayes
- 

Showing probabilities for:  $\leq 0.05, \geq 0.05$ 

#### Data & Predictions

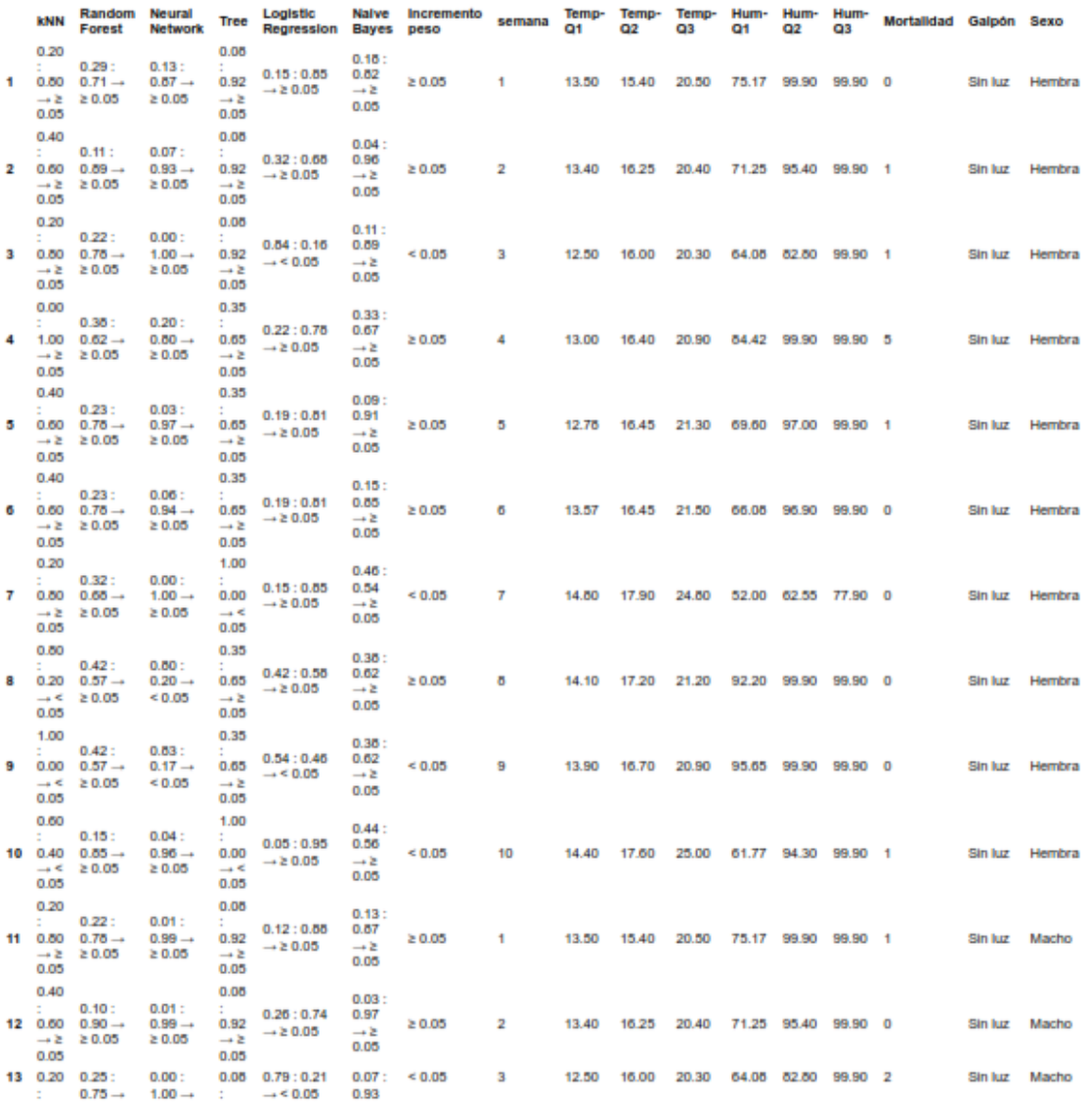
### Figura 30 *Informe de resultados del modelo -pag2*

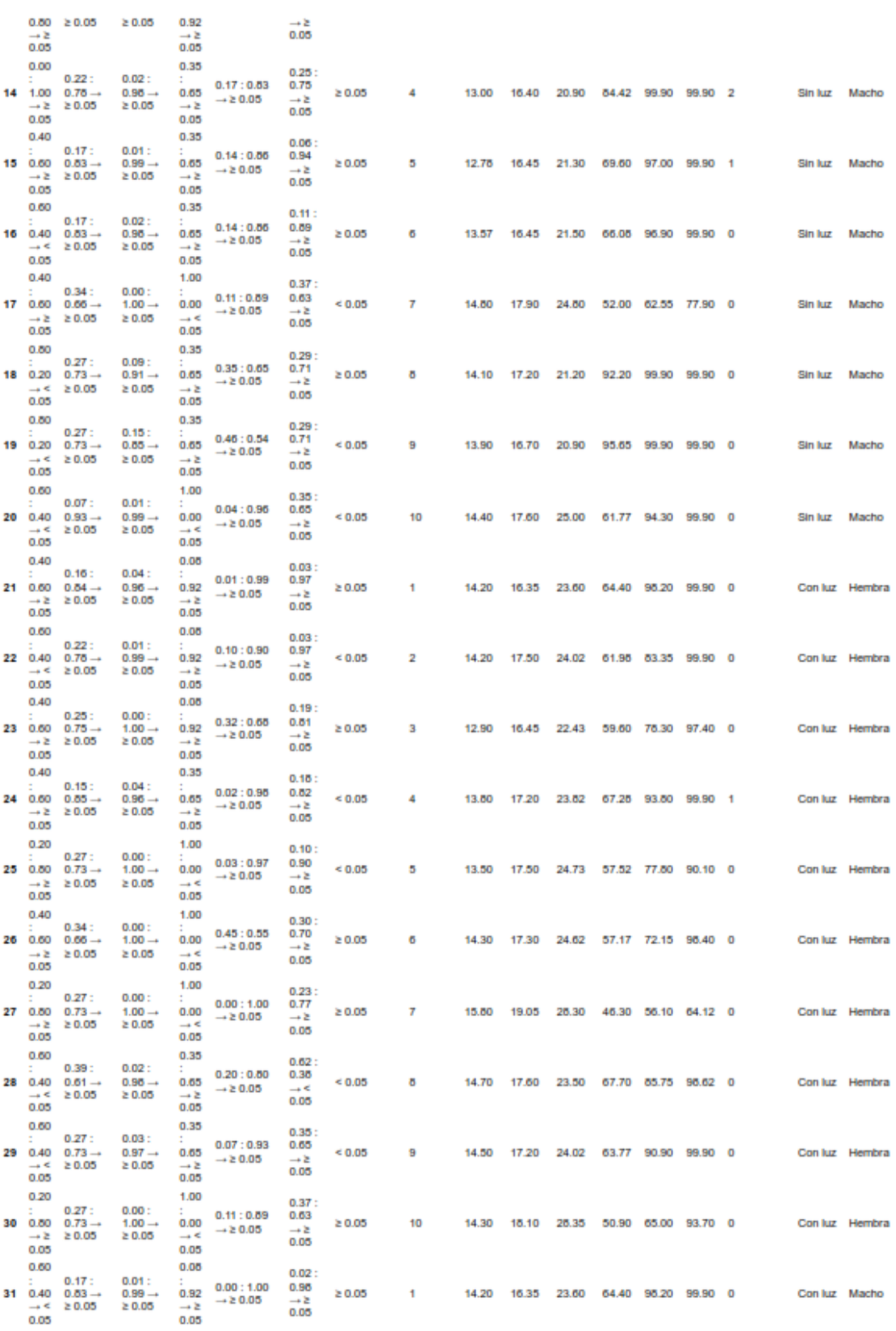

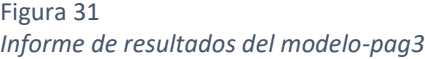

Naive Bayes 0.631 0.600 0.493 0.766 0.600

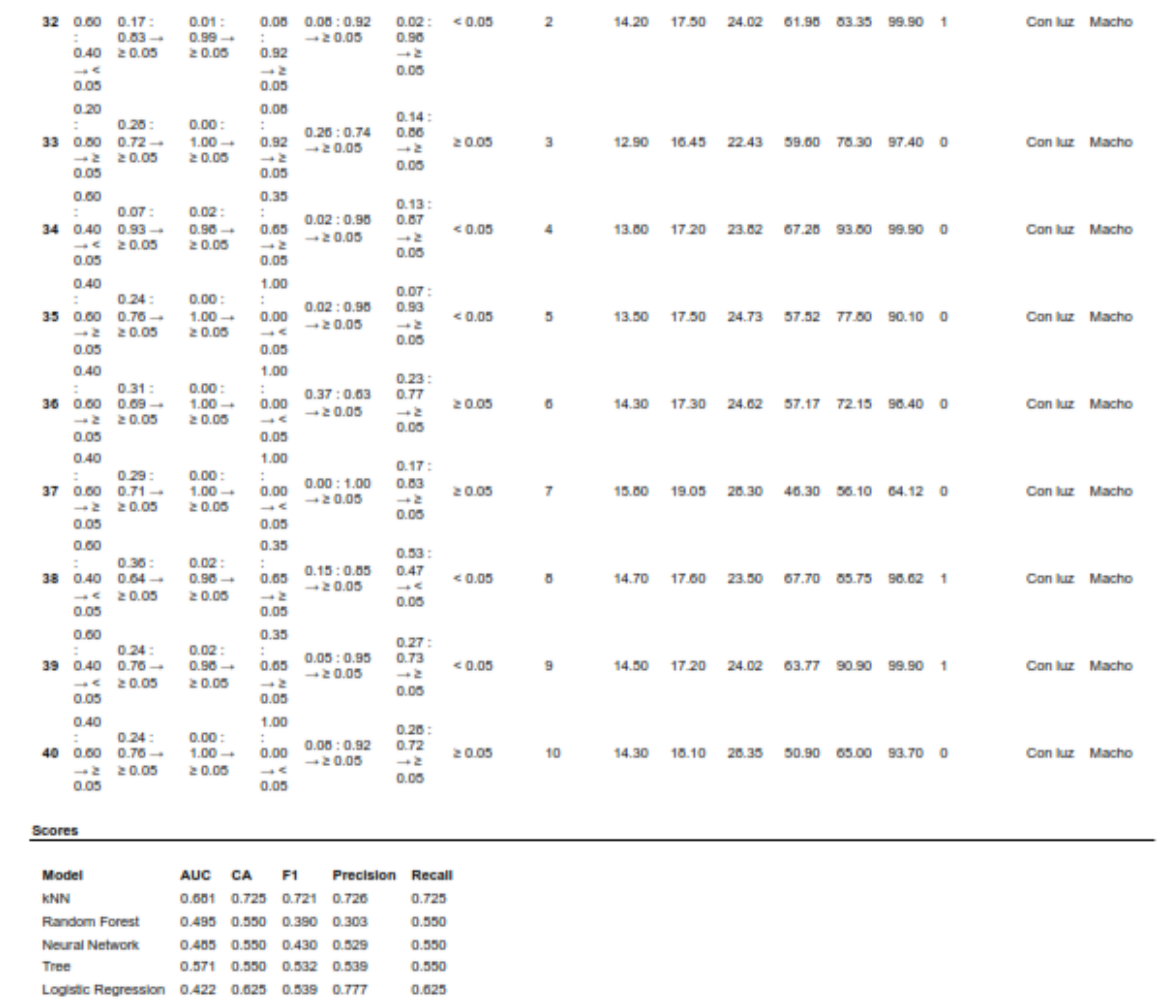

#### **3.9 Preparación, Desinsectación de los galpones**

Para la preparación de las pozas para la ubicación de los animales se procedió a la desinfección de cada una de las pozas para eliminar parásitos como piojos, pulgas entre otros, que pueda afectar a los animales y perturbar su bienestar.

### **3.10 Animales**

Los animales utilizados para este proyecto de investigación en la primera fase fueron 100 animales 50 machos y 50 hembras que pertenecieron al taller de especies menores de la Hacienda el Prado IASA I. En la segunda fase del estudio se adquirió la misma cantidad de animales tanto en hembras como en machos, los cuales fueron ubicados en los galpones de Especies menores de la Hacienda el Prado IASA I.

## **3.11 Alimentación**

El alimento aplicado para los animales en este estudio consistió en una mezcla de Alfalfa, Ray - Grass y Kikuyo para lo cual un día antes de ser suministrado era cortado y almacenado en los galpones para que se mantenga seca y así evitar posibles problemas de humedad en los animales.

Para la mezcla del concentrado o balanceado se utilizó Maíz amarillo, soja, afrecho de trigo, vitaminas y melaza para lo cual se realizaba una mezcla en 20kilogramas de la mezcla y se suministraba a los animales.

## **3.12 Sanidad de los animales**

En las dos fases del estudio a los animales se les aplico diferentes fármacos para el bienestar de los mismos los fármacos aplicados fueron:

Ivermectina como desparasitante que se aplicó una solo vez de manera inyectable 1ml por animal, probiótico que fue suministro a los animales mezclado en 20 kilogramos de balanceado y 60gramos de probiótico y también se suministró coccidiostato en polvo 30 gramos en 20 kilogramos de balanceado.

### **3.13 Pesaje de los animales**

Para el proceso de pesaje de los animales en la primera fase del estudio se lo realizaba los días miércoles 08:00 a.m. por diez semanas, este proceso permitió examinar la ganancia de peso de los animales, estos datos se registraban en una base digital.

En la segunda fase del estudio el proceso de pesaje de los animales se lo realizaba los días lunes a las 08:00 a.m. por diez semanas y los datos obtenidos se registraban en una base digital.

## **3.14 Mortalidad**

Para el control de mortalidad en las dos fases de estudio y que cada fase tuvo una duración de setenta y dos días, antes de suministrar el alimento se verificaba si algún animal estaba muerto y también revisaba la sanidad de cada una de las pozas esta revisión se la realizaba en cada galpón y se verificaba si algún animal presentaba signos de enfermedad.

# **Capítulo IV.**

# **Resultados**

**4.1. Informe de resultados primera fase de toma de datos**

## **4.1.1. Datos obtenidos primera fase**

Para la obtención de datos se propuso un mínimo de 10 semanas con un total de 70 días, considerando el inicio de cada semana los días Jueves y finalizando los días Miércoles con la medición de la ganancia de peso de esa semana, como se visualiza en la siguiente tabla.

Tabla 17 *Fechas destinadas para la obtención de datos*

| Número de semana | Número de días | Inicio                     | Fin                           |
|------------------|----------------|----------------------------|-------------------------------|
| 1                | $1 - 7$        | Jueves 27 de Agosto        | Miércoles 2 de<br>Septiembre  |
| $\overline{2}$   | $8 - 14$       | Jueves 03 de<br>Septiembre | Miércoles 09 de<br>Septiembre |
| 3                | $15 - 21$      | Jueves 10 de<br>Septiembre | Miércoles 16 de<br>Septiembre |
| 4                | $22 - 28$      | Jueves 17 de<br>Septiembre | Miércoles 23 de<br>Septiembre |
| 5                | 29-35          | Jueves 24 de<br>Septiembre | Miércoles 30 de<br>Septiembre |
| 6                | 36-42          | Jueves 01 de Octubre       | Miércoles 07 de<br>Octubre    |
| $\overline{7}$   | 43-49          | Jueves 08 de Octubre       | Miércoles 14 de<br>Octubre    |
| 8                | 50-56          | Jueves 15 de Octubre       | Miércoles 21 de<br>Octubre    |
| 9                | 57-63          | Jueves 22 de Octubre       | Miércoles 28 de<br>Octubre    |
| 10               | 64-70          | Jueves 29 de Octubre       | Miércoles 04 de<br>Noviembre  |

Los sensores fueron configurados para obtener los datos pertenecientes a la temperatura y humedad relativa cada 10 minutos, por defecto en una hora existen 6 datos, en un día 144, en una semana 1008, y en 10 semanas 10080 datos de temperatura y humedad relativa por cada galpón, es decir entre ambos galpones un total de 20160 datos. Debido a situaciones climáticas adversas se presentaron cortes de energía eléctrica, además del movimiento de los cables afectando la conexión de los sensores, desembocando una pérdida de datos.

En la siguiente figura En la Ilustración 1, se puede visualizar la cantidad de datos obtenidos por semana y por galpón con un total de 8848 datos, entre ambos galpones un total de 17702 datos.

Considerando que el 100% son 20160 datos, los 17696 datos obtenidos son el 87,80%, siendo el porcentaje de pérdida del 12,19%.

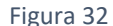

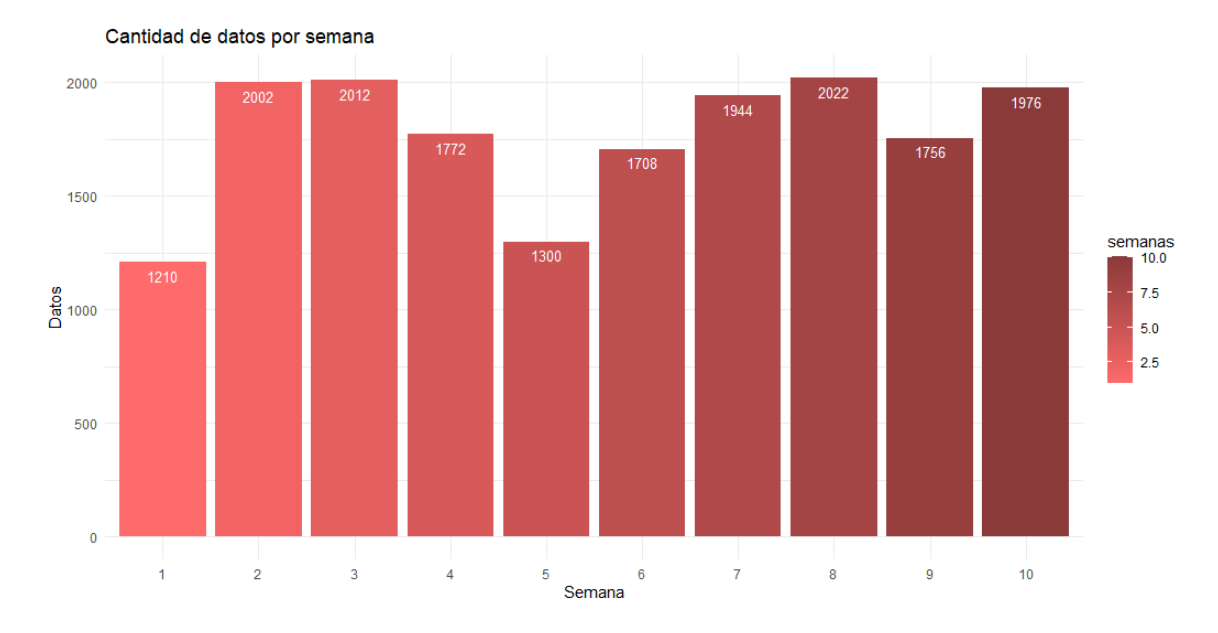

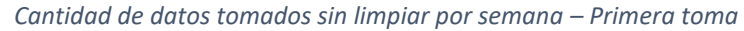

## **4.1.2. Limpieza de datos primera fase**

Para que los datos obtenidos de los sensores permita evaluar su influencia en la ganancia de peso del cuy, se requiere que exista la misma cantidad de datos en cada semana, por ello se realizó la debida limpieza de los datos que consiste en la exclusión de ruido, eliminación de inconsistencias y completado de datos faltantes, para ello se consideró el promedio entre horas para los datos faltantes como máximo entre tres horas, y para rangos mayores se tomó datos del día anterior a la misma hora de manera que coincidan los valores de temperatura y humedad relativa sin distorsionar la misma cantidad de datos obtenidos por semana como se aprecia en la siguiente figura.

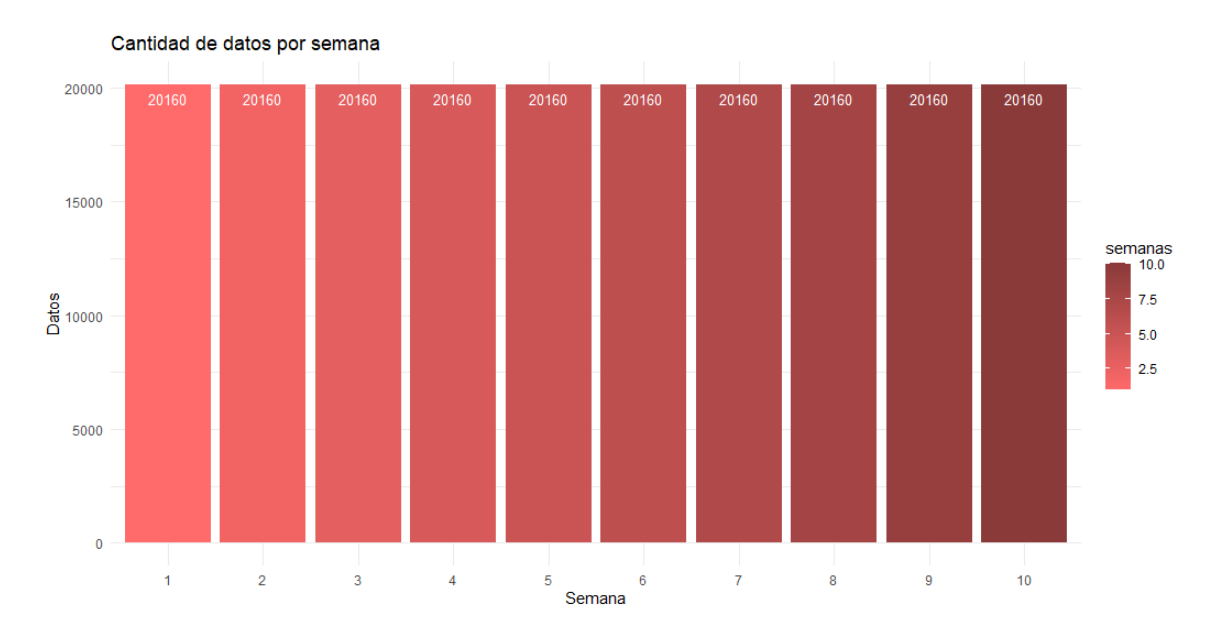

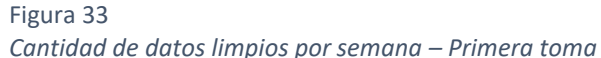

**4.1.3. Mortalidad primera fase**

Se inicio con un total de 100 cuyes, siendo 50 hembras y 50 machos que a su vez fueron divididos en 25 hembras y 25 machos por galpón. Como se muestra en la Ilustración 4, en el galpón con luz la tasa de mortalidad es del 8% que representa a 4 cuyes muertos, y como podemos ver en el galpón sin luz la tasa de mortalidad es de 30% que representa a los 15 cuyes muertos.

Figura 34 *Mortalidad entre Galpones – Primera toma*

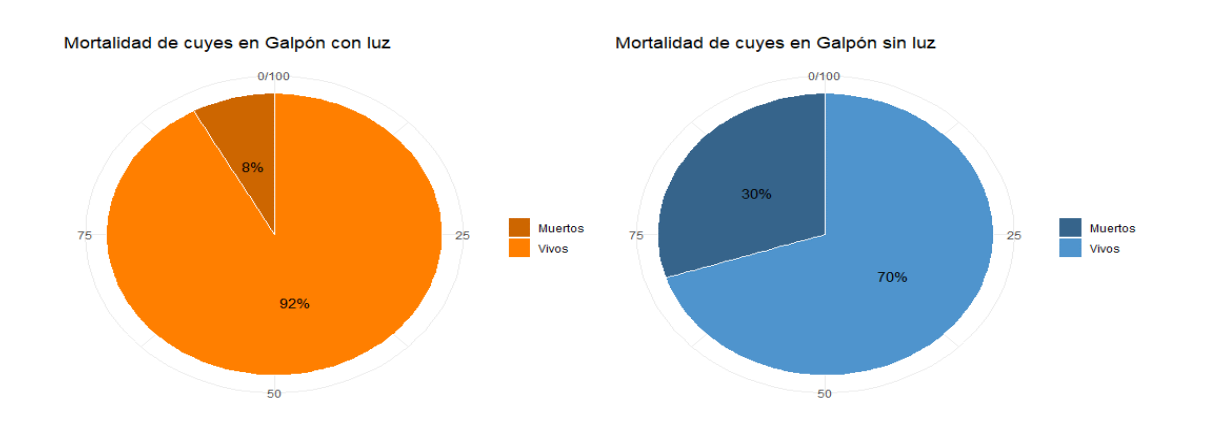

En la siguiente figura se puede comparar la mortalidad por semanas y género entre diferentes ambientes, siendo la semana 3, 4 y 5 en la que se coincidió la mayor mortandad de ambos géneros en el ambiente sin luz, mientras que en el ambiente con luz no hubo coincidencias de mortalidad entre semanas.

Mortalidad hembras Galpón con luz por semana Mortalidad hembras Galpón sin luz por semana  $\overline{5}$  $\overline{4}$  $M$ uertes Muertes  $10$  $\overline{3}$  $\overline{4}$ Semana Semana Mortalidad Machos Galpón con luz por semana Mortalidad Machos Galpón sin luz por semana 5  $\overline{4}$  $M$ uertes Muertes  $\overline{1}$  $10$ Semana Semana

Figura 35 *Mortalidad por galpón, género y semana – Primera toma*

## **4.1.4. Ganancia de peso general primera fase**

En la siguiente figura se visualiza la ganancia de peso promedio de los cuyes hembras y machos por galpón y semana, dichos pesos promedio solo están considerando los cuyes vivos, siendo estos valores el promedio de todos los pesos por galpón, es decir en el galpón con luz el promedio se obtuvo al dividir la suma de los pesos por veinticuatro cuyes vivos, mientras en el galpón sin luz el promedio se obtuvo al dividir la suma de los pesos por veintidós cuyes vivos. El peso final de los cuyes hembra en ambos galpones fue bastante semejante solo siendo diferenciado con 10 gramos a favor del galpón con luz, mientras que el peso final de los cuyes machos fue superior el del galpón sin luz con 80 gramos.

Figura 36 *Peso promedio cuyes por semana – Primera toma*

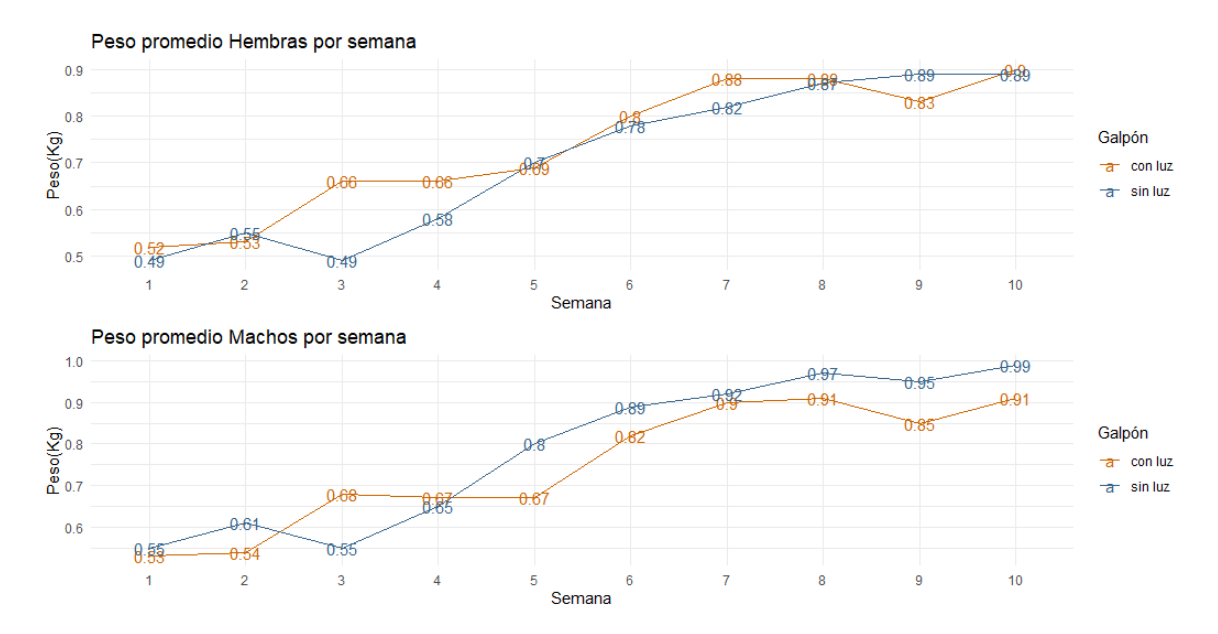

En la siguiente figura se visualiza la ganancia de peso promedio ponderado por semana de los cuyes hembra y machos por galpón y semana considerando a todos los cuyes del proyecto de cada ambiente, es decir cada animal tuvo la misma ponderación sean vivos o muertos, de esta manera se sumó los valores de peso de todos los animales de cada galpón y dividió por la cantidad de cuyes, resaltando así como afectó la mortalidad en el promedio de ganancia de peso de la misma cantidad de cuyes en ambos galpones, siendo el promedio ponderado obtenido en el galpón con luz mayor debido a la mortandad existente el galpón sin luz.

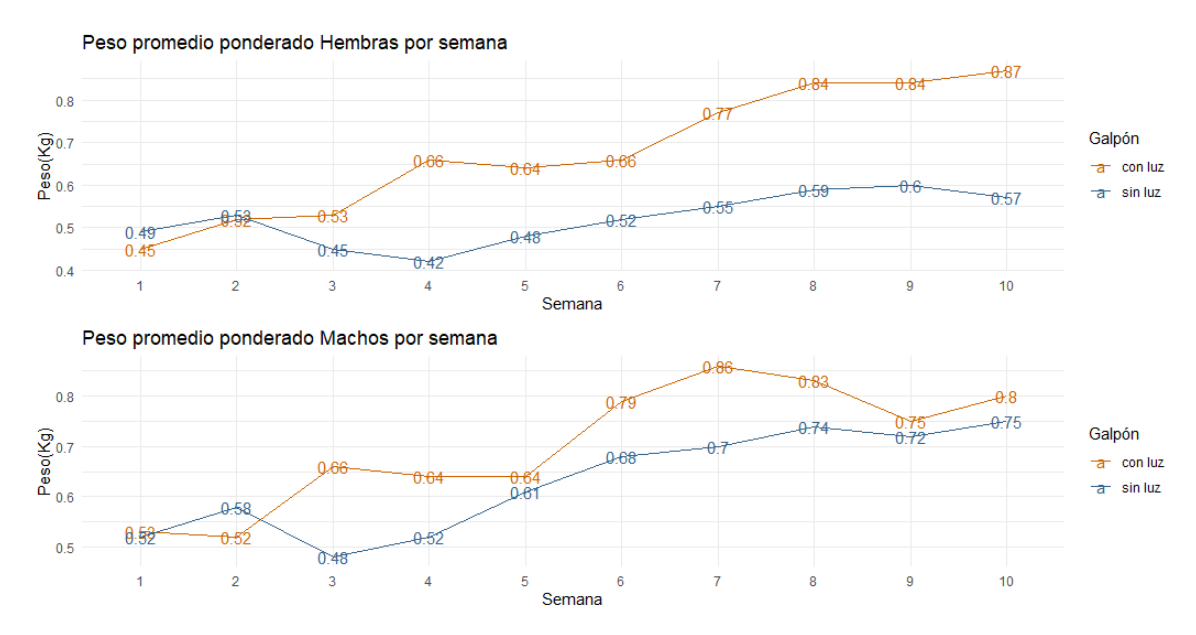

## Figura 37 *Peso promedio ponderado cuyes por semana -Primera toma*

El promedio de peso inicial de cuyes hembras en galpón con luz es de 0.46 y el promedio de peso final es de 0.90, por lo tanto, la cantidad total promedio de peso ganado es de 0.44 kg y el promedio del incremento de peso entre semana es de 0.04. Por otro lado, el promedio de peso inicial de cuyes machos es de 0.48 y el promedio de peso final es de 0.89, por lo tanto, la cantidad total promedio de peso ganado es de 0.41 kg y el promedio del incremento de peso entre semana es de 0.04.

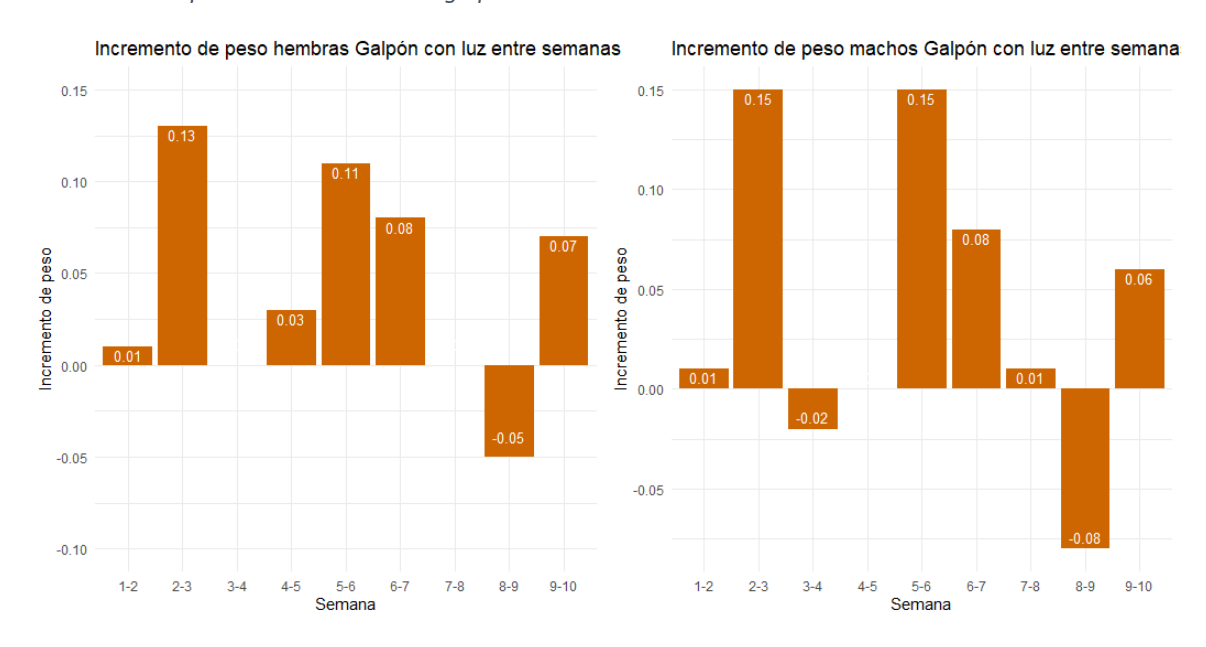

Figura 38 *Incremento de peso entre semanas en galpón con luz – Primera toma*

El promedio de peso inicial de cuyes hembras en el galpón sin luz es de 0.48 y el promedio de peso final es de 0.89, por lo tanto, la cantidad total promedio de peso ganado es de 0.41 kg y el promedio del incremento de peso entre semana es de 0.04. Por otro lado, el promedio de peso inicial con el que iniciaron los cuyes machos es de 0.51 y el promedio de peso final es de 0.99, por lo tanto, la cantidad total promedio de peso ganado es de 0.48 kg y promedio del incremento de peso entre semana es de 0.05

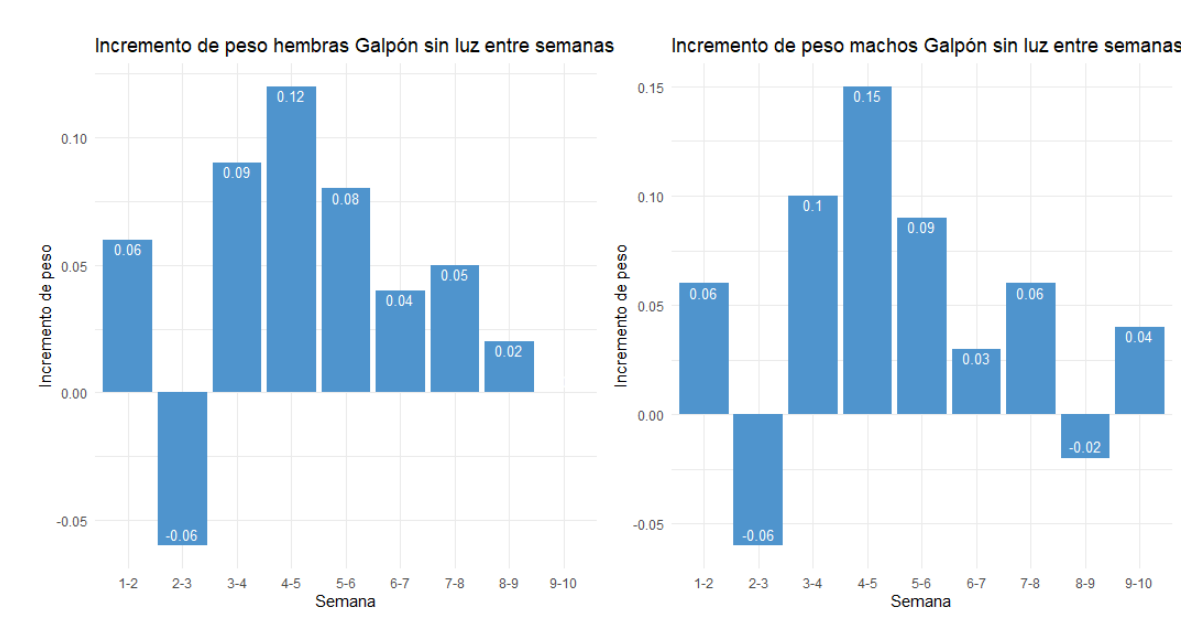

Figura 39 *Incremento de peso entre semanas en galpón sin luz – Primera toma*

# **4.1.5. Temperatura y humedad primera fase**

En las siguientes figuras se visualiza de forma resumida los picos de temperatura y humedad máxima, mínima y promedio de ambos galpones dentro del periodo de 10 semanas establecidas.

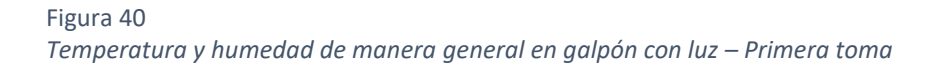

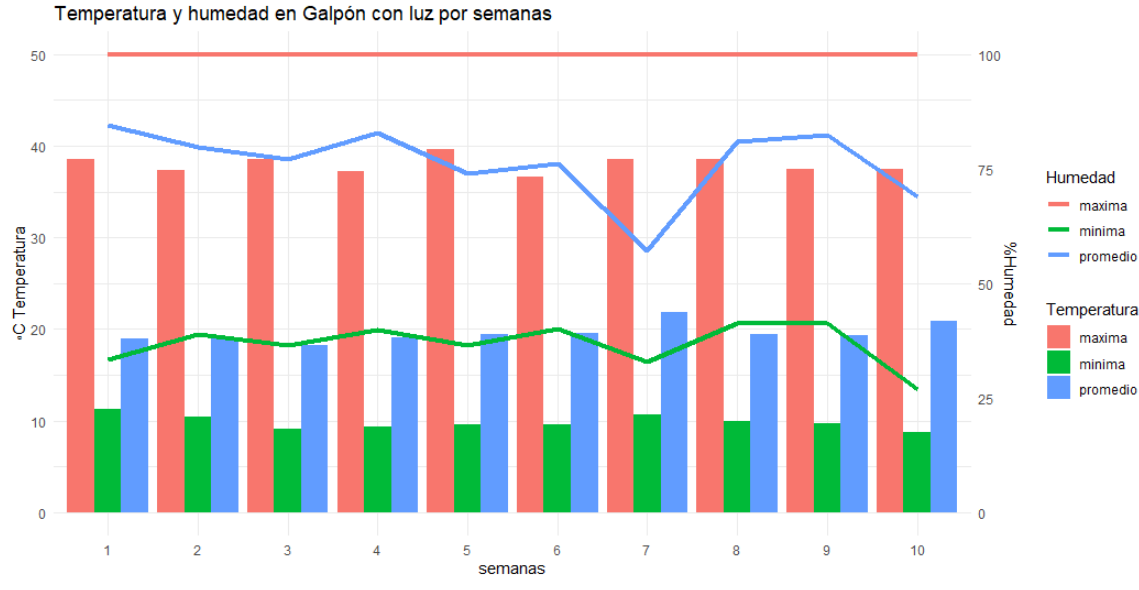

Figura 41 *Temperatura y humedad de manera general en galpón sin luz – Primera toma*

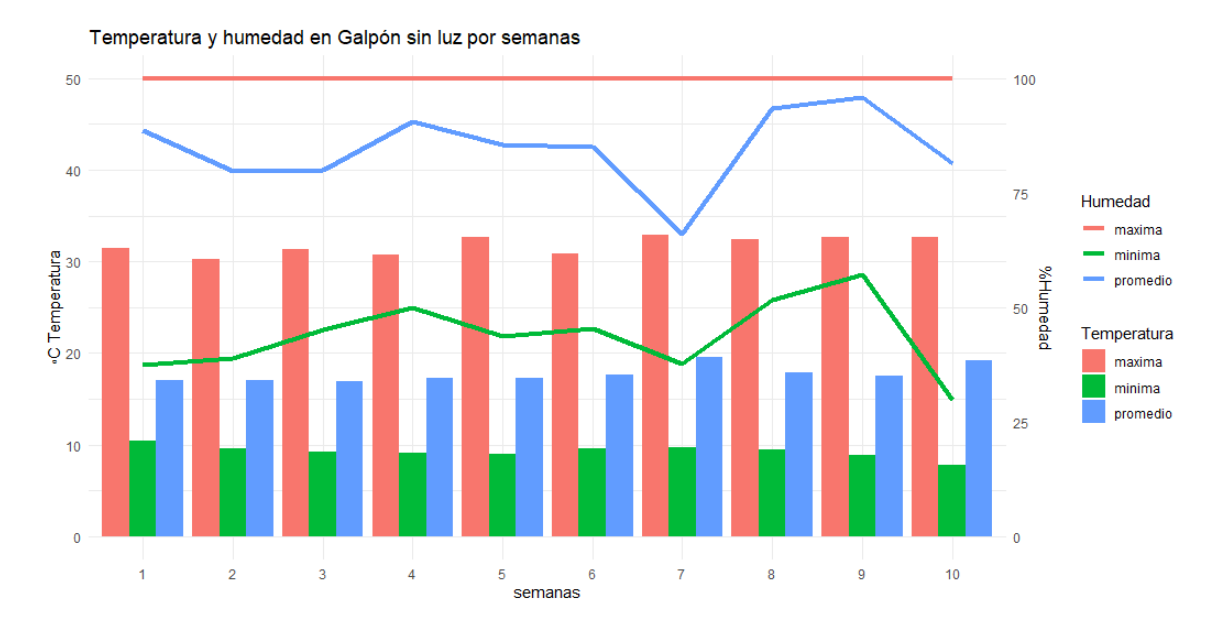

En la siguiente figura se visualiza todas las variables de los datos obtenidos por los sensores desde un eje vertical y uno horizontal, demostrando cuánto afecta una variable a otra.

Figura 42 *Relación entre atributos tomados por los sensores – Primera toma*

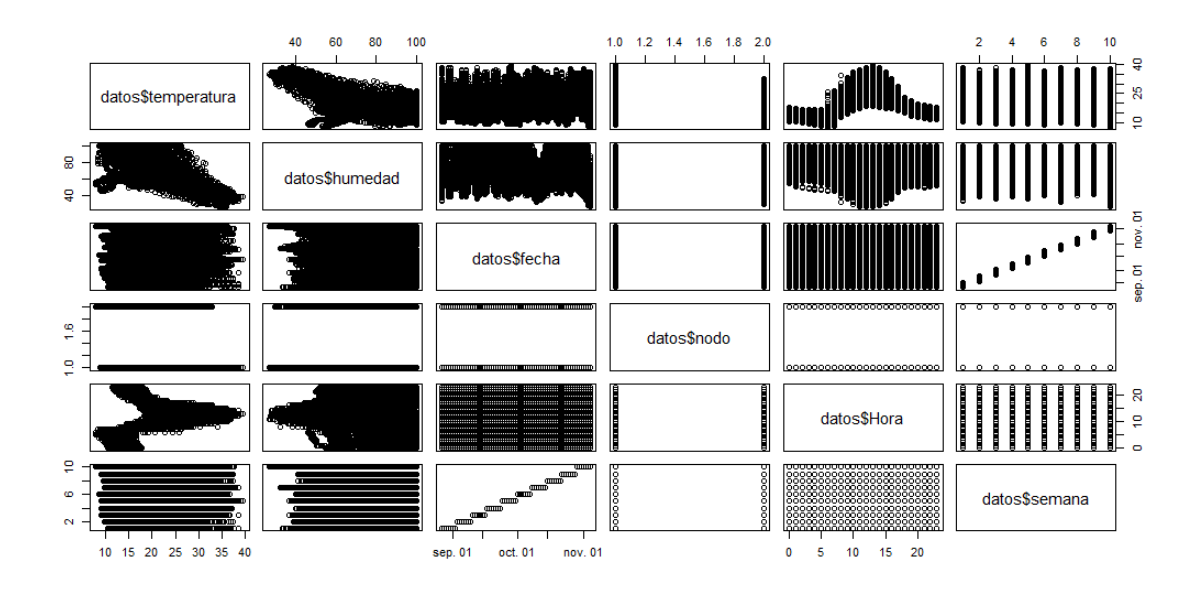

En la siguiente figura se visualiza la relación Hora-Temperatura y Hora-Humedad en el galpón con luz, logrando así evidenciar cuales fueron las horas del día que son afectadas por picos máximos y mínimos de temperatura y humedad.

*Temperatura y humedad por hora en galpón con luz – Primera toma*

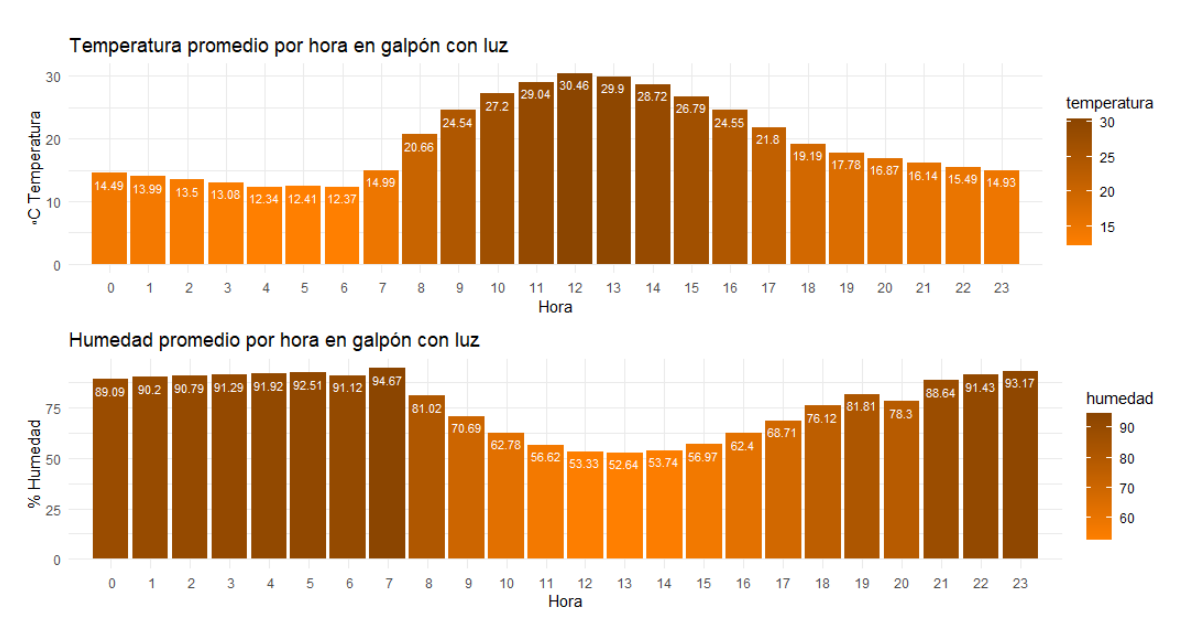

Figura 43

En la siguiente figura se visualiza la relación Hora-Temperatura y Hora-Humedad en el galpón sin luz, logrando así evidenciar cuales fueron las horas del día que son afectadas por picos máximos y mínimos de temperatura y humedad

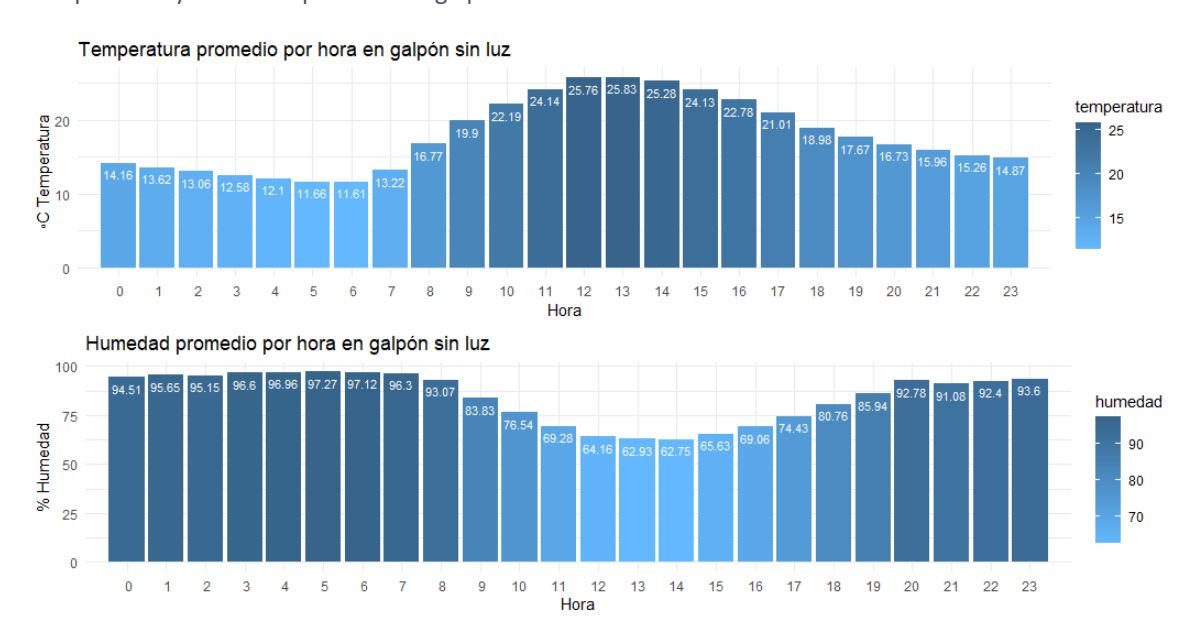

Figura 44

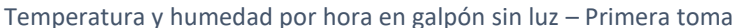

En las siguientes figuras se visualiza el gráfico de dispersión que indica que la humedad es inversamente proporcional, no en su totalidad, pero si a gran medida en el transcurso de todo el día con la temperatura, es decir a más temperatura menor humedad y viceversa.

Figura 45 *Correlación entre humedad y temperatura – Primera toma*

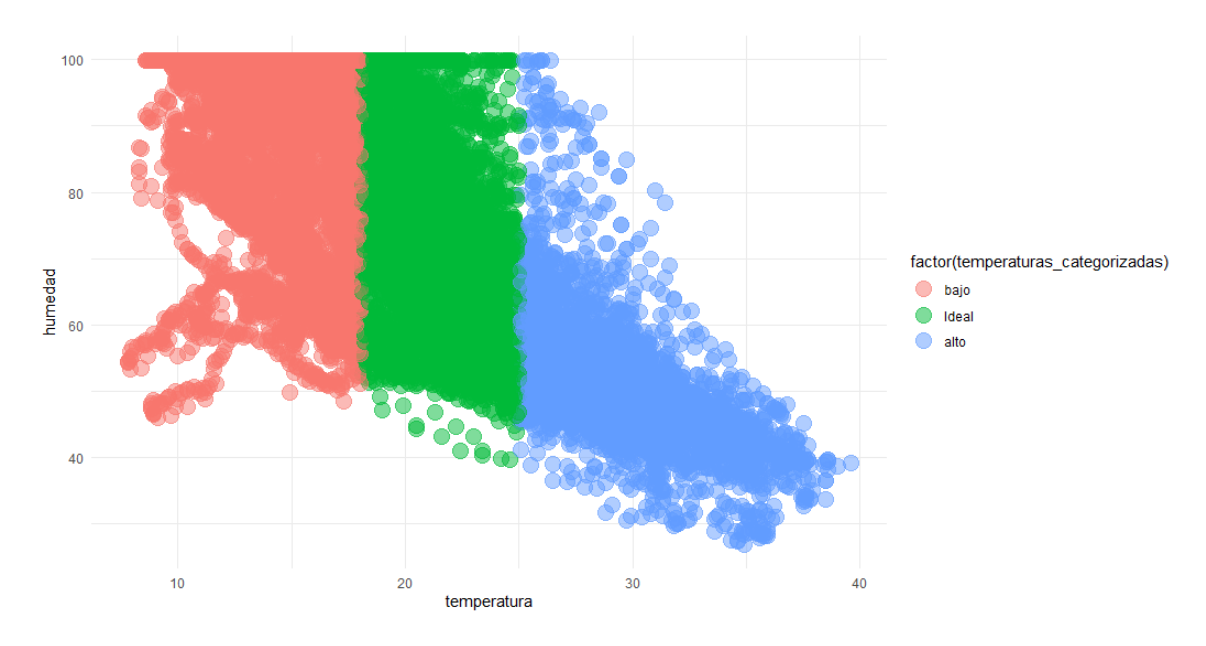

Figura 46 *Correlación entre humedad y temperatura por nodo – Primera toma*

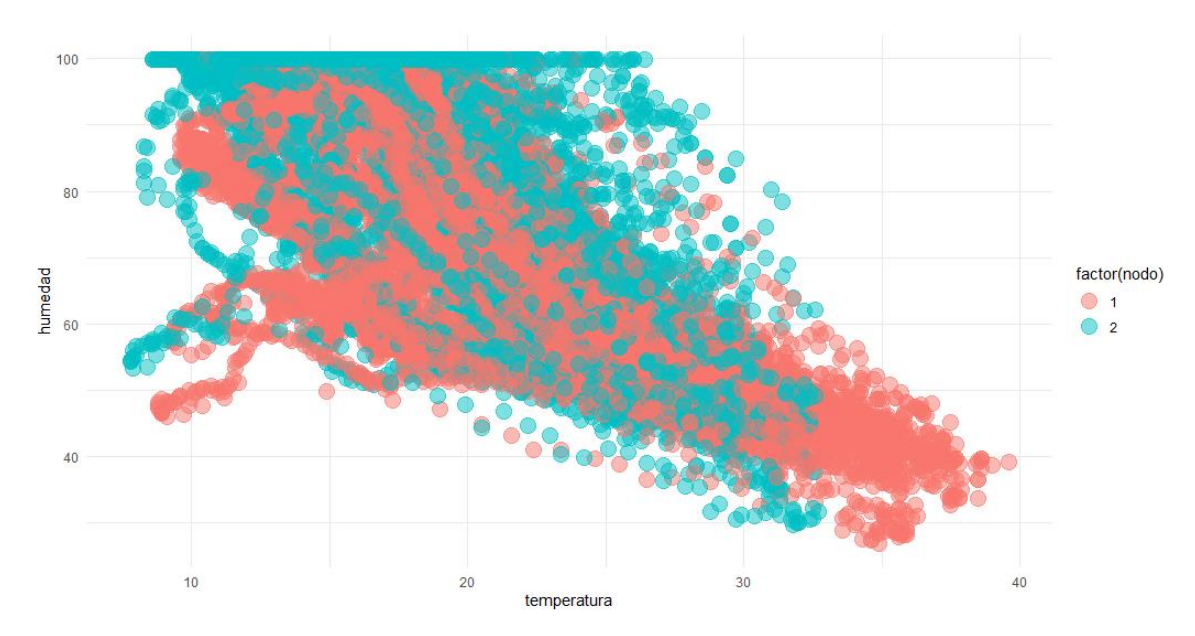

Para visualizar la temperatura entre semanas se utilizó un diagrama de cajas y bigotes como una manera conveniente de mostrar grupos de datos numéricos a través de sus cuartiles, donde se identifica si la distribución de una variable es asimétrica o se aleja de la distribución normal.

Las líneas que se extienden paralelas a las cajas se conocen como "bigotes", y se usan para indicar variabilidad fuera de los cuartiles superior e inferior. Los valores atípicos se representan a veces como puntos individuales que están en línea con los bigotes.

Anatomía:

Figura 47 *Anatomía de diagrama caja y bigotes – Primera toma*

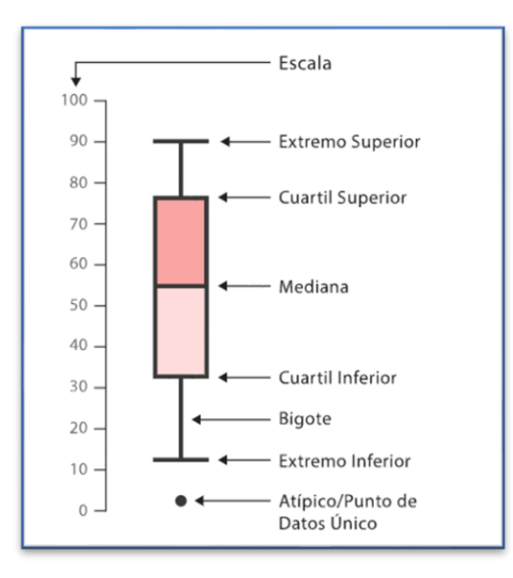

Mediana: valor que deja a la mitad de valores por encima y a la otra mitad por debajo, dividiendo en dos partes iguales la distribución.

Primer cuartil(Q1): El 25% de los valores son iguales o menores a este valor

Tercer cuartil(Q3): El 75% de los valores son iguales o menores a este valor

```
Rango intercuartílico (RIC): Es la diferencia entre el tercer y primer cuartil, en este
```
rango se ubica el 50% de los datos

Extremo superior o inferior (LS o LI): LS contiene los casos por encima de Q3 más 1,5 veces el rango intercuartílico o LI por debajo de Q1-1,5XRIC.

Valores atípicos: aquellos que están más allá de los límites inferiores o superiores.

Desviación Estándar (SD): es la medida de dispersión más común, que indica qué tan dispersos están los datos con respecto a la media. Mientras mayor sea la desviación estándar, mayor será la dispersión de los datos.

Moda: es el valor que aparece más dentro de un conglomerado. En un grupo puede haber dos modas y se conoce como bimodal, y más de dos modas o multimodal cuando se repiten más de dos valores; se llama amodal cuando en un conglomerado no se repiten los valores.

Media: es el valor que se obtiene al dividir la suma de un conglomerado de números entre la cantidad de ellos, es decir el promedio

Figura 48 *Temperatura por semana en galpón sin luz – Primera toma*

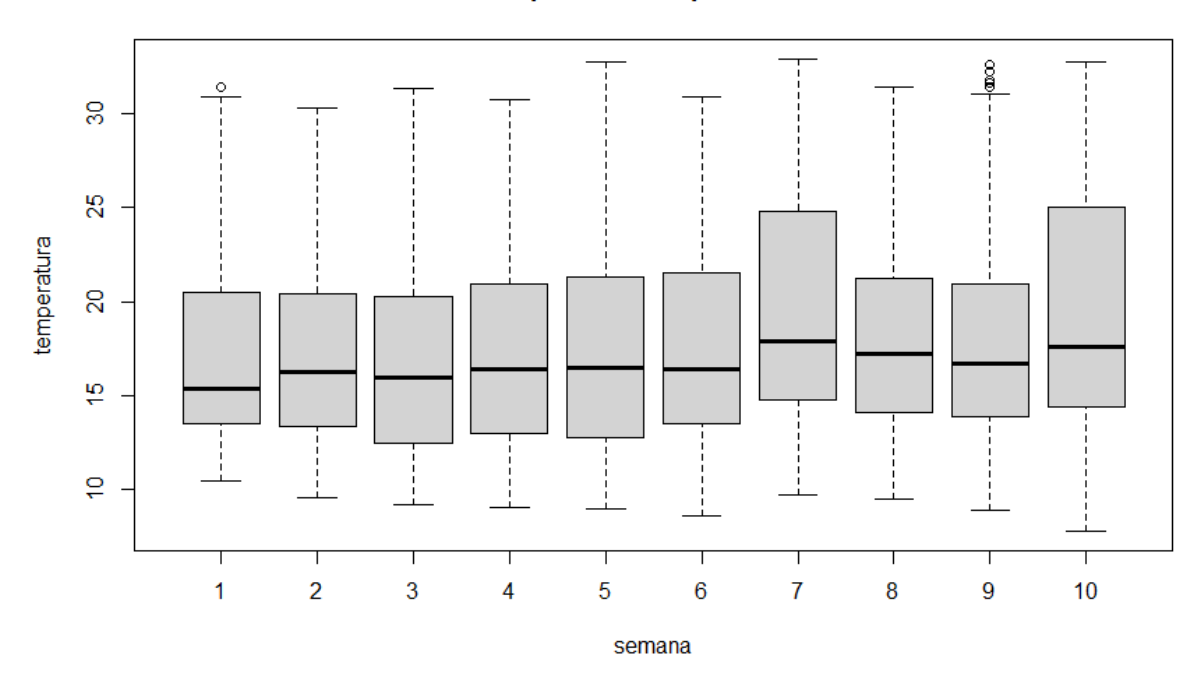

## **Temperatura Galpón sin luz**

|                | 1              | $\overline{2}$ | 3     | 4              | 5     | 6     | $\overline{7}$ | 8     | 9     | 10    |
|----------------|----------------|----------------|-------|----------------|-------|-------|----------------|-------|-------|-------|
| Min            | 10.50          | 9.60           | 9.02  | 9.10           | 9.00  | 8.60  | 9.70           | 9.50  | 8.90  | 7.80  |
| Q1             | 13.50          | 13.40          | 12.50 | 13.00          | 12.78 | 13.57 | 14.80          | 14.10 | 13.90 | 14.40 |
| Mediana        | 15.40          | 16.25          | 16.00 | 16.40          | 16.45 | 16.40 | 17.90          | 17.20 | 16.70 | 17.60 |
| Media          | 17.80          | 17.02          | 16.90 | 17.31          | 17.32 | 17.66 | 19.60          | 17.90 | 17.58 | 19.18 |
| Moda           | 13.30          | 15.40          | 12.30 | 11.00<br>20.90 | 9.40  | 11.90 | 13.80          | 14.70 | 15.80 | 15.50 |
| Q <sub>3</sub> | 20.50          | 20.40          | 20.30 | 20.90          | 21.30 | 21.50 | 24.80          | 21.20 | 20.90 | 25.00 |
| Max            | 31.40          | 30.30          | 31.30 | 30.70          | 32.70 | 30.90 | 32.90          | 31.40 | 32.60 | 32.70 |
| SD             | 4.40           | 4.54           | 5.19  | 5.33           | 5.47  | 5.24  | 5.90           | 4.86  | 4.97  | 6.53  |
| <b>RIC</b>     | $\overline{7}$ | 7              | 7,8   | 7,9            | 8,52  | 7,93  | 10             | 7,1   | 7     | 10,60 |
| Atípicos       | 31.40          | N/A            | N/A   | N/A            | N/A   | N/A   | N/A            | N/A   | 31.40 | N/A   |
|                |                |                |       |                |       |       |                |       | 31.60 |       |
|                |                |                |       |                |       |       |                |       | 31.80 |       |
|                |                |                |       |                |       |       |                |       | 32.20 |       |
|                |                |                |       |                |       |       |                |       | 32.60 |       |

Tabla 18 *Diagrama de Caja y Bigotes temperatura galpón sin luz*

Según los datos obtenidos en la semana 3, 4 y 5, los valores del primer cuartil(Q1) son los menores de las 10 semanas, es decir que un 25% de los valores más bajos se encuentran registrados en dichas semanas, además los valores modales, promedios y mínimos se encuentran entre los más bajos, sus valores Inter cuartiles(RIC) son 7.8, 7.9 y 8.52 respectivamente, siendo esta las diferencia entre los valores de Q1 y Q3 que a su vez equivalen al 50% de datos, concordando esta información con la mayor cantidad de mortalidad en las semanas antes mencionadas.

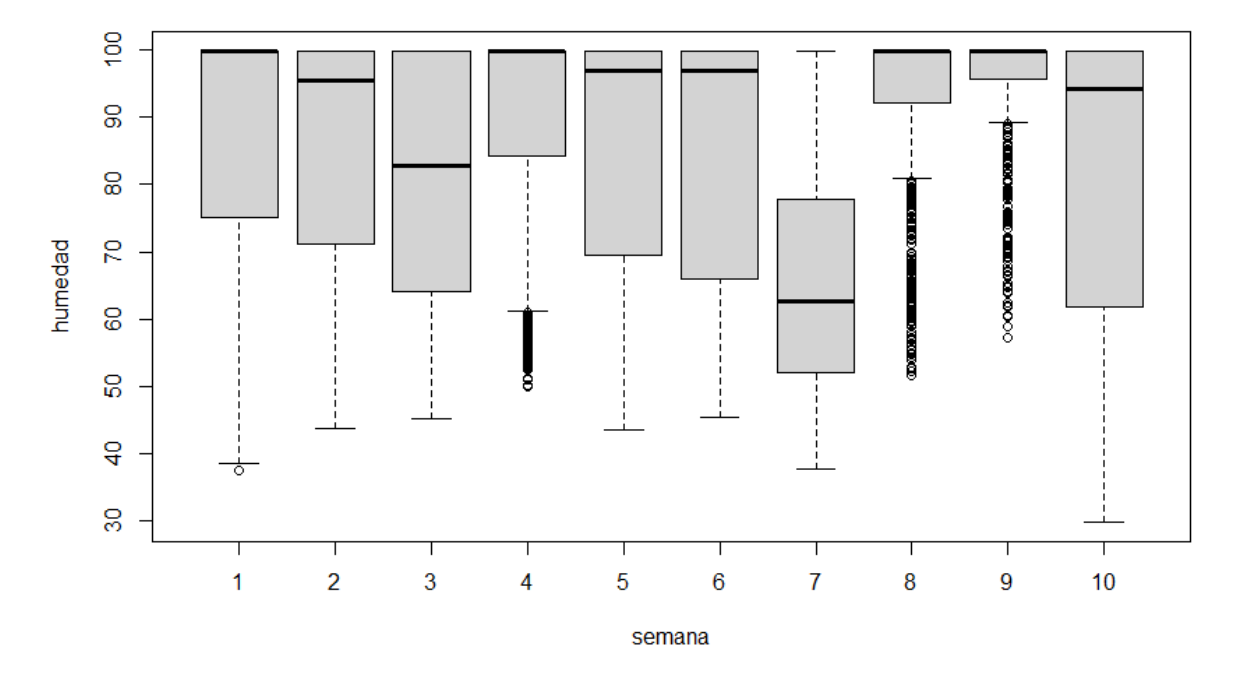

**Humedad Galpón sin luz** 

Tabla 19 *Diagrama de Caja y Bigotes humedad galpón sin luz*

|              | 1     | 2     | 3     | 4                                                                    | 5     | 6     | $\overline{7}$ | 8                                                                    | 9                                                                    | 10    |
|--------------|-------|-------|-------|----------------------------------------------------------------------|-------|-------|----------------|----------------------------------------------------------------------|----------------------------------------------------------------------|-------|
| Min          | 37.50 | 43.80 | 45.20 | 49.90                                                                | 43.60 | 45.50 | 37.70          | 51.60                                                                | 57.20                                                                | 29.80 |
| Q1           | 75.17 | 71.25 | 64.08 | 84.42                                                                | 69.60 | 66.08 | 52.00          | 92.20                                                                | 95.65                                                                | 61.77 |
| Media<br>na  | 99.90 | 95.40 | 82.80 | 99.90                                                                | 97.00 | 96.90 | 62.55          | 99.90                                                                | 99.90                                                                | 94.30 |
| Media        | 88.61 | 85.25 | 79.89 | 90.54                                                                | 85.51 | 85.10 | 66.02          | 93.33                                                                | 95.81                                                                | 81.38 |
| Moda         | 99.90 | 99.90 | 99.90 | 99.90                                                                | 99.90 | 99.90 | 99.90          | 99.90                                                                | 99.90                                                                | 99.90 |
| Q3           | 99.90 | 99.90 | 99.90 | 99.90                                                                | 99.90 | 99.90 | 77.90          | 99.90                                                                | 99.90                                                                | 99.90 |
| Max          | 99.90 | 99.90 | 99.90 | 99.90                                                                | 99.90 | 99.90 | 99.qu<br>90    | 99.90                                                                | 99.90                                                                | 99.90 |
| <b>SD</b>    | 17.44 | 17.40 | 17.89 | 14.95                                                                | 18.05 | 18.83 | 16.97          | 12.05                                                                | 8.54                                                                 | 21.79 |
| <b>RIC</b>   | 24,73 | 28,65 | 35,82 | 15,48                                                                | 30,30 | 33,82 | 25,90          | 7,7                                                                  | 4,25                                                                 | 38,13 |
| Atípico<br>s | 37.50 | N/A   | N/A   | 49.90<br>51.10<br>51.30<br>52.50<br>52.60<br>53.20<br>53.50<br>53.60 | N/A   | N/A   | N/A            | 78.00<br>78.40<br>79.30<br>68.30<br>66.10<br>67.70<br>77.00<br>68.10 | 88.60<br>84.40<br>86.00<br>85.90<br>80.40<br>81.70<br>78.70<br>85.90 | N/A   |

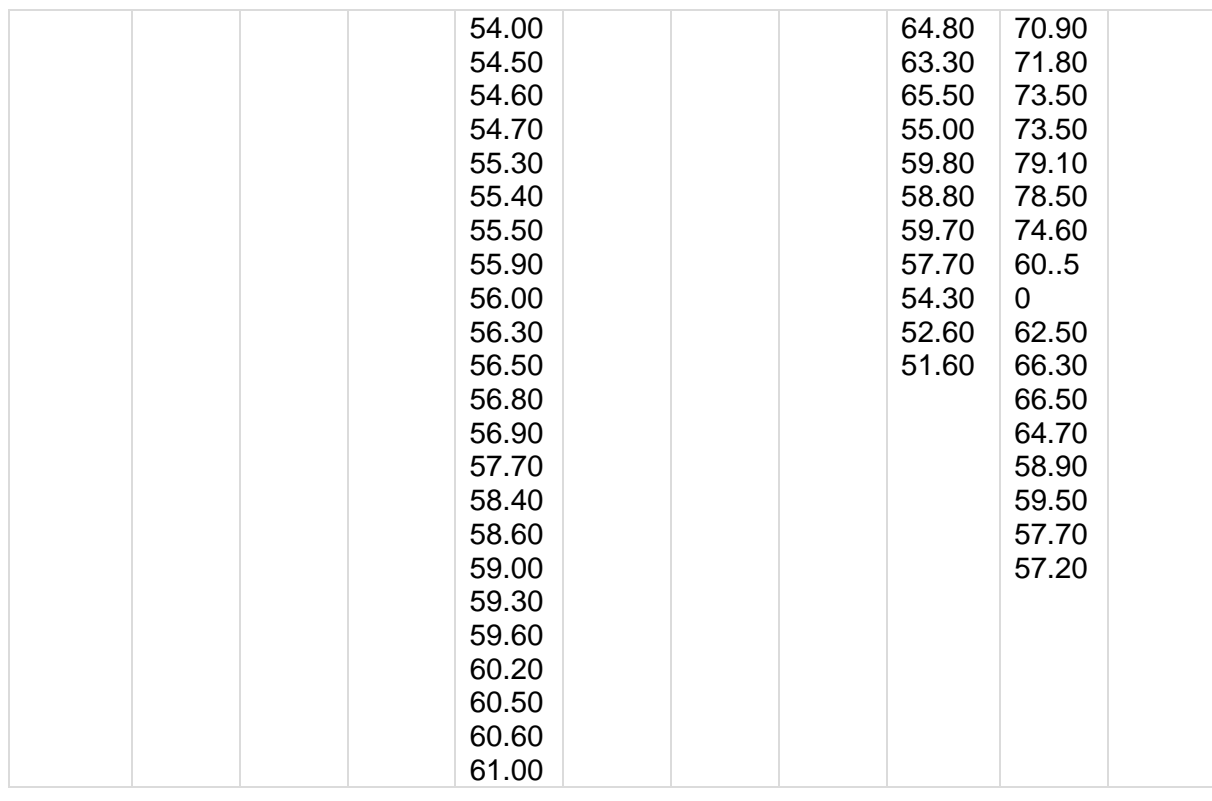

Según los datos obtenidos la moda de las 10 semanas se mantiene el valor predominante de 99,90, indicando que la humedad alta es constante dentro del ambiente

sin luz.

Figura 50 *Temperatura por semanas en galpón con luz – Primera toma*

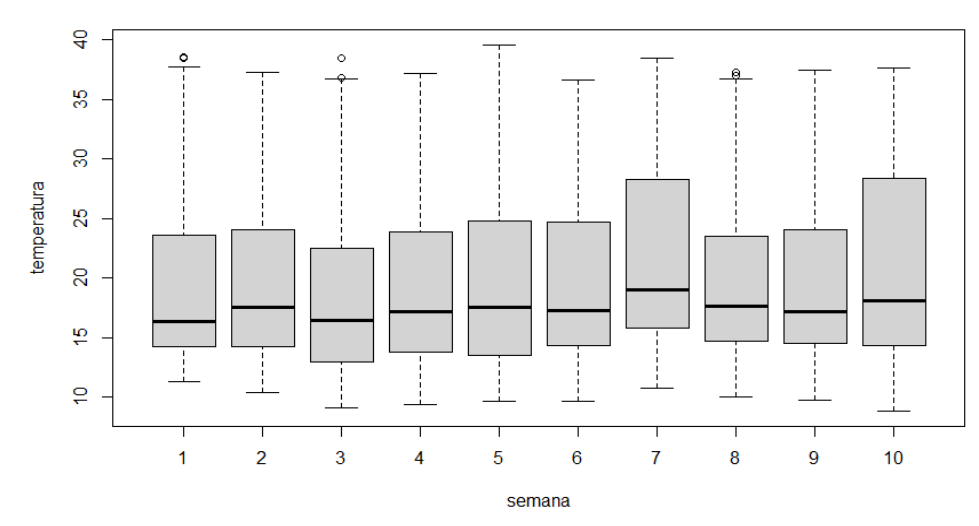

Temperatura Galpón con luz

|                | 1     | $\overline{2}$ | 3     | 4     | 5     | 6     | $\overline{7}$ | 8     | 9     | 10    |
|----------------|-------|----------------|-------|-------|-------|-------|----------------|-------|-------|-------|
| Min            | 11.30 | 10.40          | 9.10  | 9.40  | 9.60  | 9.60  | 10.70          | 10.00 | 9.70  | 8.80  |
| Q1             | 14.20 | 14.20          | 12.90 | 13.80 | 13.50 | 14.30 | 15.80          | 14.70 | 14.50 | 14.30 |
| Mediana        | 16.35 | 17.50          | 16.45 | 17.20 | 17.50 | 17.30 | 19.05          | 17.60 | 17.20 | 18.10 |
| Media          | 19.02 | 19.11          | 18.26 | 19.14 | 19.43 | 19.58 | 21.89          | 19.50 | 19.39 | 20.95 |
| Moda           | 13.80 | 11.40          | 11.60 | 16.60 | 10.10 | 14.50 | 17.20          | 17.40 | 17.40 | 16.60 |
|                |       |                | 13.80 |       | 17.40 |       |                |       |       |       |
| Q <sub>3</sub> | 23.60 | 24.02          | 22.43 | 23.82 | 24.73 | 24.62 | 28.30          | 23.50 | 24.02 | 28.35 |
| Max            | 38.60 | 37.30          | 38.50 | 37.20 | 39.60 | 36.60 | 38.50          | 37.30 | 37.50 | 37.60 |
| <b>SD</b>      | 6.14  | 6.05           | 6.66  | 6.79  | 7.24  | 6.73  | 7.44           | 6.25  | 6.60  | 8.20  |
| <b>RIC</b>     | 9,4   | 9,82           | 9,53  | 10,02 | 11,23 | 10,32 | 12,50          | 8,80  | 9,52  | 14,05 |
| Atípicos       |       | N/A            |       | N/A   | N/A   | N/A   | N/A            |       | N/A   | N/A   |

Tabla 20 *Diagrama de Caja y Bigotes temperatura galpón con luz*

A simple vista se visualiza que el cuartil superior es más amplio que el inferior, indicando la existencia de valores más altos dentro de las 10 semanas, además que sus valores modales son más altos que los registrados en el ambiente sin luz. Al igual que en el ambiente sin luz, dentro de la semana 3,4 y 5 los valores del primer cuartil(Q1) son los menores de las 10 semanas, es decir que tienen el 25% de los valores más bajos.

Figura 51 *Humedad por semanas en galpón con luz – Primera toma*

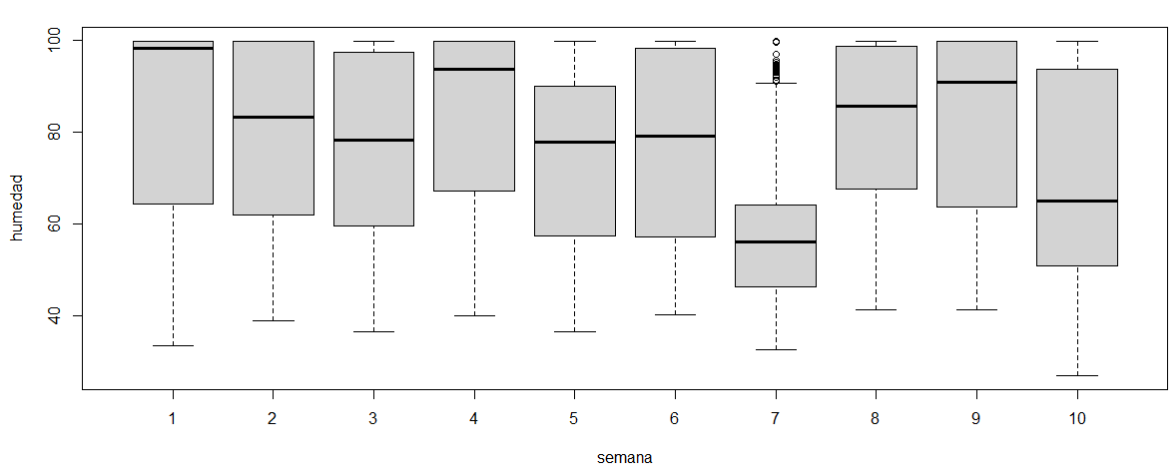

**Humedad Galpón con luz** 

|                | 1     | 2     | 3     | 4     | 5     | 6     | 7     | 8     | 9     | 10    |
|----------------|-------|-------|-------|-------|-------|-------|-------|-------|-------|-------|
| Min            | 33.50 | 38.90 | 36.60 | 39.90 | 36.60 | 40.10 | 32.70 | 41.20 | 41.40 | 26.90 |
| Q <sub>1</sub> | 64.40 | 61.98 | 59.60 | 67.28 | 57.52 | 57.17 | 46.30 | 67.70 | 63.77 | 50.90 |
| Mediana        | 98.20 | 83.35 | 78.30 | 93.80 | 77.80 | 79.15 | 56.10 | 85.75 | 90.90 | 65.00 |
| Media          | 84.59 | 79.75 | 77.10 | 82.93 | 73.87 | 76.14 | 57.04 | 80.84 | 82.47 | 68.84 |
| Moda           | 99.90 | 99.90 | 99.90 | 99.90 | 99.90 | 99.90 | 99.90 | 99.90 | 99.90 | 99.90 |
| Q3             | 99.90 | 99.90 | 97.40 | 99.90 | 90.10 | 98.40 | 64.12 | 98.62 | 99.90 | 93.70 |
| Max            | 99.90 | 99.90 | 99.90 | 99.90 | 99.90 | 99.90 | 99.90 | 99.90 | 99.90 | 99.90 |
| <b>SD</b>      | 20.02 | 19.49 | 19.49 | 19.41 | 18.26 | 20.02 | 14.50 | 17.50 | 18.94 | 22.18 |
| <b>RIC</b>     | 35,50 | 37,92 | 37,80 | 32,62 | 32,58 | 41,23 | 17,82 | 30,92 | 36,13 | 42,80 |
| Atípicos       | N/A   | N/A   | N/A   | N/A   | N/A   | N/A   |       | N/A   | N/A   | N/A   |

Tabla 21 *Diagrama de Caja y Bigotes humedad galpón con luz*

A simple vista se visualiza que el cuartil inferior es más amplio que el inferior, esto debido a que en el ambiente con luz las temperaturas son más altas provocando valores menores en cuanto a temperatura. Al igual que el ambiente sin luz, los datos obtenidos la moda de las 10 semanas se mantiene el valor predominante de 99,90, indicando que la humedad alta es constante.

## **4.2. Informe de resultados segunda fase de toma de datos**

### **4.2.1. Datos obtenidos segunda fase**

Para la obtención de datos se propuso un mínimo de 10 semanas con un total de 70 días, considerando el inicio de cada semana los días lunes y finalizando el día domingo, para la medición de la ganancia de peso se consideró el día lunes para su respectiva medición, como se visualiza en la Tabla.

Tabla 22 *Fechas destinadas para la segunda fase de toma de datos*

| Número de semana | Número de días | Inicio              | Fin                   |
|------------------|----------------|---------------------|-----------------------|
| 1                | $1 - 7$        | Lunes 11 de Enero   | Domingo 17 de Enero   |
| $\overline{2}$   | $8 - 14$       | Lunes 18 de Enero   | Domingo 24 de Enero   |
| 3                | $15 - 21$      | Lunes 25 de Enero   | Domingo 31 de Enero   |
| $\overline{4}$   | 22-28          | Lunes 01 de Febrero | Domingo 07 de Febrero |
| 5                | 29-35          | Lunes 08 de Febrero | Domingo 14 de Febrero |
| 6                | 36-42          | Lunes 15 de Febrero | Domingo 21 de Febrero |
| $\overline{7}$   | 43-49          | Lunes 22 de Febrero | Domingo 28 de Febrero |
| 8                | 50-56          | Lunes 01 de Marzo   | Domingo 07 de Marzo   |
| 9                | 57-63          | Lunes 08 de Marzo   | Domingo 14 de Marzo   |
| 10               | 64-70          | Lunes 15 de Marzo   | Domingo 21 de Marzo   |

Los sensores fueron configurados de la misma manera que en la primera fase para la toma de datos en cada uno de los galpones, es decir entre ambos galpones un total de 20160 datos. Debido a situaciones climáticas adversas se presentaron cortes de energía eléctrica, además del movimiento de los cables afectando la conexión de los sensores, desembocando una pérdida de datos.

En la siguiente figura, se puede visualizar la cantidad de datos obtenidos por semana y por galpón con un total de 20116 datos.

Figura 52 *Cantidad de datos tomados sin limpiar por semana – Segunda toma*

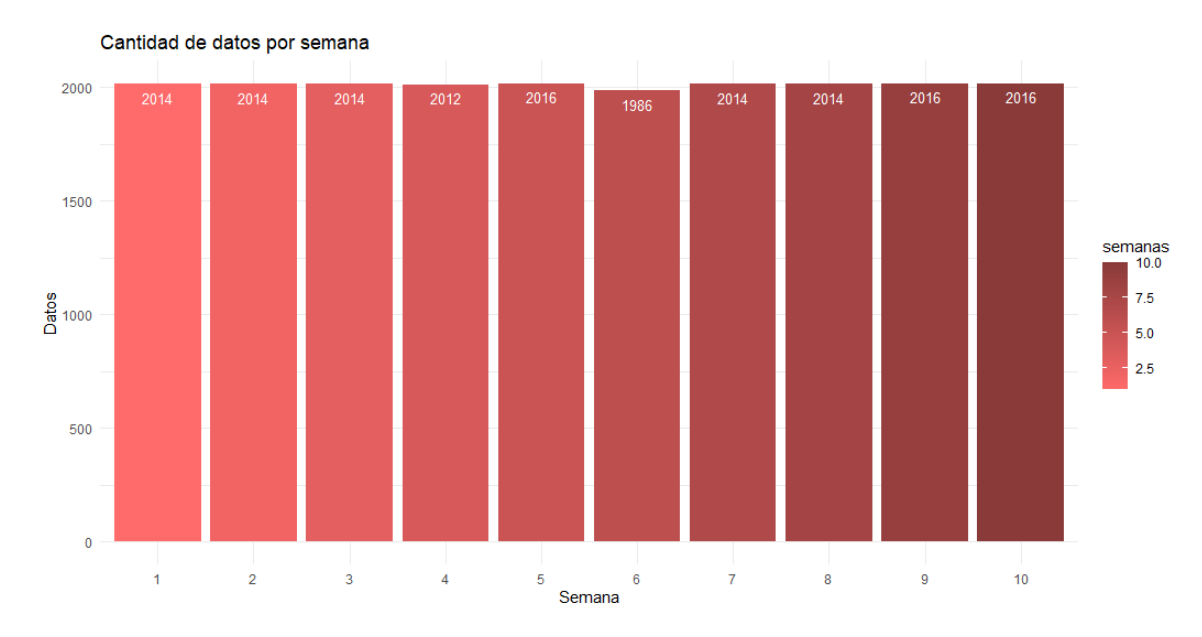

# **4.2.2. Limpieza de datos segunda fase**

De igual manera que la primera fase se procedió a la limpieza de datos, para ello se consideró el promedio entre horas para los datos faltantes como máximo entre tres horas, y para rangos mayores se tomó datos del día anterior a la misma hora de manera que coincidan los valores de temperatura y humedad relativa sin distorsionar la misma cantidad de datos obtenidos por semana como se aprecia en la siguiente figura.

Figura 53 *Cantidad de datos limpios por semana – Segunda toma*

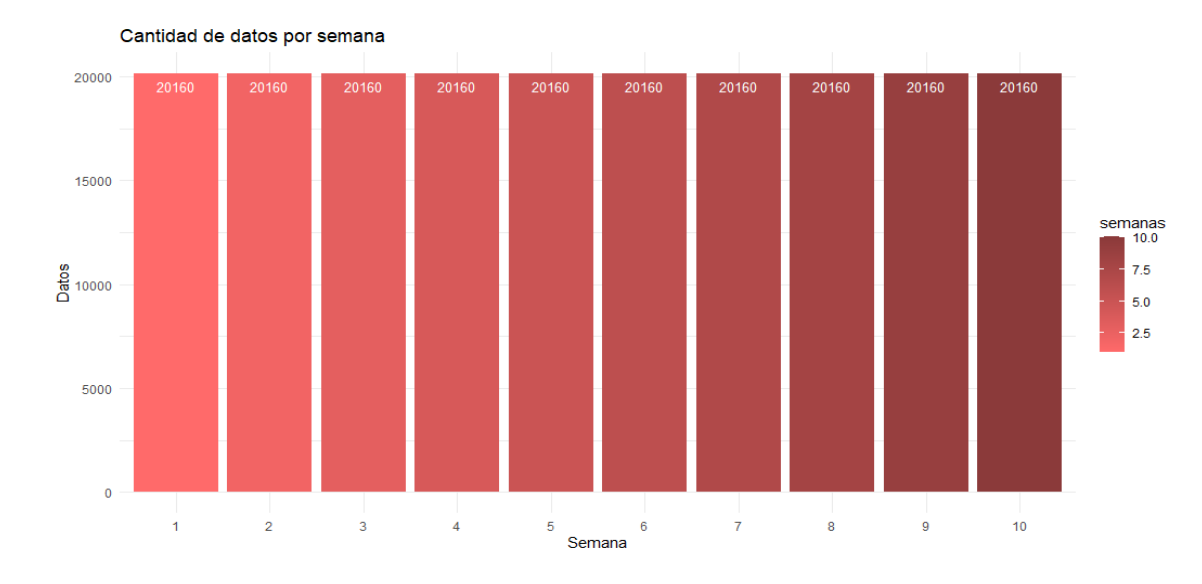

**4.2.3. Mortalidad segunda fase**

Se inicio con un total de 100 cuyes, siendo 50 hembras y 50 machos que a su vez fueron divididos en 25 hembras y 25 machos por galpón. Cono se muestra en la ilustración en el galpón con luz la tasa de mortalidad es del 4% que representa a 2 cuyes muertos y en el galpón sin luz 6% 3 cuyes.

### Figura 54 *Mortalidad entre Galpones – Segunda toma*

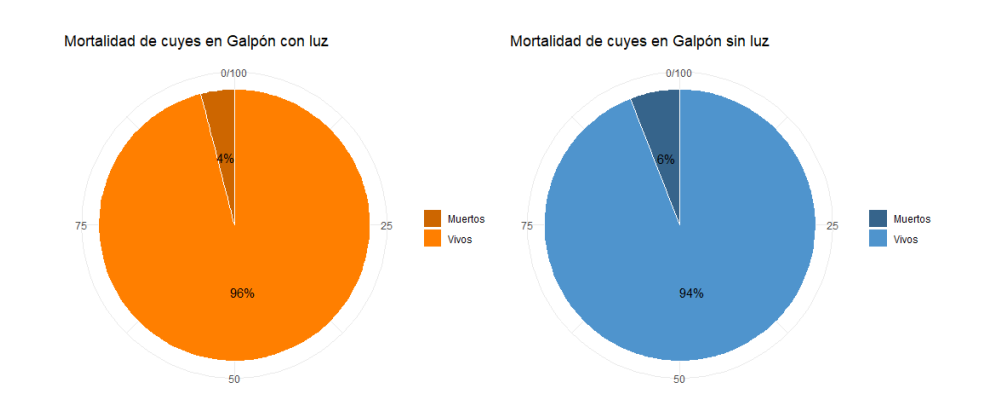

En la siguiente figura se puede comparar la mortalidad por semanas y género entre diferentes ambientes, no se encontró coincidencias de mortalidad entre semanas, pero se logró identificar que los machos tuvieron mayor mortalidad que las hembras en ambos galpones.

### Figura 55 *Mortalidad por galpón, género y semana – Segunda toma*

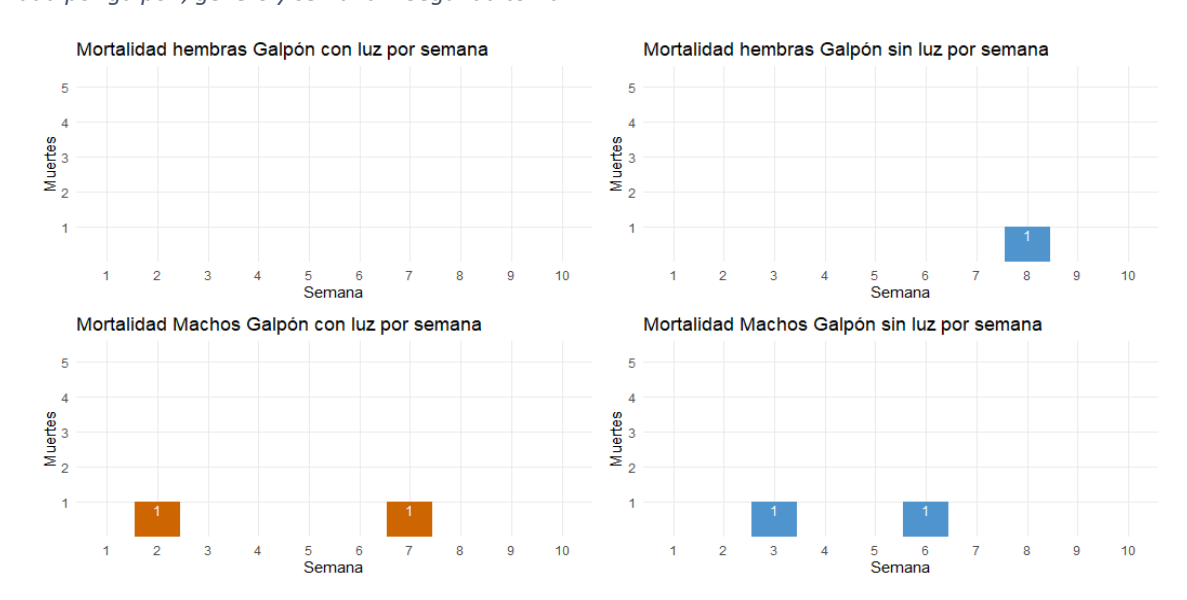

## **4.2.4. Ganancia de peso general segunda fase**

En la siguiente figura se visualiza la ganancia de peso promedio de los cuyes hembras y machos por galpón y número de semana, los pesos promedio están considerados de los cuyes vivos. El peso final de los cuyes hembra en ambos galpones fue bastante semejante solo siendo diferenciado con 10 gramos a favor del galpón sin luz, mientras que el peso final de los cuyes machos fue bastante semejante solo siendo diferenciado con 20 gramos a favor del galpón sin luz.

Figura 56 Peso promedio cuyes por semana – Segunda toma

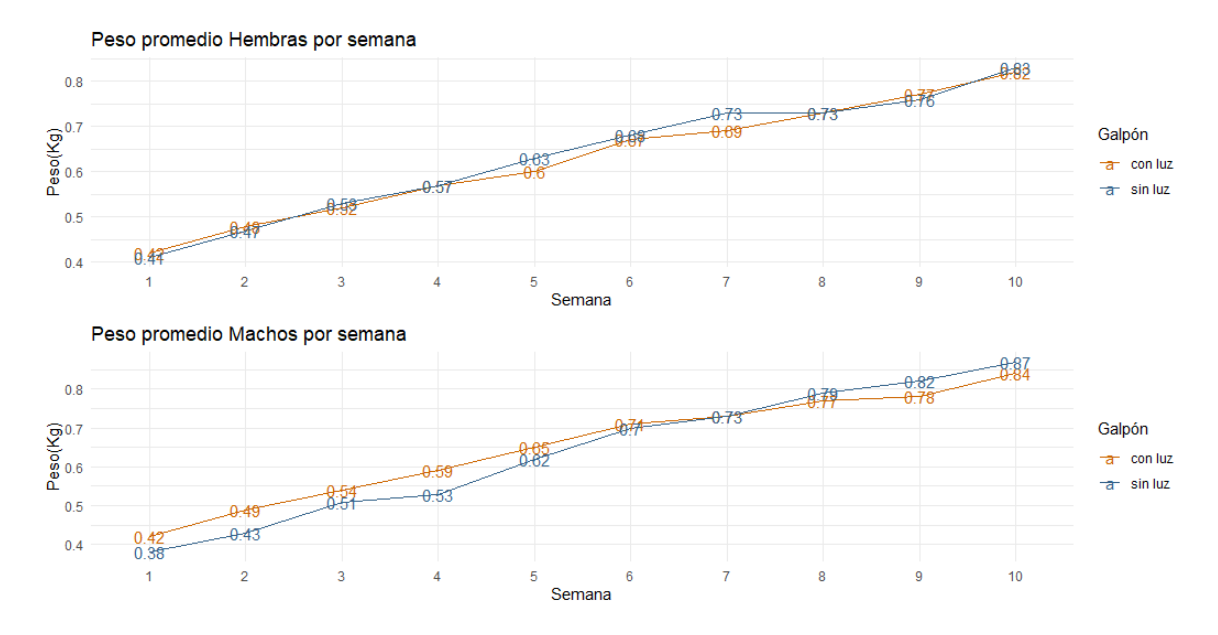

En la siguiente figura se visualiza la ganancia de peso promedio ponderado por semanas considerando a todos los animales del proyecto.

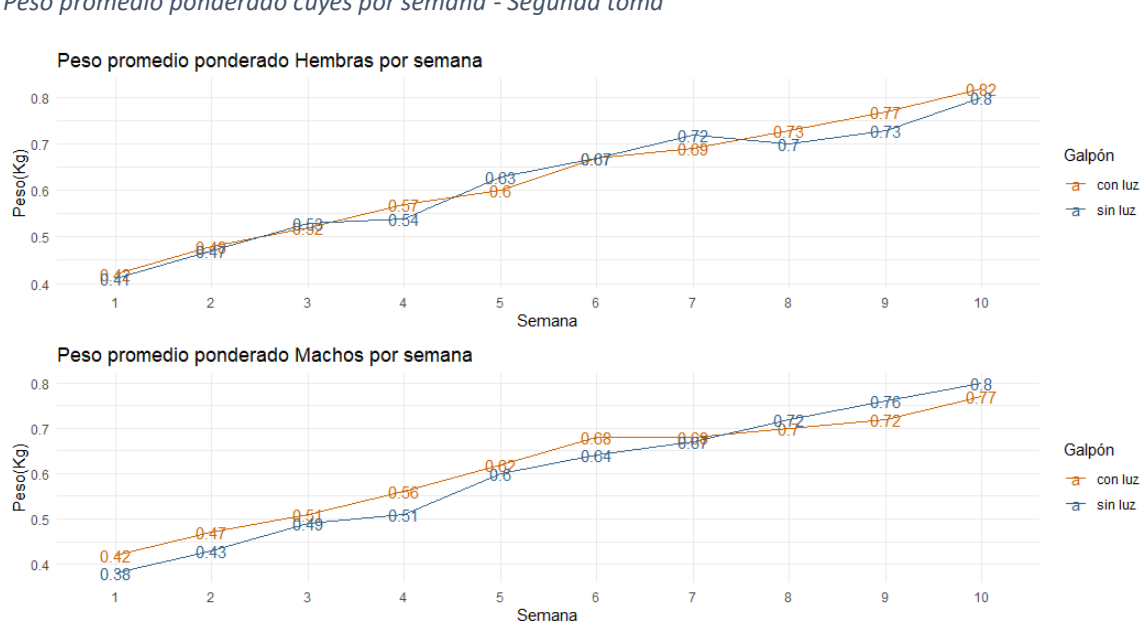

Figura 57 *Peso promedio ponderado cuyes por semana - Segunda toma*

El promedio de peso inicial de cuyes hembras en galpón con luz es de 0.39 kg y el promedio de peso final es de 0.82 kg, por lo tanto, la cantidad total promedio de peso ganado es de 0.43 kg y el promedio del incremento de peso entre semana es de 0.04. Por otro lado, el promedio de peso inicial de cuyes machos es de 0.36 y el promedio de peso final es de 0.84, por lo tanto, la cantidad total promedio de peso ganado es de 0.48 kg y el promedio del incremento de peso entre semana es de 0.04.

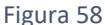

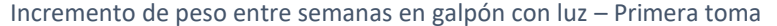

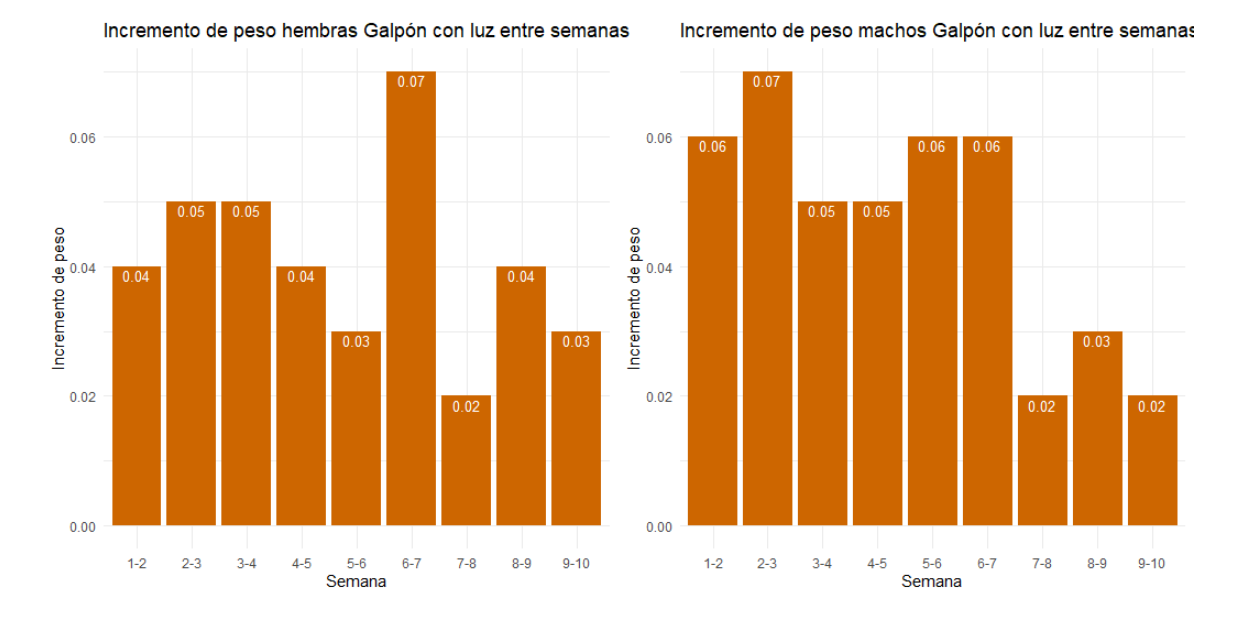

El promedio de peso inicial de cuyes hembras en el galpón sin luz es de 0.36kg y el promedio de peso final es de 0.83kg, por lo tanto, la cantidad total promedio de peso ganado es de 0.47 kg y el promedio del incremento de peso entre semana es de 0.04. Por otro lado, el promedio de peso inicial con el que iniciaron los cuyes machos es de 0.33 y el promedio de peso final es de 0.87, por lo tanto, la cantidad total promedio de peso ganado es de 0.54 kg y promedio del incremento de peso entre semana es de 0.06

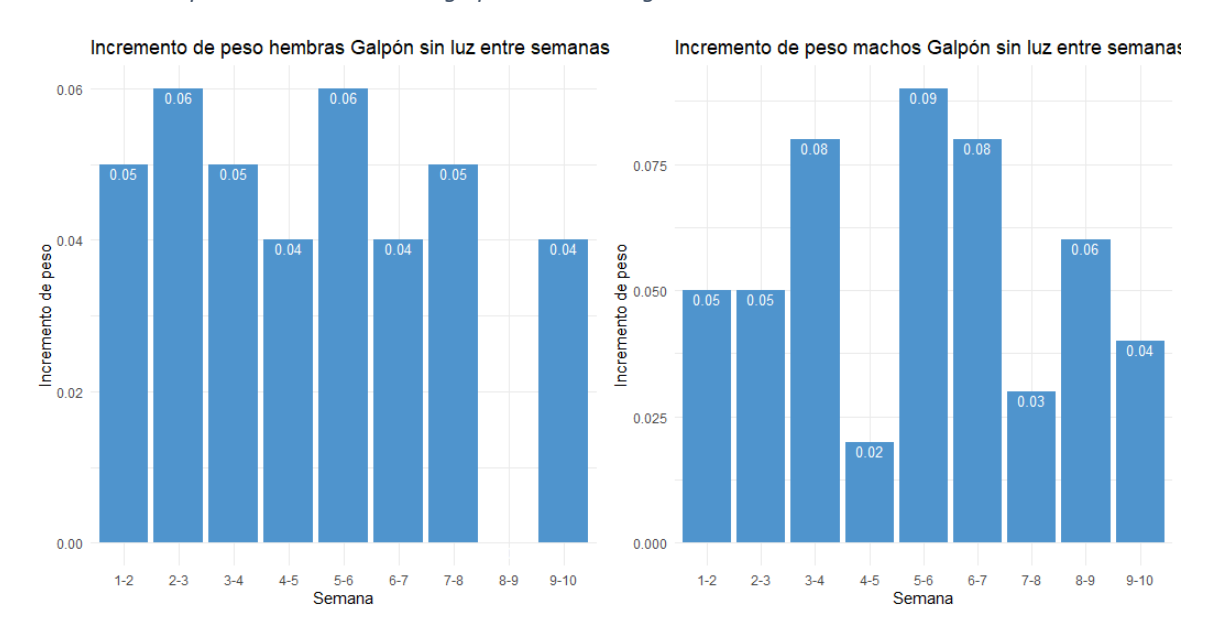

Figura 59 *Incremento de peso entre semanas en galpón sin luz – Segunda toma*

## **4.2.5. Temperatura y humedad segunda fase**

En las siguientes figuras se visualiza de forma resumida la temperatura y humedad, de ambos galpones dentro del periodo de 10 semanas establecidas.

Figura 60

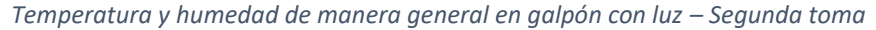

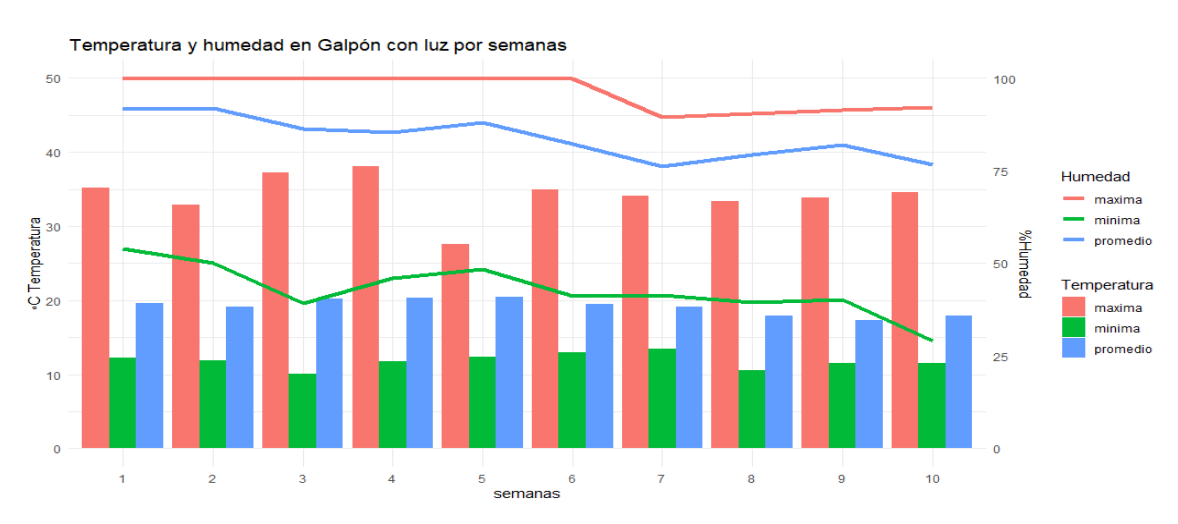

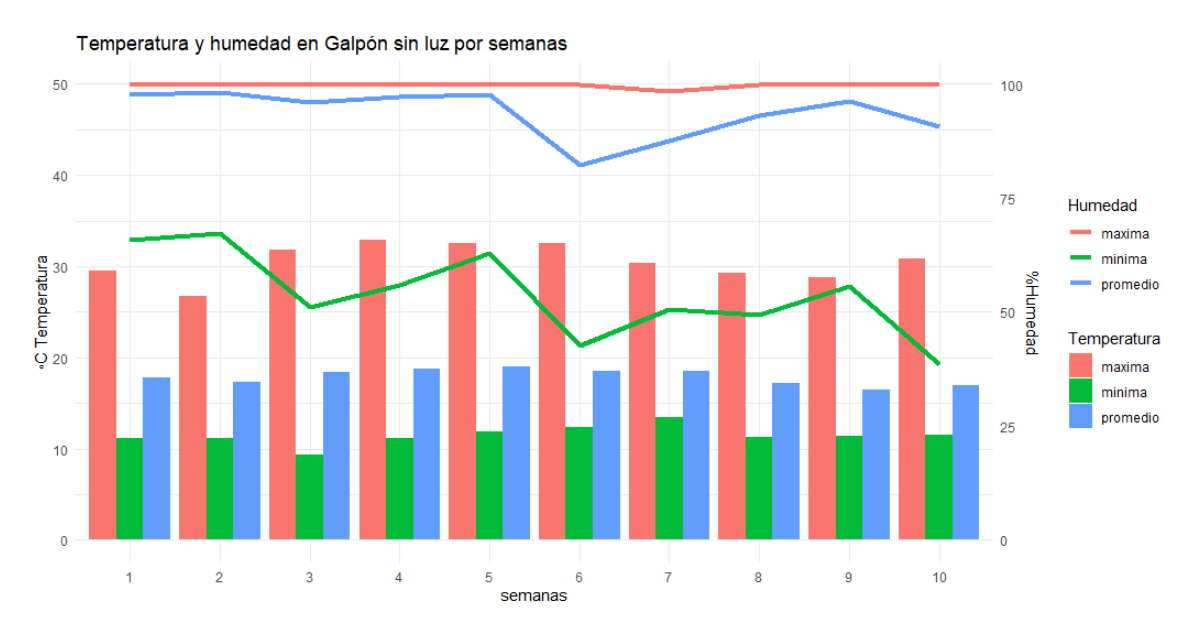

Figura 61 *Temperatura y humedad de manera general en galpón sin luz – Segunda toma*

En la siguiente figura se visualiza todas las variables de los datos obtenidos por

### los sensores.

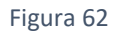

*Relación entre atributos tomados por los sensores – Segunda toma*

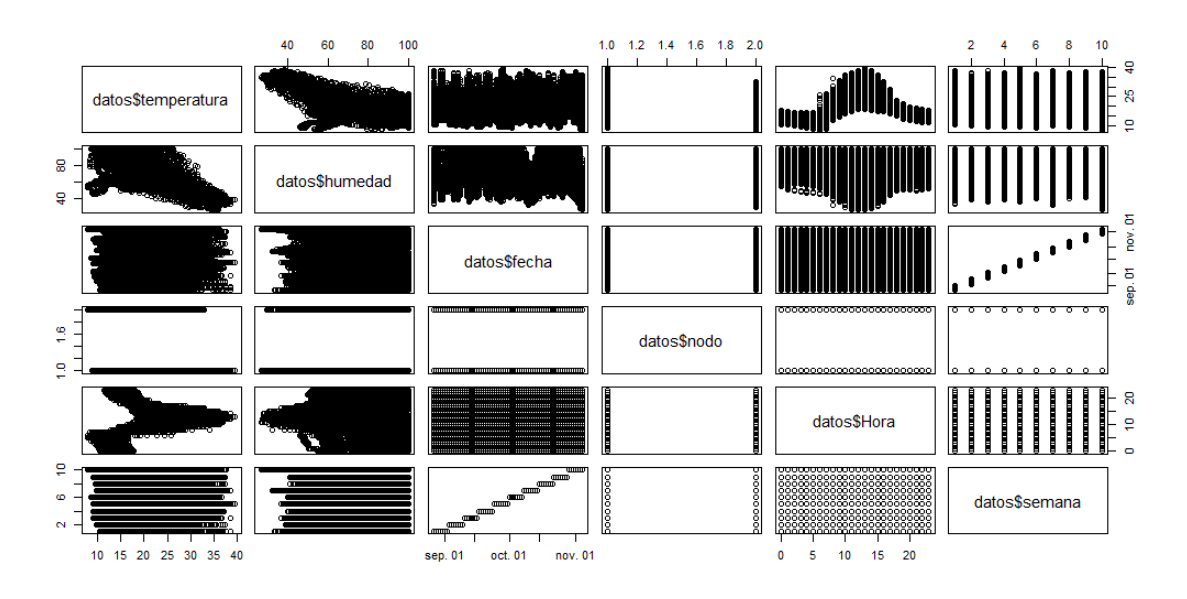

En la siguiente figura se visualiza la relación Hora-Temperatura y Hora-Humedad en el galpón con luz.

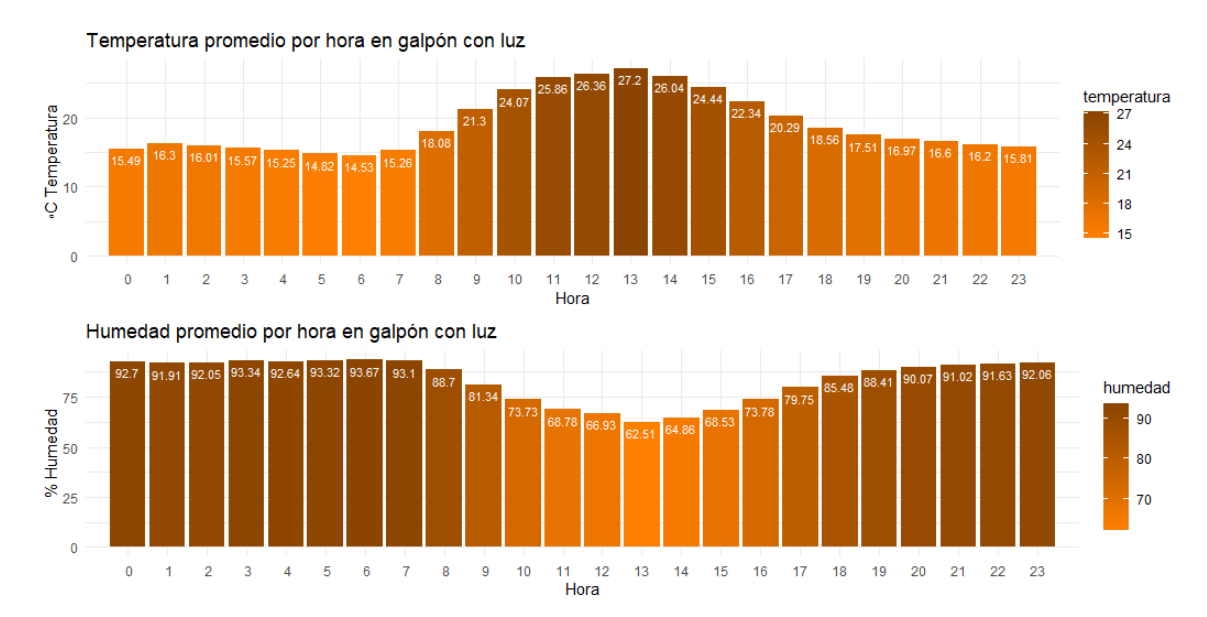

Figura 63 *Temperatura y humedad por hora en galpón con luz – Segunda toma*

En la siguiente figura se visualiza la relación Hora-Temperatura y Hora-Humedad

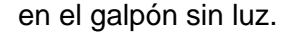

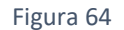

*Temperatura y humedad por hora en galpón sin luz – Segunda toma*

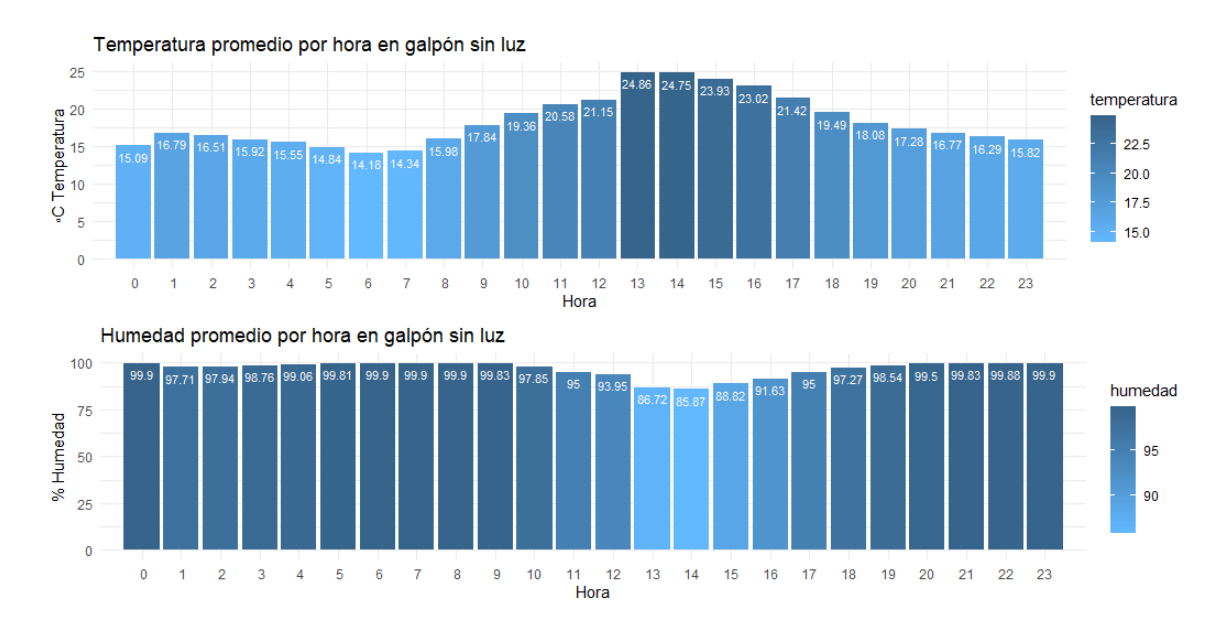

En la siguiente figura se visualiza el gráfico de dispersión que indica que la humedad es inversamente proporcional, no en su totalidad, pero si a gran medida en el transcurso de todo el día con la temperatura, es decir a más temperatura menor humedad

## y viceversa.

#### Figura 65

*Correlación entre humedad y temperatura – Segunda toma*

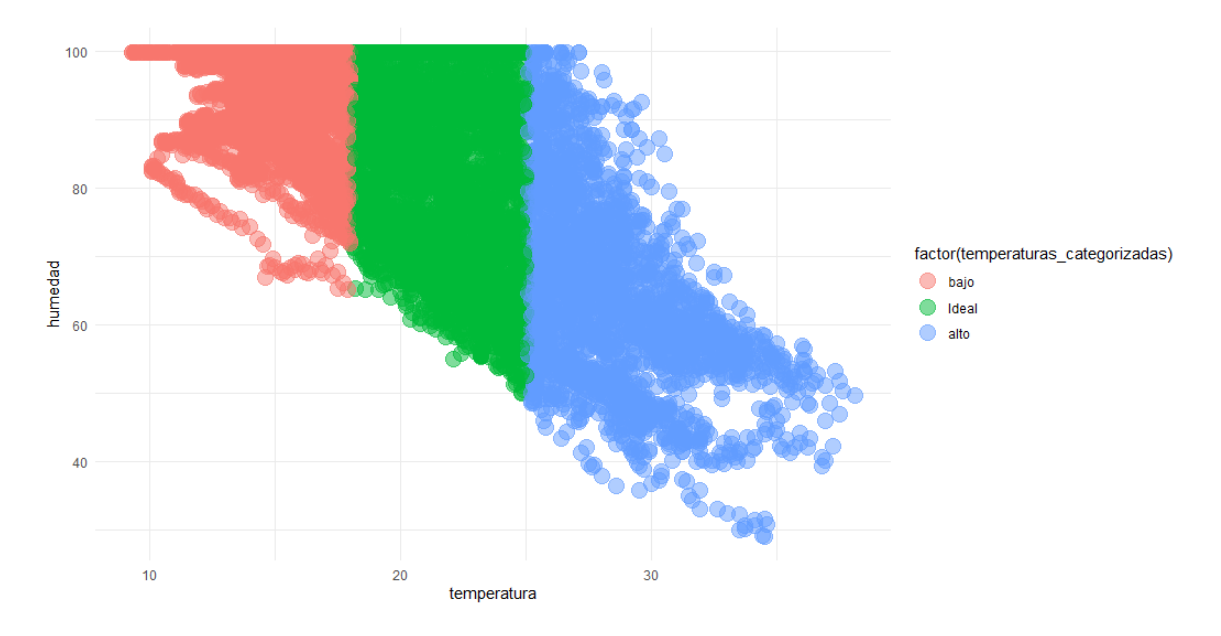

En la siguiente figura se visualiza la tendencia de la temperatura y humedad según galpón, siendo Nodo 1(galpón con luz) y Nodo 2(galpón sin luz), permitiendo distinguir que en el Nodo 2 existió una mayor frecuencia de humedad alta, mientras que en el Nodo 1 existió una mayor frecuencia de temperatura alta.

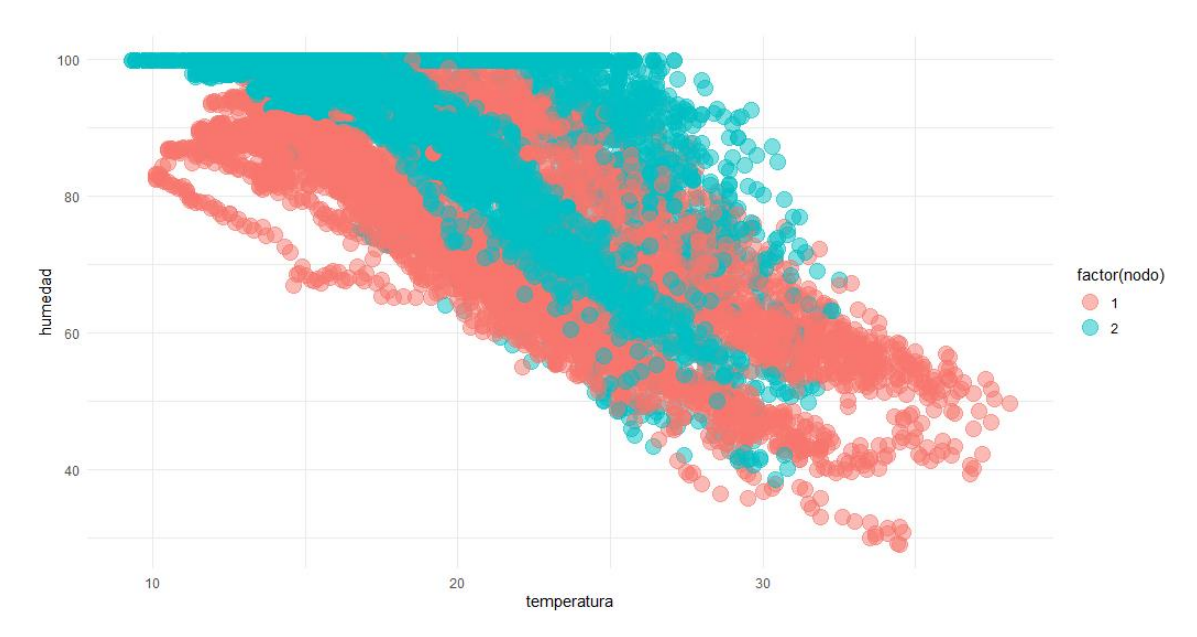

Figura 66 *Correlación entre humedad y temperatura por nodo – Segunda toma*

De igual manera que la primera fase de toda de datos se utilizó un diagrama de cajas y bigotes como una manera de mostrar grupos de datos a través de sus cuartiles, donde se identifica si la distribución de una variable es asimétrica o se aleja de la distribución normal.

Figura 67 *Temperatura por semanas en galpón con luz – Segunda toma*

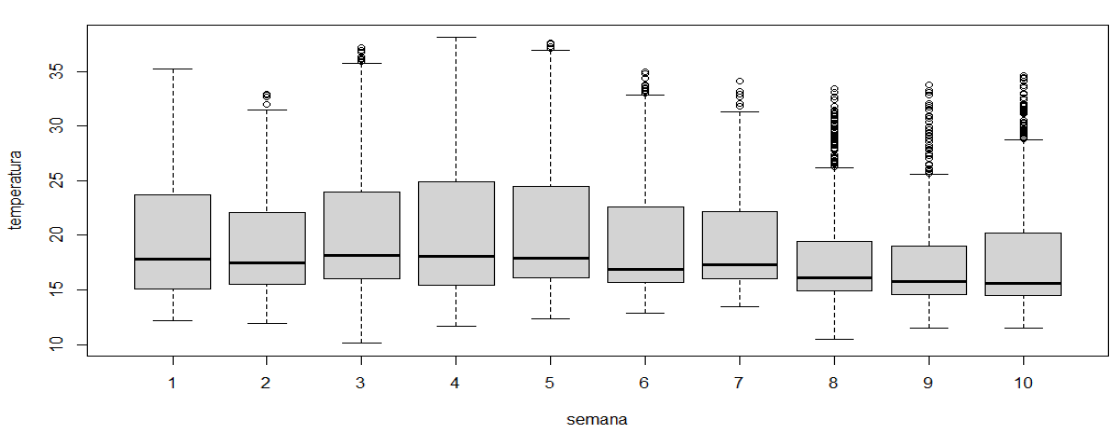

Temperatura Galpón con luz

|                | $\mathbf 1$ | $\overline{2}$          | 3              | 4     | 5     | 6     | $\overline{7}$ | 8     | 9     | 10    |
|----------------|-------------|-------------------------|----------------|-------|-------|-------|----------------|-------|-------|-------|
| Min            | 12.20       | 11.90                   | 10.10          | 11.70 | 12.40 | 12.90 | 13.50          | 10.50 | 11.50 | 11.50 |
| Q1             | 15.10       | 15.50                   | 16.00          | 15.40 | 16.10 | 15.70 | 16.00          | 14.90 | 14.60 | 14.50 |
| Mediana        | 17.80       | 17.45                   | 18.20          | 18.10 | 17.90 | 16.90 | 17.30          | 16.10 | 15.80 | 15.60 |
| Media          | 19.58       | 19.09                   | 20.23          | 20.27 | 20.44 | 19.50 | 19.13          | 17.91 | 17.26 | 17.95 |
| Moda           | 13.70       | 16.20<br>16.90<br>17.10 | 16.00<br>16.10 | 15.80 | 16.20 | 15.70 | 16.00          | 15.20 | 14.90 | 15.00 |
| Q <sub>3</sub> | 23.70       | 22.02                   | 23.93          | 24.90 | 24.43 | 22.60 | 22.20          | 19.43 | 19.00 | 20.20 |
| Max            | 35.20       | 32.90                   | 37.20          | 38.10 | 37.60 | 35.00 | 34.10          | 33.40 | 33.80 | 34.60 |
| <b>SD</b>      | 5.53        | 4.75                    | 6.10           | 6.12  | 6.29  | 5.38  | 4.27           | 4.53  | 4.09  | 5.05  |
| <b>RIC</b>     | 8.60        | 6.52                    | 7.92           | 9.50  | 8.33  | 6.9   | 6.20           | 4.53  | 4.40  | 5.70  |
| Atípicos       | N/A         | 32.0                    | 36.1           | N/A   | 37.10 | 33.20 | 31.80          | 28.20 | 25.70 | 28.80 |
|                |             | 32.7                    | 35.9           |       | 37.30 | 33.30 | 32.10          | 30.60 | 27.80 | 29.80 |
|                |             | 32.8                    | 36.3           |       | 37.50 | 33.40 | 32.90          | 32.40 | 27.00 | 29.70 |
|                |             | 32.9                    | 36.2           |       | 37.60 | 33.50 | 34.10          | 32.70 | 29.30 | 30.10 |
|                |             |                         |                |       |       | 33.70 |                | 29.50 | 29.40 | 31.10 |
|                |             |                         |                |       |       |       |                | 27.40 | 29.70 | 30.50 |
|                |             |                         |                |       |       |       |                | 27.00 | 31.50 | 30.40 |
|                |             |                         |                |       |       |       |                | 27.10 | 33.10 | 31.20 |
|                |             |                         |                |       |       |       |                | 27.50 | 32.80 | 31.90 |
|                |             |                         |                |       |       |       |                | 28.00 | 33.80 | 32.60 |
|                |             |                         |                |       |       |       |                | 33.10 | 30.90 | 33.70 |
|                |             |                         |                |       |       |       |                |       |       | 34.50 |

Tabla 23 *Diagrama de Caja y Bigotes temperatura galpón con luz segunda fase*

Según los datos obtenidos en la semana 8, 9 y 10, los valores del primer cuartil(Q1) son los menores de las 10 semanas, es decir que un 25% de los valores más bajos se encuentran registrados en dichas semanas, además los valores modales, promedios y mínimos se encuentran entre los más bajos, sus valores Inter cuartiles(RIC) son 4.53, 4.40 y 5.70 respectivamente, siendo esta las diferencia entre los valores de Q1 y Q3 que a su vez equivalen al 50% de datos, concordando esta información con la mayor cantidad de mortalidad en las semanas antes mencionadas.
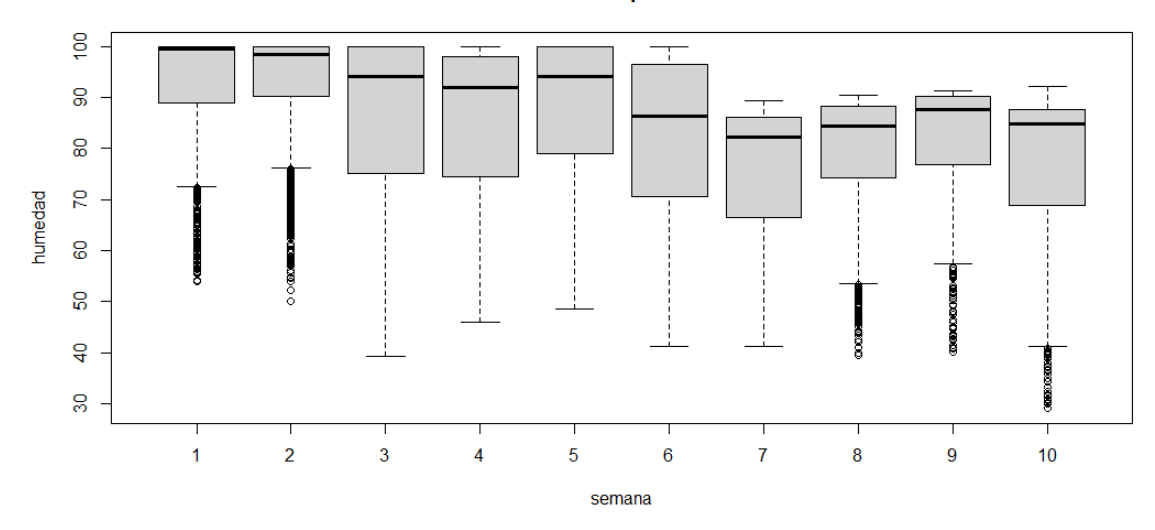

**Humedad Galpón con luz** 

Tabla 24 Diagrama de Caja y Bigotes humedad galpón con luz segunda fase

|                | 1     | $\overline{2}$ | 3     | 4     | 5     | 6     | $\overline{7}$ | 8     | 9     | 10    |
|----------------|-------|----------------|-------|-------|-------|-------|----------------|-------|-------|-------|
| Min            | 53.90 | 50.10          | 39.30 | 45.90 | 48.50 | 41.20 | 41.30          | 39.50 | 40.10 | 29.00 |
| Q1             | 88.95 | 90.38          | 75.20 | 74.75 | 79.05 | 70.65 | 66.40          | 74.38 | 76.90 | 68.95 |
| Mediana        | 99.45 | 98.55          | 94.20 | 91.95 | 94.20 | 86.30 | 82.30          | 84.50 | 87.70 | 84.80 |
| Media          | 91.69 | 91.83          | 86.36 | 85.43 | 88.00 | 82.22 | 76.06          | 79.24 | 81.86 | 76.68 |
| Moda           | 99.90 | 99.90          | 99.90 | 99.90 | 99.90 | 99.90 | 86.40          | 90.20 | 90.70 | 86.30 |
| Q <sub>3</sub> | 99.90 | 99.90          | 99.90 | 98.00 | 99.90 | 96.42 | 86.10          | 88.30 | 90.20 | 87.60 |
| Max            | 99.90 | 99.90          | 99.90 | 99.90 | 99.90 | 99.90 | 89.40          | 90.50 | 91.40 | 92.10 |
| SD             | 12.53 | 12.15          | 16.58 | 14.93 | 15.13 | 15.83 | 12.59          | 12.72 | 11.66 | 15.35 |
| <b>RIC</b>     | 10.95 | 9.52           | 24.70 | 23.25 | 20.85 | 29.25 | 19.70          | 13.92 | 13.30 | 18.65 |
| Atípicos       | 69.40 | 47.10          | N/A   | N/A   | N/A   | N/A   | N/A            | 49.70 | 56.10 | 29.00 |
|                | 65.00 | 76.00          |       |       |       |       |                | 45.90 | 56.20 | 29.20 |
|                | 65.30 | 70.90          |       |       |       |       |                | 51.30 | 56.70 | 30.00 |
|                | 65.20 | 70.10          |       |       |       |       |                | 52.60 | 53.10 | 30.60 |
|                | 65.50 | 73.60          |       |       |       |       |                | 51.50 | 55.25 | 31.50 |
|                | 62.80 | 71.60          |       |       |       |       |                | 50.10 | 44.80 | 31.60 |
|                | 60.90 | 74.20          |       |       |       |       |                | 50.00 | 43.40 | 32.30 |
|                | 62.90 | 75.10          |       |       |       |       |                | 53.40 | 49.10 | 34.30 |
|                | 61.80 | 74.30          |       |       |       |       |                | 44.20 | 44.60 | 36.40 |
|                |       | 73.80          |       |       |       |       |                |       | 46.00 | 37.90 |
|                |       | 75.70          |       |       |       |       |                |       | 48.10 | 39.70 |

Como podemos visualizar los datos tuvo una dispersión menor a diferencia de la primera fase, es decir que los datos se concentraron alrededor de la moda que es el 99.90, en el tercer cuartil (Q3).

Figura 69

Temperatura por semana en galpón sin luz – Segunda toma

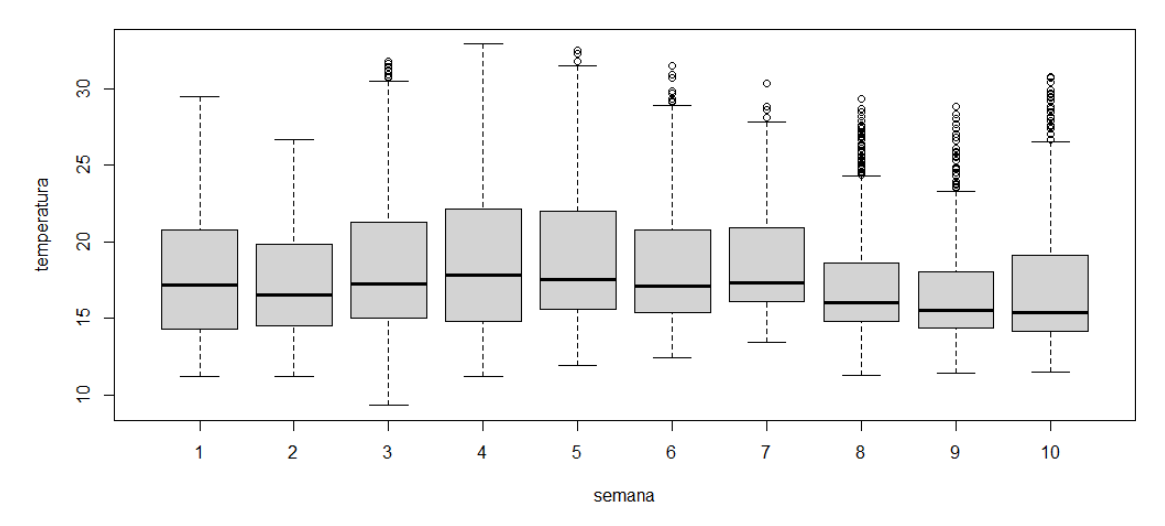

Temperatura Galpón sin luz

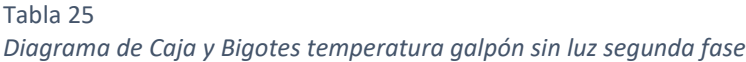

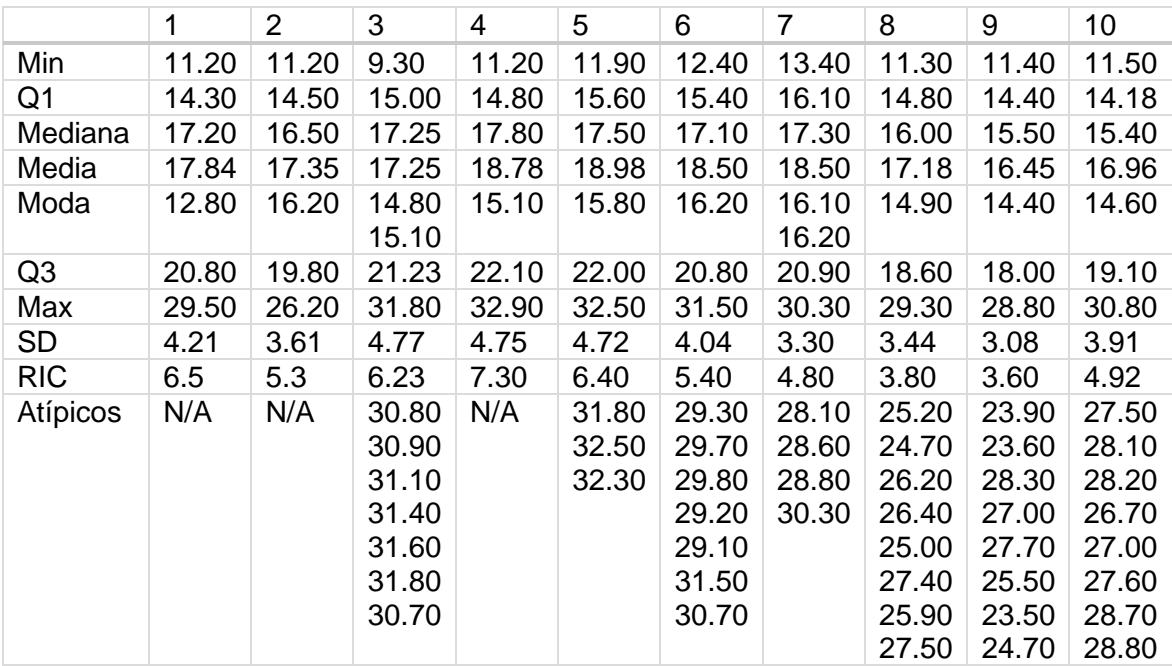

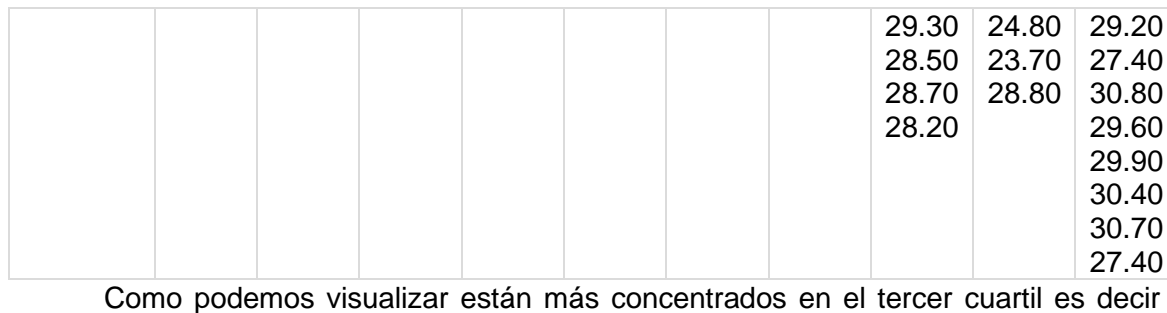

hubo una mayor frecuencia de datos del tercer cuartil(Q3), en la semana 3 hubo la temperatura más baja de todas las semanas.

Figura 70

*Humedad por semana en galpón sin luz – Segunda toma*

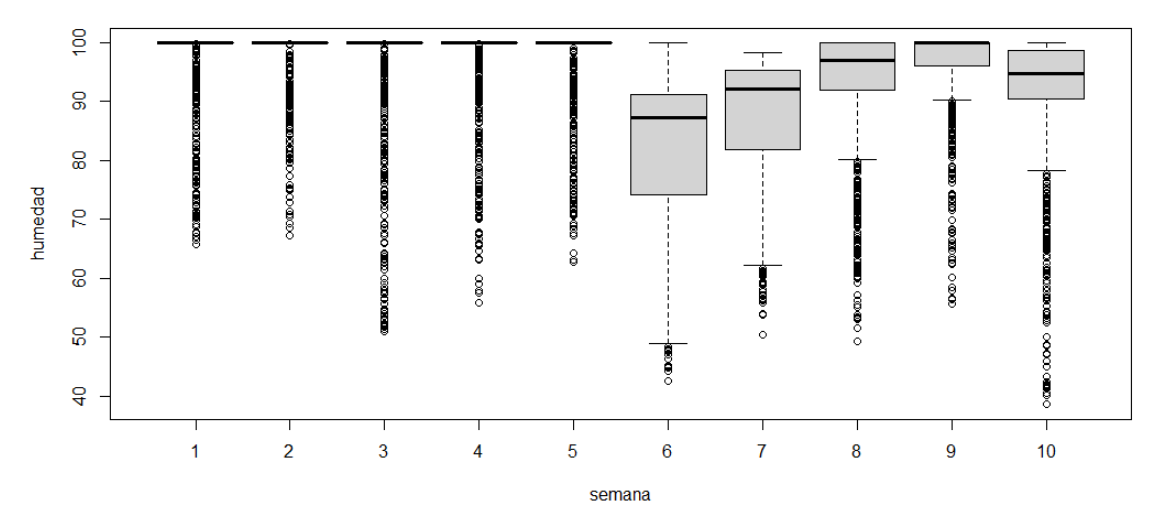

**Humedad Galpón sin luz** 

Tabla 26 *Diagrama de Caja y Bigotes humedad galpón sin luz segunda fase*

|                | 1     | 2        | 3        | 4        | 5     | 6     | 7              | 8     | 9     | 10    |
|----------------|-------|----------|----------|----------|-------|-------|----------------|-------|-------|-------|
| Min            | 65.80 | 67.30    | 51.00    | 55.90    | 62.80 | 42.70 | 50.50          | 49.30 | 55.70 | 38.60 |
| Q1             | 99.90 | 99.90    | 99.90    | 99.90    | 99.90 | 74.28 | 81.90          | 91.90 | 96.05 | 90.40 |
| Mediana        | 99.90 | 99.90    | 99.90    | 99.90    | 99.90 | 87.20 | 92.10          | 97.00 | 99.90 | 94.70 |
| Media          | 97.61 | 98.90    | 96.03    | 97.26    | 97.74 | 82.17 | 87.41          | 93.00 | 96.24 | 90.62 |
| Moda           | 99.90 | 99.90    | 99.90    | 99.90    | 99.90 | 99.90 | 92.50<br>96.60 | 99.90 | 99.90 | 99.90 |
| Q <sub>3</sub> | 99.90 | 99.90    | 99.90    | 99.90    | 99.90 | 91.20 | 95.30          | 99.90 | 99.90 | 98.60 |
| Max            | 99.90 | 99.90    | 99.90    | 99.90    | 99.90 | 99.90 | 98.30          | 99.90 | 99.90 | 99.90 |
| <b>SD</b>      | 6.48  | 4.89     | 10.28    | 7.28     | 6.16  | 13.01 | 10.67          | 10.08 | 7.30  | 12.43 |
| <b>RIC</b>     | 0     | $\Omega$ | $\Omega$ | $\Omega$ | 0     | 25.62 | 16.40          | 8     | 3.85  | 9.50  |
| Atípicos       | 73.60 | 85.70    | 88.4     | 83.10    | 83.6  | 47.60 | 61.20          | 70.6  | 85.20 | 69.50 |
|                | 68.70 | 84.30    | 69.1     | 98.40    | 94.1  | 48.40 | 61.00          | 67.5  | 87.60 | 67.3  |

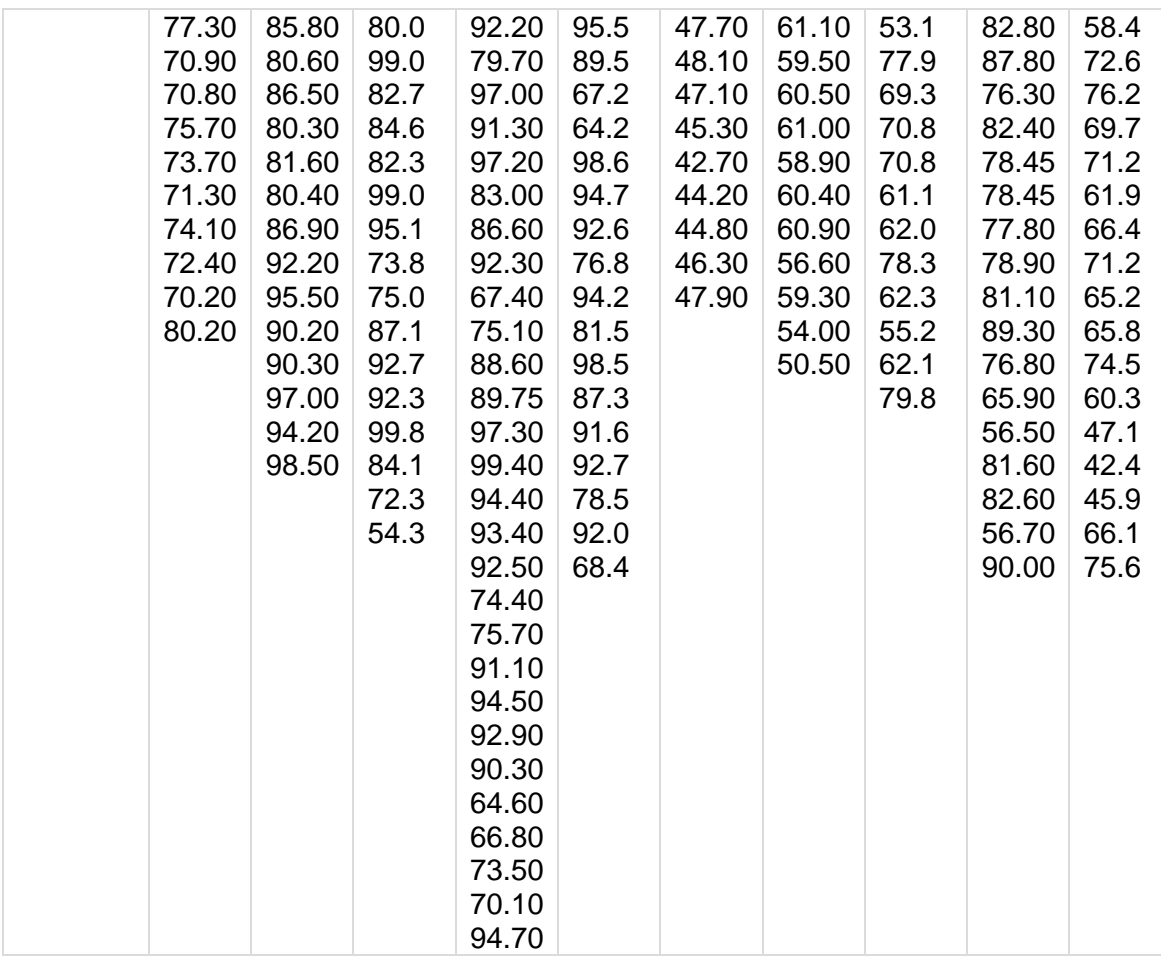

Como podemos observar los datos de la humedad en el galpón sin luz se concentran alrededor de la moda que es el 99.90.

# **Capítulo V.**

#### **Conclusiones y recomendaciones**

## **5.1. Conclusiones**

Se pudo constatar con la toma de datos, la presencia de patrones de comportamiento en los factores ambientales que inciden directamente sobre la ganancia de peso del cuy.

En el análisis estadístico realizado podemos concluir que la temperatura y humedad relativa son factores ambientales sumamente importantes en la mortalidad como en la ganancia de peso, si la temperatura llega a niveles muy bajos se tiene una alta probabilidad de mortalidad, a diferencia, si la temperatura es alta el animal sufre de estrés y no aprovecha el suministro de alimento.

La investigación aplicada requiere de la participación multidisciplinaria que será complementario dentro de la solución del problema.

#### **5.2. Recomendaciones**

Que la producción de cuyes se tecnifique a un nivel que permita al productor corregir variables de temperatura y humedad relativa que eviten mortalidad y errores en variables relacionadas con ganancia peso.

Se recomienda que se continúe con investigaciones de monitoreo y control de la temperatura y humedad para trabajos futuros.

Es recomendable anticipar posibles pérdidas de datos dentro del proceso de su obtención por parte de los sensores, verificando siempre el correcto funcionamiento continuamente, incluso comparando con otro sensor si los datos obtenidos no son de confianza, de igual manera precautelar cortes de energía, falla de cobertura de red y situaciones climáticas adversas (lluvias, viento, entre otros).

## **Referencias bibliográficas**

- Aréstegui. (2010). *Buenas Prácticas pecuarias en la crinza comercial de cuyes*. https://www.minagri.gob.pe/portal/download/pdf/direccionesyoficinas/dgca/crianz a/cuyes.pdf
- Carrascal, A. I. O., & Sánchez, S. M. S. (2017). Minería de datos de la salud: Sistema de votación de técnicas analíticas para identificar los factores que influyen en la realización de cirugías estéticas. *REVISTA POLITÉCNICA*, *13*(25), 43-52. https://doi.org/10.33571/rpolitec.v13n25a3
- Chauca Francia, L. (2013, diciembre 4). *CRIANZA DEL CUY Cavia porcellus Y SU IMPACTO EN EL DESARROLLO RURAL*.

http://repositorio.inia.gob.pe/bitstream/inia/440/1/Chauca-Crianza\_del\_cuy.pdf

Chauca, L. (1997). *Producción de cuyes (Cavia porcellus)*.

http://www.fao.org/3/w6562s/w6562s01.htm

- Contenido 3: Tecnicas de Minería de Datos y uso de sw Weka. (2011, marzo 26). *Extraccion de Conocimiento KDD realizado por Santiago Zapata Caceres*. https://santiagozapatakdd.wordpress.com/contenido-3-tecnicas-de-mineria-dedatos-y-uso-de-software-weka/
- FAO. (2000). *MEJORANDO LA NUTRICIÓN A TRAVÉS DE HUERTOS Y GRANJAS FAMILIARES*. http://www.fao.org/3/V5290S/v5290s21.htm#P1\_22
- Grzesiak, W., & Zaborski, D. (2012). Examples of the Use of Data Mining Methods in Animal Breeding. *Data Mining Applications in Engineering and Medicine*. https://doi.org/10.5772/50893

Gustian, D., Darmawan, A., Tohir, M. I., Supardi, D., Nurjanah, S., & Junfihrana, A. P. (2019). Selecting Quality Broiler Chicken using Data Mining Technique. *2019 International Conference on ICT for Smart Society (ICISS)*, *7*, 1-6. https://doi.org/10.1109/ICISS48059.2019.8969819

Hidalgo, G., & Antonio, M. (2019). *Evaluación de 3 niveles de energía en el suministro de flushing sobre el desempeño reproductivo de cuyas (Cavia porcellus) primerizas de las líneas Andina, Inti, Inka y Perú y su efecto en la progenie*. http://repositorio.espe.edu.ec/jspui/handle/21000/15944

- Higaonna Oshiro, R., Muscari Greco, J., Chauca Francia, L., & Astete M., F. (2008). Composición química de la carne de cuy (Cavia porcellus). *Instituto Nacional de Innovación Agraria*. http://repositorio.inia.gob.pe/handle/inia/409
- Huamán Alcantará, M., Killerby Campos, M., & Chauca Francia, L. (2019). Manual de Bioseguridad y Sanidad en Cuyes. En *Instituto Nacional de Innovación Agraria*. Instituto Nacional de Innovación Agraria - INIA.

http://repositorio.inia.gob.pe/handle/inia/936

- Huamaní, E. (2017). *Empadre de cuyes en pozas y jaulas con piso emparrillado de plástico*. Universidad Nacional Agraria La Molina.
- Johana Belén Benalcázar Tamayo. (2017). *Análisis comparativo de metodologías de mineria de datos y su aplicabilidad a la industria de servicios*. http://dspace.udla.edu.ec/bitstream/33000/7547/6/UDLA-EC-TMGSTI-2017- 11.pdf
- Kotu, V., & Deshpande, B. (2015). Chapter 1—Introduction. En V. Kotu & B. Deshpande (Eds.), *Predictive Analytics and Data Mining* (pp. 1-16). Morgan Kaufmann. https://doi.org/10.1016/B978-0-12-801460-8.00001-X
- Mag. Graciela Elida Beguerí, Mag. M. A. M. (2017). *Minería de Datos y una Aplicación en la Educación Superior*.

http://sedici.unlp.edu.ar/bitstream/handle/10915/62964/Documento\_completo.pdf -PDFA.pdf?sequence=1&isAllowed=y

- Marcos, A. G. (2006). *Desarrollo de técnicas de minería de datos en procesos industriales: Modelización en líneas de producción de acero* [Http://purl.org/dc/dcmitype/Text, Universidad de La Rioja]. https://dialnet.unirioja.es/servlet/tesis?codigo=1166
- *MariaDB vs. MySQL*. (s. f.). IONOS Digitalguide. Recuperado 11 de marzo de 2021, de https://www.ionos.es/digitalguide/hosting/cuestiones-tecnicas/mariadb-vs-mysql/
- Martín A. Quezada, Alejandro Tobón-Rivera y Omar D. Castrillón-Gómez. (2020). *Minería de datos: Una aplicación para determinar cuáles factores socioeconómicos influyen en el embarazo adolescente*.

https://scielo.conicyt.cl/pdf/infotec/v31n6/0718-0764-infotec-31-06-53.pdf

- Menasalvas, E., Martín, C. G., & González, A. R. (2017). Big Data en salud: Retos y oportunidades. *Economía industrial*, *405*, 87-97.
- *Minería de datos | varios autores*. (s. f.). Recuperado 28 de marzo de 2021, de http://www.marcialpons.es/libros/mineria-de-datos/9788497324922/

Molina López, J. M., & Herrero, J. (2006). *Técnicas de Análisis de Datos Aplicaciones Prácticas Utilizando Microsoft Excel y Weka*. http://matema.ujaen.es/jnavas/web\_recursos/archivos/weka%20master%20recur

sos%20naturales/apuntesAD.pdf

- Moreta, M. (2017, mayo 15). *El cuy crece en la región central del Ecuador*. El cuy crece en la región central del Ecuador. http://www.revistalideres.ec/lideres/cuy-creceregion-central-economia.html
- Neja, W., Piwczyński, D., KREZEL-CZOPEK, S., SAWA, A., & OZKAYA, S. (2017). The use of data mining techniques for analysing factors affecting cow reactivity during

milking. *Journal of Central European Agriculture*, *18*, 342-357. https://doi.org/10.5513/JCEA01/18.2.1907

- Panizzi, M. D. (2019). *Establecimiento del estado del arte sobre la Minería de Datos Educacional en el Nivel Superior: Un Estudio de Mapeo Sistemático*. https://doi.org/10.34073/164
- Peña-Ayala, A. (2014). Educational data mining: A survey and a data mining-based analysis of recent works. *Expert Systems with Applications*, *41*(4, Part 1), 1432- 1462. https://doi.org/10.1016/j.eswa.2013.08.042
- Rainer, M. (2010). *Crianza y Comercialización de cuy*. http://ricardo.bizhat.com/rmrprigeds/crianza-de-cuyes.htm
- Rodríguez L, H., Palomino T, M., Hidalgo L, V., & Gutiérrez R, G. (2013). Efectos de factores fijos y al azar sobre el peso al nacimiento y al destete en cuyes de la costa central del Perú. *Revista de Investigaciones Veterinarias del Perú*, *24*(1), 16-24.
- Rojas, J. C. (2019). *EFECTO DE LA TEMPERATURA EN LA PRODUCCION DE CUYES (Cavia porcellus)*.
	- http://repositorio.unsaac.edu.pe/bitstream/handle/UNSAAC/4082/253T20190240 \_TC.pdf?sequence=1&isAllowed=y
- Santamaría, C. N. V., Angulo, A. S., & Mariño, P. A. (2017). Análisis del diagnóstico de enfermedades mentales en la ciudad de Bogotá, mediante técnicas de minería de datos. *Mundo FESC*, *13*, 35-47.
- Vieira, F. D., Oliveira, S. R. de M., & Paiva, S. R. (2015). Metodologia baseada em técnicas de mineração de dados para suporte à certificação de raças de ovinos. *Engenharia Agrícola*, *35*(6), 1172-1186. https://doi.org/10.1590/1809-4430- Eng.Agric.v35n6p1172-1186/2015

Zaldivar, M. (2007). *Producción de cuyes Lima*.